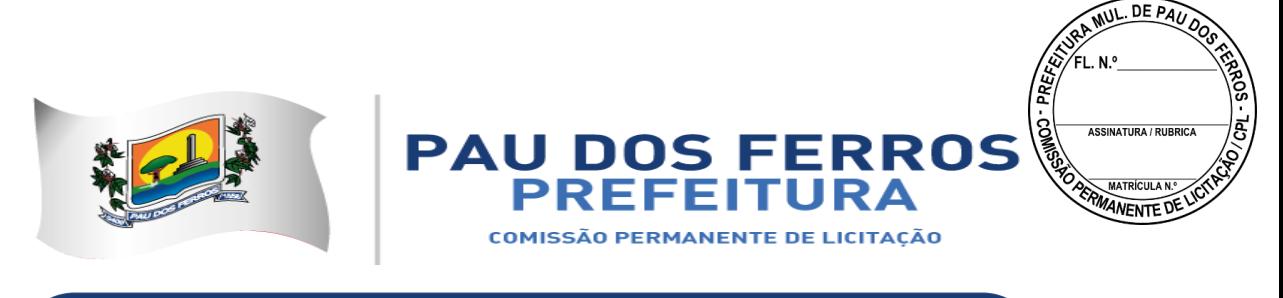

# **EDITAL**

### **PROCESSO ADMINISTRATIVO Nº 22031201/2018 - PMPF**

### **PREGÃO PRESENCIAL N.º 90047/2018**

O Município de Pau dos Ferros através da Prefeitura Municipal, leva ao conhecimento dos interessados que na forma da Lei nº 10.520, de 17 de julho de 2002, da Lei n.º 8.666, de 21 de junho de 1993, com as respectivas alterações posteriores e demais legislação em vigor, fará realizar licitação na modalidade Pregão Presencial, do tipo "MENOR PREÇO", critério de julgamento "POR ITEM", conforme condição que trata do objeto, mediante as condições estabelecidas neste edital e seus anexos.

### **RECEBIMENTO E INÍCIO DA ABERTURA DOS ENVELOPES PROPOSTA e DOCUMENTAÇÃO**

**LOCAL: Rua Getúlio Vargas n° 1328 – 1° Andar – Sala 01 – Centro – Pau dos Ferros/RN**.

## **DIA: 19/07/2018 HORÁRIO: 08:30**

**O Edital e seus anexos encontram-se à disposição dos interessados no site:**  <http://paudosferros.rn.gov.br/licitacao.php> Ou solicitado através do e-mail: [paudosferros.cpl@gmail.com.](mailto:paudosferros.cpl@gmail.com)

1. Se no dia supracitado não houver expediente, o recebimento e o início da abertura dos envelopes referentes a este Pregão Presencial serão realizados no primeiro dia útil de funcionamento da PREFEITURA MUNICIPAL DE PAU DOS FERROS.

2. No local indicado, serão realizados os procedimentos pertinentes a este Pregão Presencial, com respeito ao (à):

2.1 - credenciamento dos representantes legais das licitantes interessadas em participar deste Pregão Presencial;

2.2 - recebimento da declaração de habilitação e dos envelopes Proposta e Documentação;

2.3 - abertura dos envelopes Proposta e exame da conformidade das propostas;

2.4 - divulgação das licitantes classificadas e das desclassificadas;

2.5 - condução dos trabalhos relativos aos lances verbais;

2.6 - abertura do envelope Documentação da licitante detentora do menor preço e exame da habilitação;

2.7 - devolução dos envelopes Documentação fechados às demais licitantes, após a assinatura do Contrato pela licitante vencedora;

2.8 - outros que se fizerem necessários à realização deste Pregão Presencial.

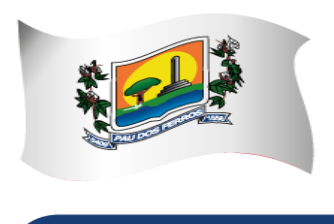

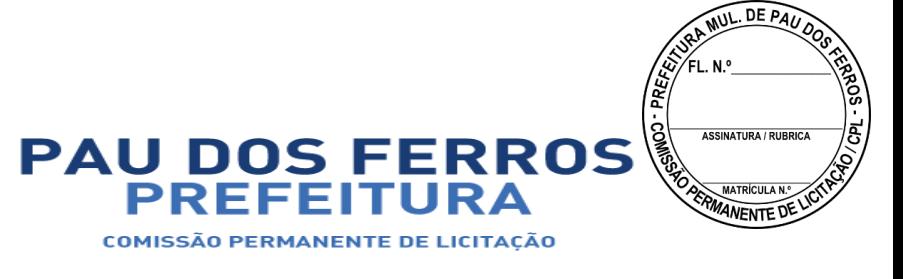

3. As decisões do Pregoeiro serão comunicadas diretamente aos interessados, durante a sessão, lavradas em ata, ou, ainda, a critério do Pregoeiro, por intermédio de ofício, com comprovação de seu recebimento. O resultado final do certame será também divulgado mediante ofício ou publicação na imprensa oficial.

4. A solicitação de esclarecimento de dúvidas a respeito de Condições do Edital e de outros assuntos relacionados a presente licitação deverá ser efetuada pelas licitantes interessadas em participar do certame, na Rua Getúlio Vargas, 1328, 1° Andar Sala 01 - Centro – Pau dos Ferros – RN, por meio do telefone institucional em horário regular de expediente, das 07:00 às 13:00, no número (84) 9 9101-2094 ou ainda no e-mail [paudosferros.cpl@gmail.com](mailto:paudosferros.cpl@gmail.com) até o 2º (segundo) dia útil que anteceder a data estabelecida no preâmbulo deste Instrumento convocatório para a reunião de recebimento e abertura dos envelopes Proposta e Documentação.

5. A resposta do Pregoeiro ao pedido de esclarecimento formulado será comunicado mediante ofício ou publicação na imprensa oficial.

### **DA LEGISLAÇÃO**

6. O Edital da presente licitação pública reger-se-á, principalmente, pelos comandos legais seguintes:

6.1 - Lei nº 10.520, de 17 de julho de 2002 - Instituto do Pregão Presencial;

6.2 - Lei nº 8.666, de 21.06.1993, e alterações posteriores - Lei de Licitações;

6.3 - Lei n.º 8.078, de 11.09.90 - Código de Defesa do Consumidor;

6.4 – Lei Federal Complementar n.º123, de 14 de Dezembro de 2006, Lei Federal Complementar N° 147 de 7 de agosto de 2014;

6.5 - demais legislação em vigor e nas exigências deste Edital e seus Anexos.

7. Para efeito deste Edital devem ser consideradas algumas definições importantes, tais quais:

7.1 - Pregão Presencial - modalidade de licitação em que a disputa pelo fornecimento de bens ou serviços comuns é feita em sessão pública, por meio de propostas de preços escritas e lances verbais;

7.2 - Bens e Serviços Comuns - aqueles cujos padrões de desempenho e qualidade possam ser objetivamente definidos pelo edital, por meio de especificações usuais no mercado;

7.3 - Unidade Gestora - Órgão licitador;

7.4 - Licitante - pessoa jurídica individual que adquiriu o presente Edital e seus elementos constitutivos/Anexos;

7.5 - Licitante Vencedora - pessoa jurídica individual habilitada neste procedimento licitatório e detentora da proposta mais vantajosa, a quem for adjudicado o objeto deste Pregão Presencial.

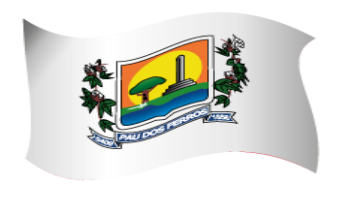

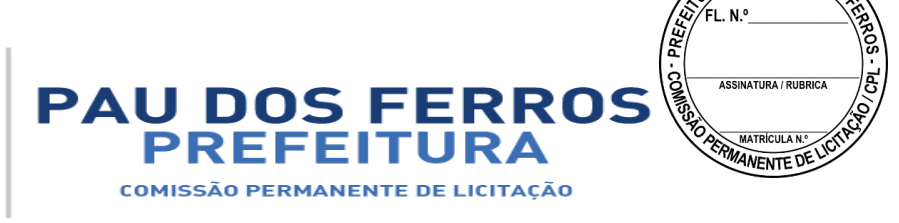

**MUL DE PAU** 

## A CIDADE E O POVO EM PRIMEIRO LUGAR

### **CONDIÇÕES DO OBJETO**

8. A presente licitação tem como objeto: **Escolha de empresa especializada na área de informática para fornecimento, implantação, acompanhamento e customização de sistema integrado de gestão tributária, conforme Termo de Referência anexo aos autos e nos termos deste Edital.**

8.1 - Quando se tratar de quantidade estimada não constitui qualquer compromisso futuro para a PREFEITURA MUNICIPAL DE PAU DOS FERROS;

### **DAS CONDIÇÕES DE PARTICIPAÇÃO E DO TRATAMENTO DIFERENCIADO CONCEDIDO ÀS MICROEMPRESAS E EMPRESAS DE PEQUENO PORTE**

### **9 – Da Participação:**

9.1 - Poderão participar deste Pregão Presencial os interessados do ramo pertinente ao seu objeto, legalmente constituídos e que satisfaçam as condições estabelecidas neste Edital, e;

9.2 - A participação na licitação implica, automaticamente, na aceitação integral dos termos deste Edital, seus Anexos e leis aplicáveis, e;

9.3 - As licitantes arcarão com todos os custos decorrentes da elaboração e apresentação de suas propostas, sendo que a PREFEITURA MUNICIPAL DE PAU DOS FERROS não será, em nenhum caso, responsável por esses custos, independentemente da condução ou do resultado do processo licitatório, e;

9.4 - Os documentos exigidos deverão ser apresentados em original ou por qualquer processo de cópia autenticada por cartório competente, pelo Pregoeiro do Município de Pau dos Ferros/RN ou publicação em órgão da imprensa oficial, e;

9.5 - Só terão direito a rubricar as documentações e propostas, apresentar reclamações ou recursos e assinar as atas das licitantes credenciadas, a Pregoeiro e os membros da Equipe de Apoio.

9.6 - Os documentos exigidos neste Pregão Presencial poderão ser apresentados em original, por qualquer processo de cópia, autenticada por Cartório competente ou pelo Pregoeiro e equipe de apoio, ou publicação em órgão da imprensa oficial até o final do expediente do último dia útil que anteceder o dia marcado para abertura dos envelopes Documentação;

9.6.1 - serão aceitas somente cópias legíveis;

9.6.2 - não serão aceitos documentos cujas datas estejam rasuradas;

 9.6.3 -o Pregoeiro reserva-se o direito de solicitar o original de qualquer documento, sempre que tiver dúvida e julgar necessário.

## **9.7 - É vedada a participação de empresa:**

a) Concordatária, em recuperação judicial ou em processo de falência, sob concurso de credores, em dissolução ou em liquidação.

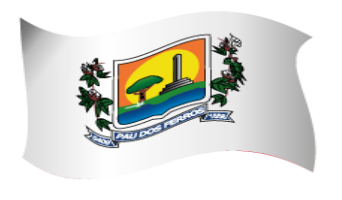

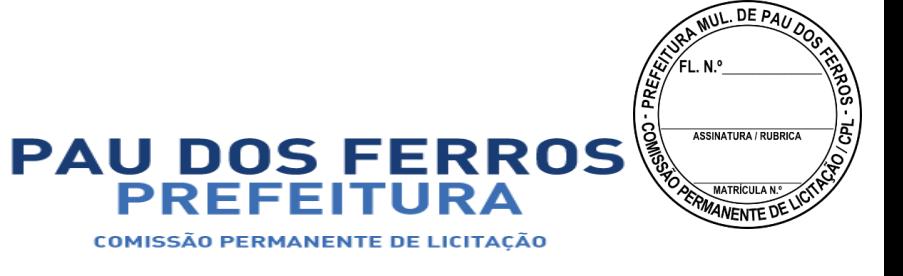

b) Que tenha sido declarada inidônea pela Administração Pública (Federal, Estadual ou Municipal) e, caso participe do processo licitatório, estará sujeita às penalidades previstas no Art. 97, parágrafo único, da Lei nº 8.666/93.

c) Que esteja suspensa de licitar junto a PREFEITURA MUNICIPAL DE PAU DOS FERROS.

d) Que esteja reunida em consórcio, pois consideramos que a formação de consórcio prejudicaria o caráter competitivo do certame para esse objeto.

e) Cujos sócios ou diretores pertençam, simultaneamente, a mais de uma firma licitante;

10 - Conforme estabelecido na Lei Complementar 123/2006, Lei Federal Complementar N° 147 de 7 de agosto de 2014 será assegurada preferência de contratação para as microempresas e empresas de pequeno porte, no que se faz uso do critério de desempate ficto.

10.1 - Para usufruir dos benefícios estabelecidos na Lei Complementar 123/2006, Lei Federal Complementar N° 147 de 7 de agosto de 2014, a licitante que se enquadrar como microempresa ou empresa de pequeno porte, conforme definido naquela Lei, deverá declararse como tal no início da sessão, através da entrega de DECLARAÇÃO, nos termos do item 31 deste Edital, assinada por representante legal.

10.2 - Não poderão se beneficiar do regime diferenciado e favorecido em licitações concedido às microempresas e empresas de pequeno porte licitantes que se enquadrem em qualquer das exclusões relacionadas no artigo terceiro da Lei Complementar nº 123, de 14 de dezembro de 2006 e a Lei Federal Complementar N° 147 de 7 de agosto de 2014.

#### **DO PROCEDIMENTO**

11. No dia, horário e local estabelecidos no preâmbulo deste Edital, serão recebidos os credenciamentos e aberta pelo Pregoeiro a sessão pública destinada ao recebimento da declaração de habilitação e ao recebimento e abertura dos envelopes Proposta e Documentação.

12. Não será aceita, em qualquer hipótese, a participação de licitante:

a) retardatária, a não ser como ouvinte;

b) que não apresentar a declaração de habilitação.

12.1 - Serão aplicadas as penalidades previstas na Condição 106 deste Edital à licitante que fizer declaração falsa.

13. No horário indicado para início do Pregão Presencial, pretendendo a licitante credenciar representante, deverá apresentar ao Pregoeiro documento comprovando possuir poderes para

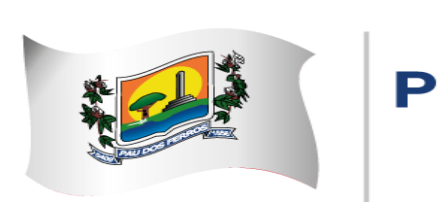

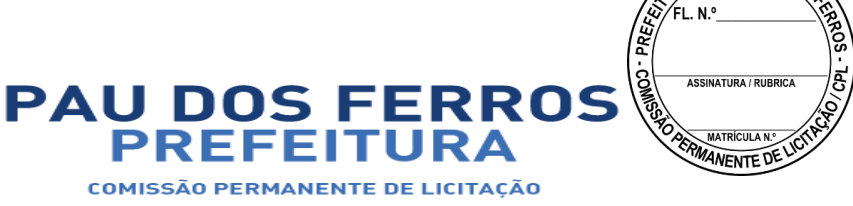

**MUL DE PAU** 

## A CIDADE E O POVO EM PRIMEIRO LUGAR

formulação de propostas e para prática de todos os demais atos relativos a este Pregão Presencial.

13.1 - Somente poderá participar da fase de lances verbais o representante legal da licitante, presente ao evento, devidamente credenciado.

14. No mesmo ato, o Pregoeiro receberá a declaração de habilitação e os envelopes Proposta e Documentação, em separado, procedendo, em seguida, à abertura dos envelopes Proposta e aos seguintes procedimentos:

14.1 - exame de conformidade da proposta, consistindo em conferência, análise e classificação das propostas em confronto com o objeto e exigências deste Edital;

14.2 - classificação da proposta escrita de menor preço e daquelas apresentadas com valores sucessivos e superiores em até 10% (dez por cento), em relação ao menor preço;

14.3 - seleção das melhores propostas, até o máximo de três, quaisquer que sejam os preços ofertados, quando não verificadas, no mínimo, três propostas escritas de preços nas condições definidas no subitem anterior;

14.3.1 - havendo empate no terceiro valor, serão selecionadas todas as licitantes que tenham ofertado o mesmo preço;

14.4 - colocação das propostas em ordem crescente de preço cotado para que os representantes legais das licitantes participem da etapa competitiva, por meio de lances verbais;

14.5 - início da etapa de apresentação de lances verbais, que deverão ser formulados de modo sucessivo, em valores distintos e decrescentes.

**Observação:** Uma vez iniciada a abertura do envelope Proposta, não serão permitidas quaisquer retificações que possam influir no resultado final deste Pregão Presencial, ressalvado o disposto na Condição 35.

15. Classificadas as propostas, e uma vez iniciada a etapa competitiva, o Pregoeiro convidará individualmente os representantes legais das licitantes classificadas, de forma sequencial, a apresentar lances verbais, a partir da licitante detentora da proposta de maior preço e as demais, em ordem decrescente de preços ofertados.

15.1 - A desclassificação da proposta da licitante importa sua exclusão das fases seguintes;

15.2 - após a fase de classificação, não caberá desistência das propostas, salvo por motivo justo decorrente de fato superveniente e aceito pelo Pregoeiro.

16. A licitante que se abstiver de apresentar lance verbal, quando convocada pelo Pregoeiro, ficará excluída dessa etapa e terá mantido o seu último preço apresentado para efeito de ordenação das propostas.

17. Concluída a fase de lances e definida a licitante de menor preço, o Pregoeiro poderá negociar os preços.

18. A licitante que deixar de apresentar quaisquer dos documentos exigidos no envelope Documentação, ou os apresentar em desacordo com o estabelecido neste Edital ou com

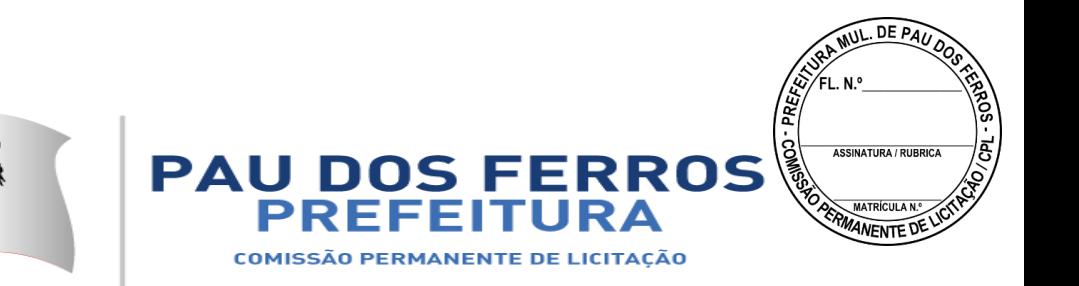

irregularidades, será inabilitada, sem prejuízo de ser-lhe aplicada, no que couberem, as penalidades previstas na Condição 106 deste Edital e demais cominações legais.

18.1 - Não será admitida complementação de documentos posteriormente à sessão.

19. Caberá o Pregoeiro, ainda, como parte das atribuições que lhe competem durante a realização deste Pregão Presencial:

19.1 - conduzir os trabalhos da equipe de apoio;

19.2 - examinar a aceitabilidade da proposta ou do lance de menor preço, quanto ao objeto e valor, decidindo, motivadamente, a respeito da escolha que vier a ser adotada;

19.3 - adjudicar o objeto deste Pregão Presencial à licitante vencedora, detentora da proposta considerada como a mais vantajosa para a PREFEITURA MUNICIPAL DE PAU DOS FERROS após constatado o atendimento das exigências deste Edital;

19.4 - receber, examinar e instruir os recursos contra suas decisões, relativamente a este Pregão Presencial;

19.5 - encaminhar a Autoridade Superior da PREFEITURA MUNICIPAL DE PAU DOS FERROS processo relativo a este Pregão Presencial, devidamente instruído, depois de ocorrida a adjudicação, com vistas à homologação deste procedimento licitatório e à contratação do objeto com a licitante vencedora.

20. À Autoridade Superior da PREFEITURA MUNICIPAL DE PAU DOS FERROS caberá:

20.1 - adjudicar o resultado deste Pregão Presencial, depois de decidido(s) o(s) recurso(s) interposto (s) contra ato(s) do Pregoeiro;

20.2 - homologar o resultado deste Pregão Presencial, depois de decididos os recursos porventura interpostos contra atos do Pregoeiro, e promover a celebração do contrato correspondente.

21. Se não houver tempo suficiente para a abertura dos envelopes Proposta e Documentação em um único momento, ou, ainda, se os trabalhos não puderem ser concluídos e (ou) surgirem dúvidas que não possam ser dirimidas de imediato, os motivos serão consignados em ata e a continuação dar-se-á em sessão a ser convocada posteriormente.

21.1 - A interrupção dos trabalhos de que trata esta condição somente dar-se-á após a etapa competitiva de lances verbais;

21.2 - os envelopes não abertos e rubricados no fecho, obrigatoriamente, pelo Pregoeiro e pelos representantes legais das licitantes presentes, ficarão em poder do Pregoeiro e sob sua guarda até nova reunião oportunamente marcada para prosseguimento dos trabalhos.

22. Qualquer reclamação a respeito deverá ser feita, no ato da reunião, pelos representantes legais das licitantes presentes. Não acolhida a reclamação, a matéria relativa ao procedimento pode ser objeto de recurso.

23. Todas as propostas e os documentos de habilitação serão rubricados, obrigatoriamente, pelo Pregoeiro, pela equipe de apoio e pelos representantes legais das licitantes presentes à sessão deste Pregão Presencial.

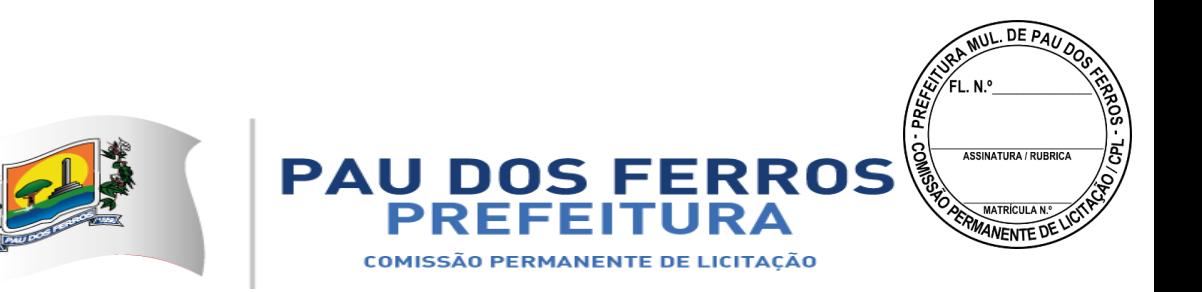

24. Ultrapassada a fase de análise das propostas e abertos os envelopes Documentação, não caberá desclassificar as licitantes por motivo relacionado com a proposta, salvo em razão de fatos supervenientes ou só conhecidos após o julgamento.

25. É facultado ao Pregoeiro ou à autoridade superior, em qualquer fase deste Pregão Presencial, a promoção de diligência destinada a esclarecer ou completar a instrução do processo, vedada a inclusão posterior de informação ou de documentos que deveriam constar originariamente da proposta ou da documentação.

25.1 - Nesse caso, a adjudicação somente ocorrerá após a conclusão da diligência promovida.

26. A adjudicação deste Pregão Presencial e a homologação do seu objeto somente serão efetivadas:

26.1 - se não houver manifestação da licitante de sua intenção de interpor recurso, devidamente registrada em ata durante o transcurso da sessão do Pregão Presencial;

a) nesse caso, a adjudicação caberá o Pregoeiro;

26.2 - se houver interposição de recurso contra atos do Pregoeiro, após o deferimento ou indeferimento do recurso interposto e dado conhecimento do seu resultado;

a) nesse caso, a adjudicação e a homologação caberão à Autoridade Superior da PREFEITURA MUNICIPAL DE PAU DOS FERROS.

27. A abertura dos envelopes Proposta e Documentação será realizada sempre em sessão pública, devendo o Pregoeiro elaborar a ata circunstanciada da reunião, que deverá obrigatoriamente ser assinada pelo Pregoeiro, pelos membros da equipe de apoio que formularem parecer técnico sobre o julgamento deste Pregão Presencial, seja com relação às propostas ou às documentações, e pelos representantes das licitantes presentes.

28. Da ata relativa a este Pregão Presencial constarão os registros dos representantes credenciados das licitantes, da análise das propostas e dos documentos de habilitação, dos preços das propostas escritas e dos lances verbais apresentados, da manifestação da licitante de interpor recurso, sem prejuízo de outros registros entendidos necessários.

29. Após concluída a licitação e assinado o pertinente contrato, os envelopes não abertos contendo a documentação das demais licitantes ficarão em posse do Pregoeiro, à disposição das licitantes, pelo período de 10 (dez) dias úteis, após o que serão destruídos.

#### **DO CREDENCIAMENTO**

30 - O representante legal da licitante deverá, no dia, horário e local indicado no preâmbulo deste Edital, apresentar-se o Pregoeiro para efetuar seu credenciamento como participante deste Pregão Presencial, da seguinte forma:

30.1 - Representante titular, diretor, sócio ou gerente, munido de Cópia autenticada por cartório competente ou por servidor da Administração do Estatuto Social ou Contrato Social, ou instrumento que lhe confira poderes expressos para exercer direitos e assumir

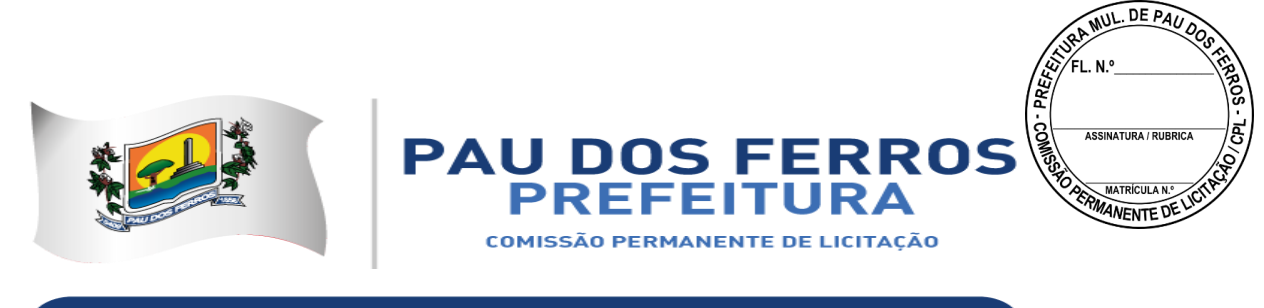

obrigações em decorrência de tal investidura e Carteira de identidade ou outro documento equivalente.

30.2 - Outra pessoa, munida de Cópia autenticada por cartório competente ou por servidor da Administração do Estatuto Social ou Contrato Social, Carteira de identidade ou outro documento equivalente e Instrumento público ou particular de procuração, com firma do outorgante reconhecida em cartório concedendo poderes para formular ofertas e lances de preços e praticar todos os demais atos pertinentes ao certame em nome da representada, acompanhado dos documentos previstos no Item 30.1;

30.3 - Todas as licitantes deverão apresentar, perante a Equipe de Apoio, antes da entrega dos envelopes, a Declaração de Habilitação dando ciência de que cumprem plenamente os requisitos de habilitação (conforme modelo A do Anexo II). A ausência da Declaração ou recusa em assiná-la constitui motivo para a exclusão da licitante do certame.

30.4 - Somente as licitantes que atenderem aos requisitos dispostos nos itens 30 participarão do certame, e, por conseguinte, poderão:

a) Formular verbalmente, na sessão, novas propostas e lances de preços;

b) Manifestar, após a declaração do vencedor, imediata e motivadamente, a intenção de recorrer contra decisões do Pregoeiro;

c) Assinar a ata onde estará registrado o valor final decorrente dos lances e praticar todos os demais atos inerentes ao certame em nome da licitante.

30.5 - A retirada da licitante antes do término da sessão implicará em renúncia ao direito de oferecer lances e recorrer dos atos do Pregoeiro.

31 - As microempresas e empresas de pequeno porte que desejarem usufruir do tratamento diferenciado e favorecido previsto no art. 44, §1º c/c §2º Lei Complementar n° 123, de 14 de dezembro de 2006 e a Lei Federal Complementar N° 147 de 7 de agosto de 2014, deverão apresentar, obrigatoriamente, DECLARAÇÃO, assinada por representante legal, manifestando essa condição.

31.1 - A não apresentação dessa declaração antes da entrega e abertura dos envelopes implicará no decaimento do direito de reclamar, posteriormente, esse tratamento diferenciado e favorecido neste certame.

Obs.: Declarado encerrado o procedimento de credenciamento, não mais será admitida a participação de outras licitantes e também não será admitida a atuação de um único representante legal para duas ou mais licitantes.

#### **DO RECEBIMENTO DOS ENVELOPES**

32. Até o dia e horário e no local fixados no preâmbulo deste Edital, o representante legal de cada licitante deverá apresentar o Pregoeiro, simultaneamente, além do credenciamento e da declaração de habilitação (cf. Anexo II - Modelo "a") tratada nas Condições 11, 14, 58 e 59, a

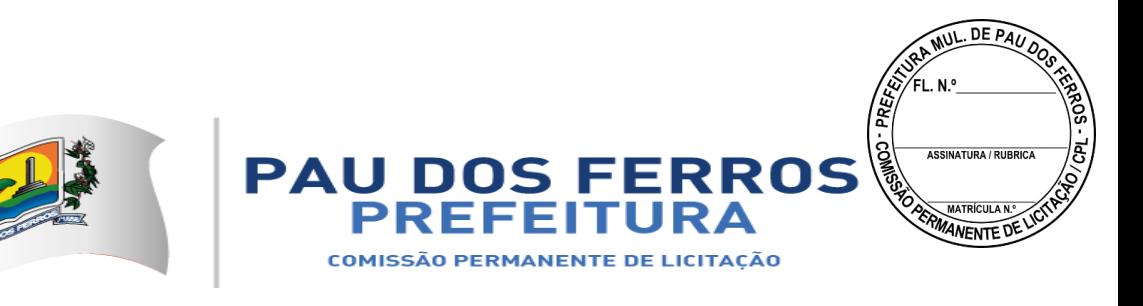

proposta escrita e a documentação, em envelopes separados, fechados e rubricados no fecho e, de preferência, opacos, contendo em suas partes externas e frontais, em caracteres destacados, além da razão social da licitante, os seguintes dizeres:

**PREFEITURA MUNICIPAL DE PAU DOS FERROS PREGÃO PRESENCIAL Nº 90047/2018 ENVELOPE PROPOSTA EMPRESA: CNPJ N°: PREFEITURA MUNICIPAL DE PAU DOS FERROS PREGÃO PRESENCIAL Nº 90047/2018 ENVELOPE DOCUMENTAÇÃO EMPRESA: CNPJ N°:**

#### **DA PROPOSTA - ENVELOPE PROPOSTA**

33. A proposta contida no Envelope Proposta deverá ser apresentada, também, com as seguintes informações:

33.1 - emitida por computador ou datilografada, de preferência, redigida com clareza, sem emendas, rasuras, acréscimos ou entrelinhas, devidamente datada e assinada, como também rubricadas todas as suas folhas;

33.2 - fazer menção ao número deste Pregão Presencial e conter a razão social da licitante, o CNPJ, número(s) de telefone(s) e de fax e e-mail, se houver, e o respectivo endereço com CEP, e, de preferência, com a indicação do banco, a agência e respectivos códigos e o número da conta para efeito de emissão de nota de empenho e posterior pagamento;

33.3 - conter o nome, estado civil, número do CPF (MF) e do documento de Identidade (RG), endereço e cargo na empresa, da pessoa que ficará encarregada da assinatura do Contrato;

33.3.1 - caso as informações de que trata este item 33.3 não constem da proposta, poderão ser encaminhadas posteriormente.

33.4 - indicar os prazos conforme previsto nas Condições 38 e 39;

33.5 - cotar os preços na forma solicitada no modelo de PLANILHA DE FORMAÇÃO DE PREÇOS de que trata o Anexo I e, preferencialmente, o global da proposta;

33.6 - apresentar quaisquer outras informações julgadas necessárias e convenientes pela licitante.

**33.7 - Atestado ou Declaração de Capacidade Técnica, fornecida por pessoa jurídica de direito público ou privado, comprovando experiência anterior no fornecimento do objeto de que trata a presente licitação;**

**34. A proposta deve estar acompanhada de Declaração formal do concorrente de que tomou conhecimento de todas as informações e condições locais para o cumprimento das obrigações objeto da presente licitação.** 

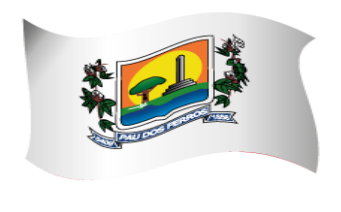

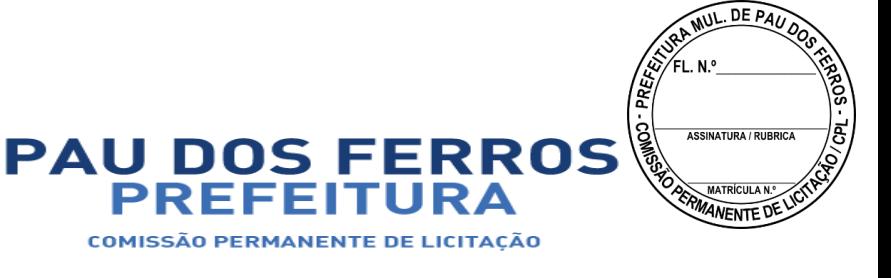

35. Em nenhuma hipótese poderá ser alterado o conteúdo da proposta apresentada, seja com relação a preço, pagamento, prazo ou qualquer condição que importe a modificação dos termos originais, ressalvadas apenas aquelas destinadas a sanar evidentes erros materiais, alterações essas que serão avaliadas pela autoridade superior da PREFEITURA MUNICIPAL DE PAU DOS FERROS.

35.1 - Serão corrigidos automaticamente pelo Pregoeiro quaisquer erros aritmético e o preço global da proposta, se faltar;

35.2 - a falta de data e (ou) rubrica da proposta poderá ser suprida pelo representante legal presente à reunião de abertura dos envelopes Proposta com poderes para esse fim;

35.3 - a falta do CNPJ e (ou) endereço completo poderá também ser preenchida pelos dados constantes dos documentos apresentados dentro do envelope Documentação.

### **DOS PREÇOS**

36. A licitante deverá indicar o preço unitário **POR ITEM e**, preferencialmente, o global da proposta, conforme PLANILHA DE FORMAÇÃO DE PREÇOS de que trata o Anexo I.

37. Somente serão aceitos preços cotados em moeda nacional, ou seja, em Real (R\$), em algarismos arábicos e, de preferência, também por extenso, prevalecendo este último em caso de divergência. Nos preços cotados deverão estar inclusos os impostos, taxas, fretes e as despesas decorrentes do fornecimento, bem ainda, deduzidos quaisquer descontos que venham a ser concedidos.

37.1. A cotação apresentada e levada em consideração para efeito de julgamento será da exclusiva e total responsabilidade da licitante.

#### **DOS PRAZOS**

38. A licitante vencedora ficará obrigada a iniciar o serviço indicado na Ordem de Serviço até imediatamente após o recebimento da mesma expedida pela Gerência de Compras.

39. A proposta deverá ter validade mínima de 60 (sessenta) dias contados da data de recebimento e abertura dos envelopes Documentação e Proposta.

40. Caso os prazos estabelecidos nas Condições anteriores não estejam indicados na proposta, os mesmos serão considerados como aceitos pela licitante para efeito de julgamento.

41. Se, por motivo de força maior, a adjudicação não puder ocorrer dentro do período de validade da proposta, ou seja, 60 (sessenta) dias, e caso persista o interesse da PREFEITURA MUNICIPAL DE PAU DOS FERROS este poderá solicitar prorrogação geral da validade acima referida, por igual prazo, no mínimo.

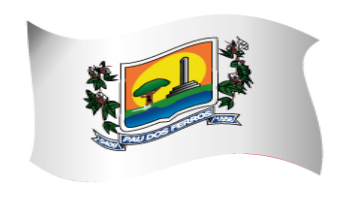

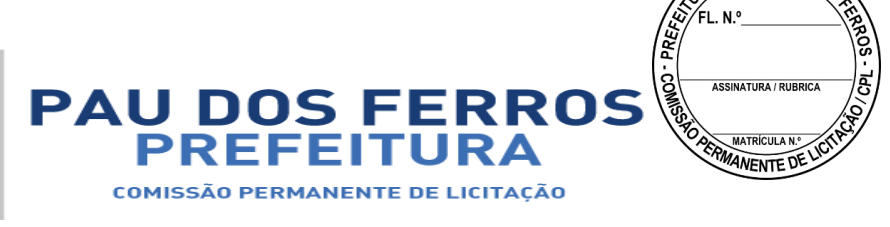

**MUL DE PAC** 

## A CIDADE E O POVO EM PRIMEIRO LUGAR

42. Decorridos 60 (sessenta) dias da data prevista para o recebimento e abertura dos envelopes Proposta e Documentação, sem a solicitação ou a convocação de que tratam as Condições 41 e 80, respectivamente, ficam as licitantes liberadas dos compromissos assumidos.

### **DA ACEITABILIDADE DAS PROPOSTAS**

43. Para efeito de julgamento, não será aceita, sob qualquer título, oferta de outros valores que não sejam aqueles solicitados na PLANILHA DE FORMAÇÃO DE PREÇOS, constante do Anexo I.

44. Não se considerará qualquer oferta de vantagem não prevista neste Pregão Presencial, inclusive financiamentos subsidiados ou a fundo perdido.

45. Não se admitirá proposta que apresentar preços global ou unitário simbólicos irrisórios ou de valor zero, incompatíveis com os preços dos insumos e salários de mercado, acrescidos dos respectivos encargos, ainda que este Pregão Presencial não tenha estabelecido limites mínimos, exceto quando se referirem a materiais e instalações de propriedade da própria licitante, para os quais ela renuncie à parcela ou à totalidade da remuneração.

46. O Pregoeiro, além do recebimento e exame das propostas, caberá o julgamento da obediência às Condições aqui estabelecidas e a decisão quanto a dúvidas ou a omissões deste Edital.

47. O Pregoeiro poderá solicitar parecer de técnicos pertencentes ao Quadro de Pessoal da PREFEITURA MUNICIPAL DE PAU DOS FERROS ou, ainda, de pessoas físicas ou jurídicas estranhas a ele, para orientar sua decisão.

#### **DAS AMOSTRAS**

48. As amostras solicitadas de acordo com a Condição 17 deverão ser encaminhadas à PREFEITURA MUNICIPAL DE PAU DOS FERROS localizada à RUA GETULIO VARGAS, 1328, 1° Andar Sala 01 – Centro – PAU DOS FERROS – RN, no prazo máximo e improrrogável de 03 (três) dias úteis, contados da solicitação.

48.1 - a licitante que não encaminhar a amostra no prazo estabelecido, terá sua cotação desconsiderada para efeito de julgamento.

#### **DA DESCLASSIFICAÇÃO DAS PROPOSTAS**

49. Após a análise das propostas, serão desclassificadas, com base no artigo 48, incisos I e II da Lei n.º 8.666/93, as propostas que:

49.1 - apresentarem preços excessivos ou com preços manifestamente inexequíveis, assim considerados aqueles que não venham a ter demonstrada sua viabilidade através de

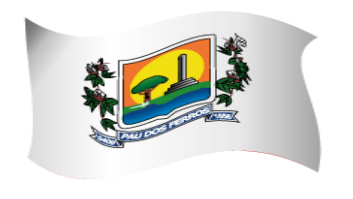

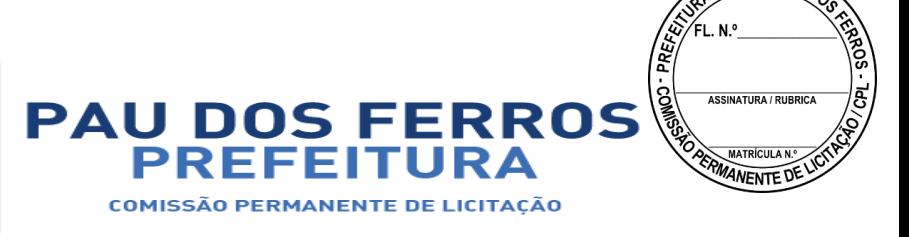

**MUL DE PAU** 

## A CIDADE E O POVO EM PRIMEIRO LUGAR

documentação que comprove que os custos dos insumos são coerentes com os de mercado e que os coeficientes de produtividade são compatíveis com a execução do objeto;

49.2 - não atenderem às exigências contidas neste Pregão Presencial.

### **DO JULGAMENTO E CLASSIFICAÇÃO DAS PROPOSTAS**

#### 50 – DO JULGAMENTO:

50.1 – Divisão por etapas para ordenamento dos trabalhos;

50.2 – Para efeito de ordenamento dos trabalhos, o julgamento será dividido em duas etapas e obedecerá aos critérios definidos nos itens seguintes deste Edital:

I – a Etapa de Classificação de Preços, que compreenderá a ordenação das propostas de todas as licitantes, classificação das propostas passíveis de ofertas de lances verbais, oferta de lances verbais das licitantes proclamadas para tal, classificação final das propostas e exame da aceitabilidade da proposta da primeira classificada, quanto ao objeto e valor;

II – a Etapa de Habilitação, Declaração da Licitante Vencedora e Adjudicação, que compreenderá a verificação e análise dos documentos apresentados no envelope "documentos de habilitação" da licitante classificada em primeiro lugar, relativamente ao atendimento das exigências constantes do presente Edital. Esta etapa compreenderá também a declaração da licitante vencedora do certame e a adjudicação.

51 – Etapa de Classificação de Preços:

51.1 – Serão abertos os envelopes "PROPOSTA DE PREÇOS" de todas as licitantes.

51.2 – O Pregoeiro informará aos participantes presentes quais licitantes apresentaram Propostas de Preço para o fornecimento do objeto da presente licitação e os respectivos percentuais de desconto ofertados, desde que as respectivas propostas estejam de conformidade com as especificações solicitadas, informando também, quando for o caso, a marca do objeto licitado. Caso seja necessário, a sessão será interrompida para análise, pela equipe de apoio, dos aspectos técnicos do objeto cotado.

51.3 – O Pregoeiro fará a ordenação dos valores das propostas, em ordem crescente conforme o preço indicado por cada uma das licitantes.

51.4 – O Pregoeiro classificará a licitante da proposta de MENOR PREÇO e aquelas licitantes que tenham apresentado propostas em valores sucessivos até 10% (dez por cento) relativamente à de menor preço, para que seus autores participem dos lances verbais.

51.5 – Quando não houver, considerar-se-ão, pelo menos, 03 (três) Propostas escritas de Preços nas condições definidas no subitem anterior, cabendo ao Pregoeiro classificar as melhores propostas para que seus autores participem dos lances verbais, quaisquer que sejam os percentuais oferecidos nas propostas escritas.

52 – Em seguida, será dado início à etapa de apresentação de lances verbais pelos representantes das licitantes classificadas, que deverão ser formulados de forma sucessiva, em valores distintos e crescentes e sempre superiores ao menor valor.

52.1 – O Pregoeiro convidará os representantes das licitantes classificadas, a apresentar os lances verbais, individualmente, a partir da proposta escrita classificada com o maior valor, prosseguindo sequencialmente, em ordem decrescente de valores.

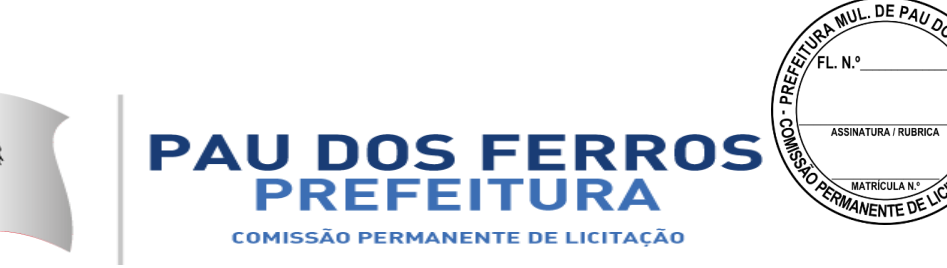

52.2 – Caso não mais se realize lance verbal, será encerrada a etapa competitiva e ordenadas as ofertas, exclusivamente pelo critério de MENOR PREÇO.

52.3 – A desistência em apresentar lance verbal, quando convocado pelo Pregoeiro, implicará na exclusão da licitante das rodadas posteriores de oferta de lances verbais, ficando sua última proposta registrada para classificação, no final da etapa competitiva.

52.4 – Caso não se realize nenhum lance verbal, será verificada a conformidade entre a proposta escrita de menor preço e o valor estimado para a contratação.

52.5 – Caso não se realize nenhum lance verbal e haja empate nas propostas escritas, ordenadas e classificadas, será realizado sorteio para desempate, em ato público na própria sessão.

52.6 – Declarada encerrada a etapa competitiva e ordenadas as propostas, o Pregoeiro examinará a aceitabilidade da primeira classificada, quanto ao objeto e valor, decidindo motivadamente a respeito.

52.7 – Não sendo aceitável o preço da primeira colocada, ao Pregoeiro é facultado abrir negociações bilaterais com a empresa classificada em primeiro lugar objetivando uma proposta que se configure de interesse da Administração.

53 – IMPORTANTE: Sendo aceitável a proposta da primeira licitante classificada e a mesma não se enquadrando como MICROEMPRESA OU EMPRESA DE PEQUENO PORTE, o Pregoeiro, em cumprimento aos artigos 44 e 45, da Lei Complementar 123, de 14/12/2006 e a Lei Federal Complementar N° 147 de 7 de agosto de 2014, observará as seguintes condições a seguir:

I – Nesta licitação, será assegurada, como critério de desempate, preferência de contratação para as Microempresas e Empresas de Pequeno Porte;

II – Entende-se por empate, aquelas situações em que as propostas apresentadas pelas microempresas e empresas de pequeno porte sejam iguais ou até 5% (cinco por cento) superiores à proposta melhor classificada;

III – Ocorrendo o empate, a MICROEMPRESA OU EMPRESA DE PEQUENO PORTE melhor classificada, poderá apresentar proposta de preço inferior àquela considerada primeira classificada na fase de lances, situação em que será adjudicado em seu favor o objeto licitado;

IV – No caso de equivalência dos valores apresentados pelas MICROEMPRESAS E EMPRESAS DE PEQUENO PORTE que se encontrem no intervalo de 5% (cinco por cento), superiores a proposta melhor classificada, será realizado sorteio entre elas, para que se identifique àquela que primeiro poderá apresentar melhor oferta;

V – A MICROEMPRESA OU EMPRESA DE PEQUENO PORTE melhor classificada, nas condições do Inciso II, será convocada para apresentar uma última oferta, obrigatoriamente abaixo da primeira colocada, para o desempate, no prazo máximo de 5 (cinco) minutos, controlados pelo Pregoeiro, sob pena de preclusão;

VI – Não ocorrendo à contratação da MICROEMPRESA OU EMPRESA DE PEQUENO PORTE na forma do Inciso anterior, serão convocadas as remanescentes que porventura se enquadrem na hipótese do Inciso II na ordem classificatória, para o exercício do mesmo direito;

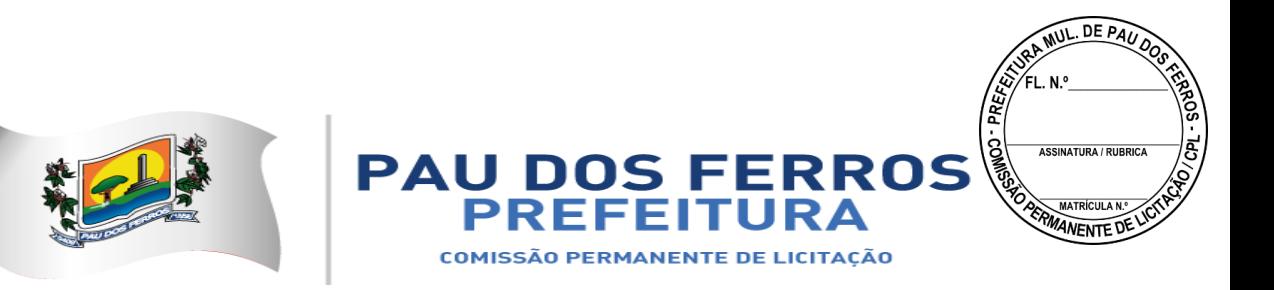

VII – Na hipótese da não contratação nos termos previstos no disposto do Inciso acima, o objeto licitado será adjudicado em favor da proposta originalmente vencedora do certame;

54 – O disposto no subitem 53 somente se aplicará, quando a melhor oferta inicial não tiver sido apresentada por MICROEMPRESA OU EMPRESA DE PEQUENO PORTE;

55 – As MICROEMPRESAS E AS EMPRESAS DE PEQUENO PORTE, nos termos da legislação civil, acrescentarão à sua forma ou denominação as expressões "MICROEMPRESA" ou "EMPRESA DE PEQUENO PORTE", ou suas respectivas abreviações "ME" ou "EPP", conforme o caso, sendo facultativa a inclusão do objeto da sociedade (art. 72, da Lei 123/2006 e a Lei 147/2014).

56. Verificado que a proposta de Menor Preço atende às exigências fixadas neste Edital, quanto à proposta e à habilitação, será a respectiva licitante declarada vencedora do certame.

#### **DO DESEMPATE**

57. No caso de empate entre duas ou mais propostas, e não havendo lances, será efetuado sorteio em ato público, com a participação de todas as licitantes.

#### **DA DOCUMENTAÇÃO**

58. Declarações:

58.1 - declaração, observadas as penalidades cabíveis, de superveniência de fato impeditivo da habilitação (cf. Anexo II, Modelo "b", deste Edital);

58.2 - declaração da licitante de que não possui em seu quadro de pessoal empregado(s) com menos de 18 (dezoito) anos em trabalho noturno, perigoso ou insalubre e de 16 (dezesseis) anos em qualquer trabalho, salvo na condição de aprendiz, a partir de 14 anos, nos termos do inciso XXXIII do art. 7º da Constituição Federal de 1988 (Lei n.º 9.854, de 1999), cf. Anexo II, modelo "c";

 58.3 – Declaração de existência física da empresa acompanhada de fotos das instalações internas e externas que identifiquem a localização da empresa;

58.4 – Declaração de que não possui em seu quadro societário funcionário do Município de Pau dos Ferros/RN.

#### **59. Habilitação Jurídica:**

59.1. Registro comercial, no caso de empresa individual; ou

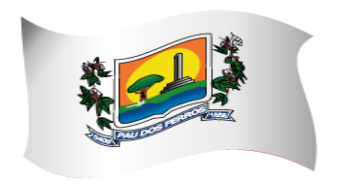

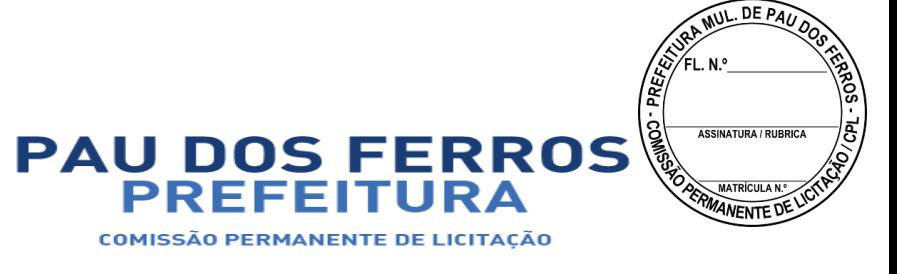

59.2. Ato constitutivo, estatuto ou Contrato social em vigor devidamente registrado, em se tratando de sociedades empresariais e, no caso de sociedades por ações, acompanhado de documentos de eleição de seus administradores;

a) os documentos em apreço deverão estar acompanhados de todas as alterações ou da consolidação respectiva;

59.3. Inscrição do ato constitutivo, no caso de sociedades civis, acompanhada de prova de diretoria em exercício;

59.4. Decreto de autorização, em se tratando de empresa ou sociedade estrangeira em funcionamento no País, e ato de registro ou autorização para funcionamento expedido pelo Órgão competente, quando a atividade assim o exigir;

59.5 - Certidão Conjunta Negativa de Débitos relativos aos Tributos Estaduais e à Dívida Ativa do Estado, fornecida pela Procuradoria da Fazenda Estadual;

59.6 - Certidão Negativa de Débito com a Fazenda Municipal do domicilio sede da licitante.

59.7 - Certificado de Regularidade do FGTS - CRF, fornecido pela Caixa Econômica Federal (Lei Federal nº 8.036/90, c/c a Lei Federal nº 8.666/93);

59.8 - Certidão Negativa de Débitos Trabalhistas, fornecida pela Justiça do Trabalho;

59.9 – Certidão Negativa de Falência e Concordata, fornecida pela Comarca sede da Licitante.

59.10 – Alvará de funcionamento da Cidade de Origem da empresa.

59.11 – Prova de Inscrição no Cadastro Nacional de Pessoa jurídica – CNPJ;

59.12 – Documento de Identificação dos Sócios (Identidade e CPF);

OBS.59: Se os Itens 59.1 a 59.4 e Item 59.12 forem apresentados no credenciamento sua apresentação na habilitação é opcional.

59.13 – Prova de Inscrição no Cadastro de Contribuinte Estadual e/ou Municipal do domicilio sede do licitante;

59.14 - Certidão Conjunta Negativa de Débitos relativos aos Tributos Federais e à Dívida Ativa da União, fornecida pela Procuradoria da Fazenda Nacional (Lei Federal nº 8.666/93);

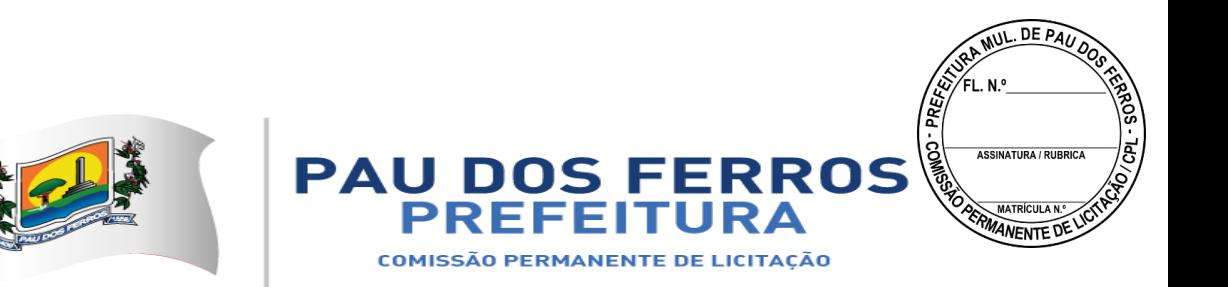

 59.15 - balanço patrimonial e demonstrações contábeis do último exercício social, devidamente registrado na Junta Comercial do Estado do domicílio ou sede da proponente, que comprove a boa situação financeira da empresa, devidamente certificado por contador registrado no Conselho Regional de Contabilidade sendo vedada a sua substituição por balanços ou balancetes provisórios. Deverá ficar comprovada a boa situação financeira da empresa proponente, evidenciando que esta possui os seus índices contábeis, calculados pelos dados do balanço do último exercício social, certificado pelo responsável pela empresa proponente e pelo contador devidamente registrado no Conselho Regional de Contabilidade competente, atendendo aos limites estabelecidos a seguir. Os índices contábeis deverão ser apresentados em folhas separadas, calculadas de forma clara e precisa.

a.1) a demonstração da boa situação financeira será avaliada pelos Índices de Liquidez Geral (LG), Solvência Geral (SG) e Liquidez Corrente (LC), resultantes da aplicação das seguintes fórmulas:

LG = ATIVO CIRCULANTE + REALIZÁVEL A LONGO PRAZO

PASSIVO CIRCULANTE + EXIGÍVEL A LONGO PRAZO  $SG = ATIVO TOTAL$ 

\_\_\_\_\_\_\_\_\_\_\_\_\_\_\_\_\_\_\_\_\_\_\_\_\_\_\_\_\_\_\_\_\_\_\_\_\_\_\_\_\_\_\_\_\_

\_\_\_\_\_\_\_\_\_\_\_\_\_\_\_\_\_\_\_\_\_\_\_\_\_\_\_\_\_\_\_\_\_\_\_\_\_\_\_\_\_\_\_\_\_

PASSIVO CIRCULANTE + EXIGÍVEL A LONGO PRAZO LC = ATIVO CIRCULANTE

#### \_\_\_\_\_\_\_\_\_\_\_\_\_\_\_\_\_\_\_\_ PASSIVO CIRCULANTE

a.1.1) as fórmulas deverão estar devidamente aplicadas em memorial de cálculos juntado ao balanço;

a.1.2) caso o memorial não seja apresentado, a Comissão de Cadastramento reserva-se o direito de efetuar os cálculos;

a.1.3) se necessária a atualização do balanço e do patrimônio líquido, deverá ser apresentado, juntamente com os documentos em apreço, o memorial de cálculo correspondente.

Observações: serão considerados aceitos como na forma da lei o balanço patrimonial e demonstrações contábeis assim apresentados:

#### 1) **sociedades regidas pela Lei n.º 6.404/76 (sociedade anônima):**

- registrados e arquivados na Junta Comercial da sede ou domicílio da licitante;

- publicados em Diário Oficial;
- publicados em jornal de grande circulação;

- por fotocópia registrada ou autenticada na Junta Comercial da sede ou domicílio da licitante.

#### 2) **sociedades limitada (LTDA):**

- por fotocópia dos Termos de Abertura e de Encerramento do Livro Diário, devidamente autenticado na Junta Comercial da sede ou domicílio da licitante ou em outro órgão equivalente;

- fotocópia do Balanço e das Demonstrações Contábeis devidamente registrados ou autenticadas na Junta Comercial da sede ou domicílio da licitante;

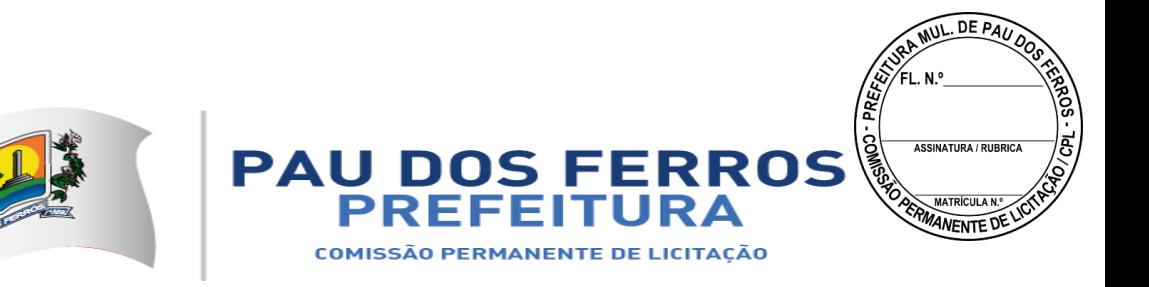

#### 3) **sociedades sujeitas a outros regimes:**

- por fotocópia dos Termos de Abertura e de Encerramento do Livro Diário, devidamente autenticado na Junta Comercial da sede ou domicílio da licitante ou em outro órgão equivalente;

- fotocópia do Balanço e das Demonstrações Contábeis devidamente registrados ou autenticadas na Junta Comercial da sede ou domicílio da licitante;

#### 4) **sociedade criada no exercício em curso:**

- fotocópia do Balanço de Abertura, devidamente registrado ou autenticado na Junta Comercial da sede ou domicílio da licitante;

5) o balanço patrimonial e as demonstrações contábeis deverão estar assinadas por Contador ou por outro profissional equivalente, devidamente registrado no Conselho Regional de Contabilidade.

59.16 - O Balanço patrimonial inclusive com os termos de abertura e encerramento do livro diário, podem ser substituídos pelo Recibo de SPED – ECD, acompanhado do balanço e termos de abertura e encerramento.

60. Todos os documentos de habilitação emitidos em língua estrangeira deverão ser entregues acompanhados da tradução para língua portuguesa efetuada por Tradutor Juramentado e também devidamente consularizados ou registrados no Cartório de Títulos e Documentos.

61. Documentos de procedência estrangeira, mas emitidos em língua portuguesa, também deverão ser apresentados devidamente consularizados ou registrados no Cartório de Títulos e Documentos.

62. As declarações relacionadas na Condição 58 deverão ser emitidas em papéis timbrados dos Órgãos ou Empresas que as expedirem.

63. O representante legal que assinar pela empresa licitante os documentos de que trata a Condição 58 deverá estar credenciado para esse fim, e comprovar essa condição se o Pregoeiro assim vier a exigir.

64. Sob pena de inabilitação, todos os documentos apresentados para habilitação deverão estar:

64.1 - em nome da licitante e, preferencialmente, com número do CNPJ e com o endereço respectivo:

a) se a licitante for a matriz, todos os documentos deverão estar em nome da matriz;

b) se a licitante for a filial, todos os documentos deverão estar em nome da filial, exceto aqueles documentos que, pela própria natureza, comprovadamente, forem emitidos somente em nome da matriz;

64.2 - datados dos últimos 90 (noventa) dias até a data de abertura do envelope Proposta, quando não tiver prazo estabelecido pelo órgão competente expedidor.

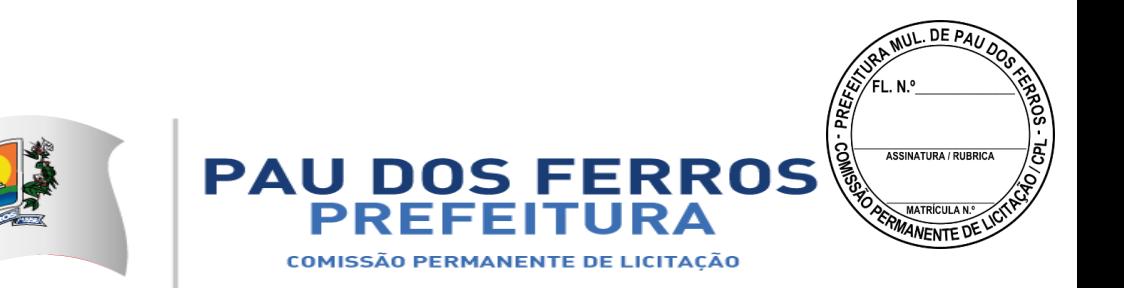

a) não se enquadram no prazo de que trata o item anterior os documentos cuja validade é indeterminada, como é o caso dos atestados de capacidade técnica.

65. Os documentos exigidos neste Pregão Presencial poderão ser apresentados em original, por qualquer processo de cópia, autenticada por Cartório competente ou pelo Pregoeiro e equipe de apoio, ou publicação em órgão da imprensa oficial.

65.1 - Os documentos previstos na Condição 58 e 59 poderão ser autenticados pelo Pregoeiro ou pela equipe de apoio a partir do original, até o final do expediente do último dia útil que anteceder o dia marcado para abertura dos envelopes Documentação;

65.2 - serão aceitas somente cópias legíveis;

65.3 - não serão aceitos documentos cujas datas estejam rasuradas;

65.4 - o Pregoeiro reserva-se o direito de solicitar o original de qualquer documento, sempre que tiver dúvida e julgar necessário.

### **DO JULGAMENTO E DA DESQUALIFICAÇÃO DOS DOCUMENTOS**

66. Após examinados e julgados os documentos apresentados para efeito de habilitação das licitantes, mediante confronto com as condições deste Edital, serão desqualificados e não aceitos aqueles que não atenderem às exigências aqui estabelecidas.

67. Quando todas as licitantes forem inabilitadas, o Pregoeiro poderá fixar-lhes o prazo de 8 (oito) dias úteis para a apresentação de novos documentos escoimados das causas referidas no ato inabilitatório.

67.1 - Serão exigidos para reapresentação apenas os documentos desqualificados e não aceitos;

67.2 - os licitantes poderão abdicar do prazo estabelecido, de comum acordo.

#### **DO TIPO DE LICITAÇÃO**

68. Trata-se de licitação do tipo MENOR PREÇO, conforme disposto no art. 4º, inciso X, da Lei nº 10.520/2002.

#### **DO DIREITO DE PETIÇÃO**

69. A manifestação da intenção de interpor recurso, pleiteada pela licitante, deverá ser feita ao final da sessão, com registro em ata da síntese das suas razões de recorrer, nos casos de:

69.1 - julgamento das propostas;

69.2 - habilitação ou inabilitação da licitante;

69.3 - outros atos e procedimentos.

70. A falta de manifestação imediata e motivada da intenção de interpor recurso, no momento da sessão deste Pregão Presencial, implicará decadência e preclusão desse direito da licitante, podendo o Pregoeiro adjudicar o objeto à licitante vencedora.

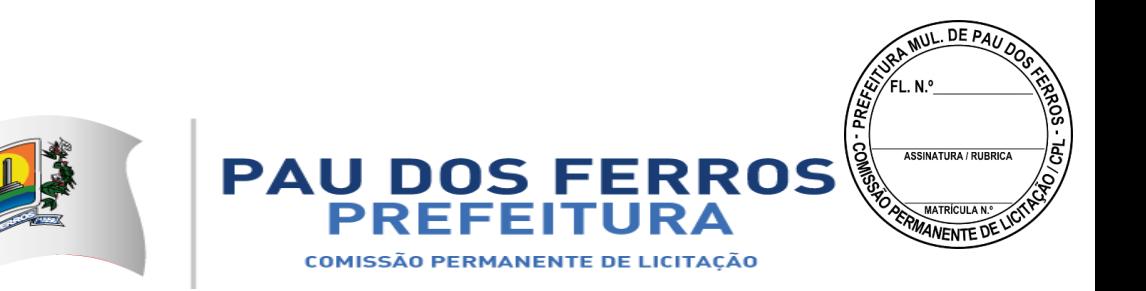

71. Manifestada e registrada a intenção da licitante de interpor recurso contra decisões do Pregoeiro, caberá àquela a juntada dos memoriais relativos ao recurso, no prazo de 3 (três) dias úteis, contados da lavratura da ata.

72. O recurso será recebido por memorial dirigido ao Pregoeiro, praticante do ato recorrido, e estará disponível às demais licitantes para impugná-lo ou não, apresentando suas contra razões, no período de 03 (três) dias úteis.

72.1 - as licitantes que desejarem impugnar ou não o recurso, ficarão intimadas a fazêlo desde a reunião de realização deste Pregão Presencial;

72.2 - será franqueada aos licitantes, sempre que esta for solicitada, vista imediata dos autos;

a) o prazo de impugnação do recurso será contado do término do prazo do recorrente.

73. O recurso porventura interposto contra decisão do Pregoeiro não terá efeito suspensivo e, se acolhido, invalidará apenas os atos insuscetíveis de aproveitamento.

74. Caberá o Pregoeiro receber, examinar e instruir os recursos impetrados contra suas decisões e a Autoridade Superior da PREFEITURA MUNICIPAL DE PAU DOS FERROS a decisão final sobre os recursos contra atos do Pregoeiro.

75. Após decididos os recursos e constatada a regularidade dos atos procedimentais, a Autoridade Superior da PREFEITURA MUNICIPAL DE PAU DOS FERROS poderá adjudicar e homologar este procedimento de licitação e determinar a contratação com a licitante vencedora.

76. Quaisquer argumentos ou subsídios concernentes à defesa da licitante que pretender reconsideração total ou parcial das decisões do Pregoeiro deverão ser apresentados por escrito, exclusivamente, e anexados ao recurso próprio.

76.1 - A licitante deverá comunicar o Pregoeiro o recurso interposto, logo após ter sido protocolizado junto a PREFEITURA MUNICIPAL DE PAU DOS FERROS.

### **DA ADJUDICAÇÃO**

77. A Execução dos Serviços correspondente ao objeto será adjudicado POR ITEM, depois de atendidas as Condições deste Edital.

### **DO TERMO DE CONTRATO**

78. Sem prejuízo do disposto nos Capítulos III a IV da Lei n.º 8.666/93, o Contrato referente aA Execução dos Serviços constantes do objeto será formalizado e conterá, necessariamente, as Condições já especificadas neste Ato Convocatório.

79. Quaisquer condições apresentadas pela licitante vencedora em sua proposta, se pertinentes, poderão ser acrescentadas ao Contrato a ser assinado.

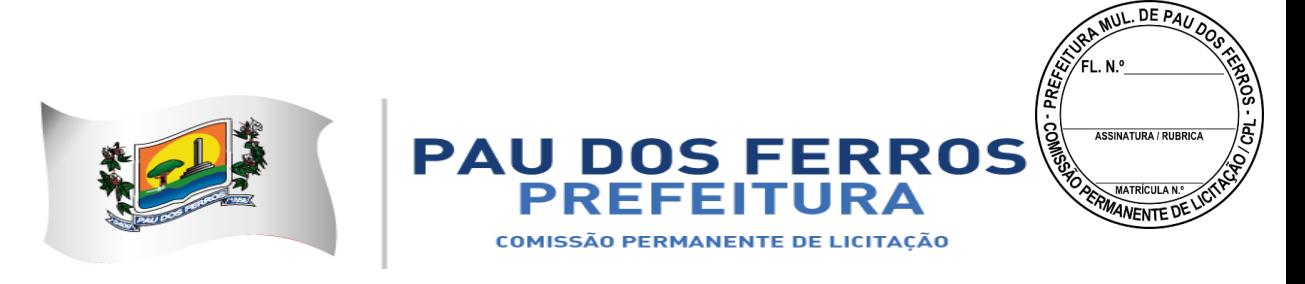

### **DA ASSINATURA DO TERMO DE CONTRATO**

80. A PREFEITURA MUNICIPAL DE PAU DOS FERROS convocará oficialmente a licitante vencedora durante a validade da proposta para, no prazo máximo de 5 (cinco) dias úteis, assinar o Contrato, aceitar ou retirar o instrumento equivalente sob pena de decair o direito à contratação, sem prejuízo do previsto no art. 81 da Lei n.º 8.666/93, no art. 7º da Lei n.º 10.520/2002 e neste Edital.

81. O prazo da convocação poderá ser prorrogado uma vez, por igual período, quando solicitado pela licitante vencedora, durante o seu transcurso, desde que ocorra motivo justificado e aceito pela PREFEITURA MUNICIPAL DE PAU DOS FERROS.

82. É facultado o Pregoeiro , quando a convocada não assinar o referido documento no prazo e condições estabelecidos, chamar as licitantes remanescentes, obedecida a ordem de classificação, para fazê-lo, examinada, quanto ao objeto e valor ofertado, a aceitabilidade da proposta classificada, podendo, inclusive, negociar diretamente com o proponente para que seja obtido melhor preço, ou revogar este Pregão Presencial, independentemente da cominação do previsto no art. 81 da Lei n.º 8.666/93, no art. 7º da Lei n.º 10.520/2002 e neste Edital.

82.1 - a recusa injustificada da licitante vencedora em assinar o Contrato, aceitar ou retirar o instrumento equivalente, dentro do prazo estabelecido pela PREFEITURA MUNICIPAL DE PAU DOS FERROS caracteriza o descumprimento total da obrigação assumida, sujeitando-a às penalidades legalmente estabelecidas.

### **DA EXECUÇÃO DO CONTRATO**

83. A execução do Contrato, bem como os casos nele omissos, regular-se-ão pelas cláusulas contratuais e pelos preceitos de direito público, aplicando-se-lhes, supletivamente, os princípios da Teoria Geral dos Contratos e as disposições de direito privado, na forma do artigo 54 da Lei n.º 8.666/93, combinado com o inciso XII, do art. 55, do mesmo diploma legal.

### **DA VIGÊNCIA E DA EFICÁCIA**

84. O prazo de vigência do contrato será a partir da data de sua assinatura até 31 de Dezembro de 2018, com validade e eficácia legal após a publicação do seu extrato, tendo início e vencimento em dia de expediente, devendo-se excluir o primeiro e incluir o último.

### **DOS ENCARGOS DA PREFEITURA MUNICIPAL DE PAU DOS FERROS E DA LICITANTE VENCEDORA**

85. Caberá a PREFEITURA MUNICIPAL DE PAU DOS FERROS:

85.1 - impedir que terceiros executem os serviços objeto deste Pregão Presencial;

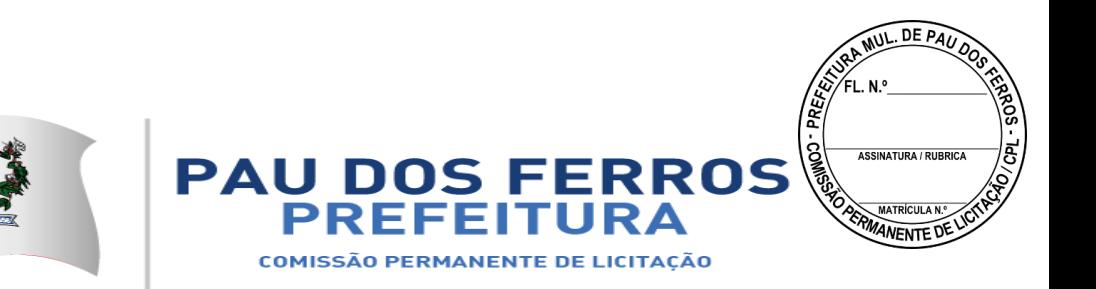

85.2 - prestar as informações e os esclarecimentos que venham a ser solicitados pelos empregados da licitante vencedora;

85.3 - solicitar, por intermédio de Autorização de Fornecimento expedida pela Gerência de Compras, a execução dos serviços objeto deste Pregão Presencial;

85.4 - comunicar à licitante vencedora, qualquer irregularidade na execução dos serviços e interromper imediatamente o fornecimento, se for o caso.

86. Caberá à licitante vencedora:

86.1 - responder, em relação aos seus empregados, por todas as despesas decorrentes dos serviços, tais como:

a) salários;

b) seguros de acidentes;

c) taxas, impostos e contribuições;

d) indenizações;

e) vale-refeição;

f) vales-transportes; e

g) outras que porventura venham a ser criadas e exigidas pelo Governo.

86.2 - manter os seus empregados sujeitos às normas disciplinares da PREFEITURA MUNICIPAL DE PAU DOS FERROS, porém sem qualquer vínculo empregatício com o órgão;

86.3 - respeitar as normas e procedimentos de controle e acesso às dependências da PREFEITURA MUNICIPAL DE PAU DOS FERROS;

86.4 - responder pelos danos causados diretamente à PREFEITURA MUNICIPAL DE PAU DOS FERROS ou a terceiros, decorrentes de sua culpa ou dolo, durante a execução dos serviços, não excluindo ou reduzindo essa responsabilidade a fiscalização ou o acompanhamento pela PREFEITURA MUNICIPAL DE PAU DOS FERROS;

86.5 - responder, ainda, por quaisquer danos causados diretamente a bens de propriedade da PREFEITURA MUNICIPAL DE PAU DOS FERROS quando esses tenham sido ocasionados por seus empregados durante a execução dos serviços;

86.6 – efetuar os serviços objetos desta licitação imediatamente após o recebimento da Autorização emitida pela Secretaria de Saúde;

86.7 - comunicar a secretaria requisitante ou a Gerência de Compras da PREFEITURA MUNICIPAL DE PAU DOS FERROS por escrito, qualquer anormalidade de caráter urgente e prestar os esclarecimentos que julgar necessário;

86.8 - a obrigação de manter-se, durante toda a execução do contrato, em compatibilidade com as obrigações assumidas, todas as condições de habilitação e qualificação exigidas na licitação.

#### **DAS OBRIGAÇÕES SOCIAIS, COMERCIAIS E FISCAIS**

87. À licitante vencedora caberá, ainda:

87.1 - assumir a responsabilidade por todos os encargos previdenciários e obrigações sociais previstos na legislação social e trabalhista em vigor, obrigando-se a saldá-los na época própria, vez que os seus empregados não manterão nenhum vínculo empregatício com a PREFEITURA MUNICIPAL DE PAU DOS FERROS;

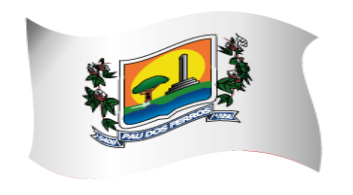

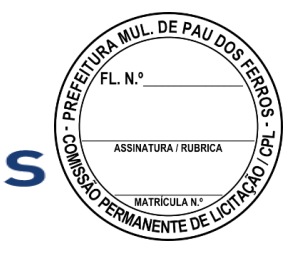

**PAU DOS FERRO** 

**COMISSÃO PERMANENTE DE LICITAÇÃO** 

87.2 - assumir, também, a responsabilidade por todas as providências e obrigações estabelecidas na legislação específica de acidentes de trabalho, quando, em ocorrência da espécie, forem vítimas os seus empregados quando da execução dos serviços ou em conexão com ele, ainda que acontecido em dependência da PREFEITURA MUNICIPAL DE PAU DOS FERROS;

87.3 - assumir todos os encargos de possível demanda trabalhista, civil ou penal, relacionadas à execução dos serviços, originariamente ou vinculada por prevenção, conexão ou continência;

87.4 - assumir, ainda, a responsabilidade pelos encargos fiscais e comerciais resultantes da adjudicação deste Pregão Presencial.

88. A inadimplência da licitante, com referência aos encargos estabelecidos na Condição anterior, não transfere a responsabilidade por seu pagamento à PREFEITURA MUNICIPAL DE PAU DOS FERROS nem poderá onerar o objeto deste Pregão Presencial, razão pela qual a licitante vencedora renuncia expressamente a qualquer vínculo de solidariedade, ativa ou passiva, com a PREFEITURA MUNICIPAL DE PAU DOS FERROS.

#### **DAS OBRIGAÇÕES GERAIS**

89. Deverá a licitante vencedora observar, também, o seguinte:

89.1 - é expressamente proibida a contratação de servidor pertencente ao Quadro de Pessoal da PREFEITURA MUNICIPAL DE PAU DOS FERROS durante a vigência do Contrato;

89.2 - é expressamente proibida, também, a veiculação de publicidade acerca do contrato, salvo se houver prévia autorização da PREFEITURA MUNICIPAL DE PAU DOS FERROS;

89.3 - é vedada a subcontratação de outra empresa para a execução dos serviços objeto deste Pregão Presencial.

#### **DA EXECUÇÃO DOS SERVIÇOS**

90 . Os serviços serão executados de acordo com as necessidades do município de Pau dos Ferros/RN.

#### **DO RECEBIMENTO DO SERVIÇO**

91. A fiscalização do serviço deverá ser efetuado pela Secretaria requisitante ou servidor designado para este fim ou mesmo pela Gerência de Compras.

#### **DO ACOMPANHAMENTO E DA FISCALIZAÇÃO**

92. O contrato será acompanhado e fiscalizado pela Secretaria requisitante e ou servidor designado para este fim, ou mesmo pela Gerência de Compras.

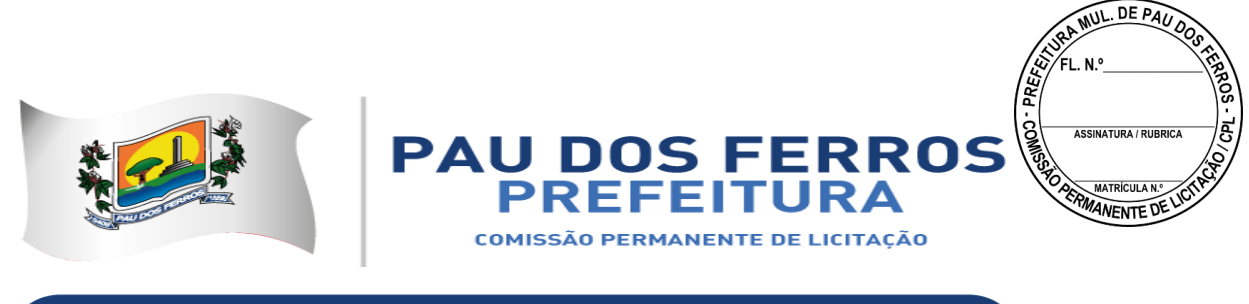

93. As decisões e providências que ultrapassarem a competência da Secretaria requisitante ou servidor designado para este fim ou mesmo da Gerência de Compras, deverão ser solicitadas ao Ordenador de Despesas da PREFEITURA MUNICIPAL DE PAU DOS FERROS em tempo hábil para a adoção das medidas convenientes.

94. A licitante vencedora deverá manter preposto, aceito pela PREFEITURA MUNICIPAL DE PAU DOS FERROS durante o período de vigência do Contrato, para representá-la administrativamente sempre que for necessário.

### **DA ATESTAÇÃO**

95. A atestação das faturas correspondentes a execução dos serviços caberá a Secretaria requisitante ou mesmo pela Gerência de Compras da PREFEITURA MUNICIPAL DE PAU DOS FERROS.

#### **DA DESPESA**

96. Os recursos financeiros destinados à cobertura das despesas decorrentes do serviço ora pretendido se encontram alocados no Orçamento Geral do Município, Exercício 2018, e serão custeados com recursos provenientes do Tesouro Municipal, através da seguinte Dotação Orçamentária: Exercício 2018, Unidade Orçamentária 12001 – Secretaria Municipal de Tributação, Ação 2.183 – Manter as Ações e Serviços Atinentes à Área da Tributação, Classificação Econômica 3.3.90.39.00 – Outros Serviços de Terceiros, Pessoa Jurídica, Fonte 1000 – Recursos Ordinários.

#### **DO PAGAMENTO**

97. A adjudicatária deverá apresentar nota fiscal para liquidação e pagamento da despesa, no prazo de até 30 (trinta) dias contados do adimplemento da obrigação.

98. Para efeito de cada pagamento, a nota fiscal/fatura deverá estar acompanhada das guias de comprovação de recolhimento dos encargos previdenciários (INSS e FGTS) além de todas as Certidões negativas constantes da Habilitação, em original ou em fotocópia autenticada.

99. A PREFEITURA MUNICIPAL DE PAU DOS FERROS reserva-se o direito de recusar o pagamento se, no ato da atestação, os produtos fornecidos não estiverem em perfeitas condições de consumo ou em desacordo com as especificações apresentadas e aceitas.

100. A PREFEITURA MUNICIPAL DE PAU DOS FERROS poderá deduzir do montante a pagar os valores correspondentes a multas ou indenizações devidas pela licitante vencedora, nos termos deste Pregão Presencial.

101. Nenhum pagamento será efetuado à licitante vencedora enquanto pendente de liquidação qualquer obrigação financeira, sem que isso gere direito à alteração dos preços, ou de compensação financeira por atraso de pagamento.

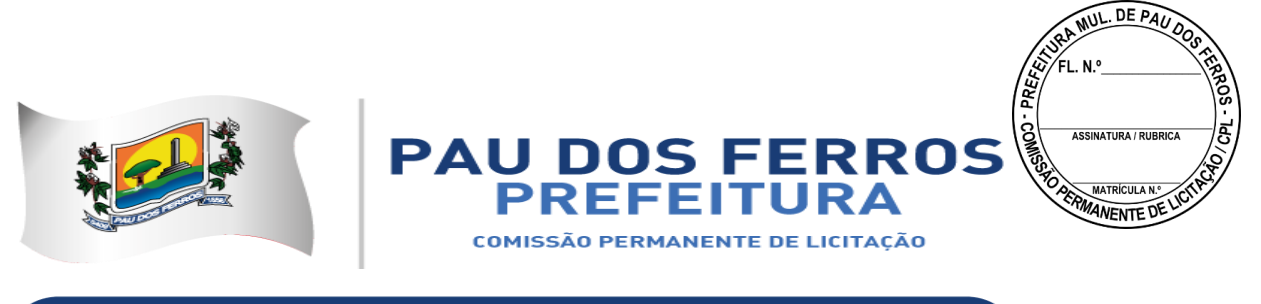

102. Nos casos de eventuais atrasos de pagamento, desde que a licitante não tenha concorrido de alguma forma para tanto, fica convencionado que a taxa de compensação financeira devida pela PREFEITURA MUNICIPAL DE PAU DOS FERROS entre a data acima referida e a correspondente ao efetivo adimplemento da parcela, será a seguinte:

 $EM = I \times N \times VP$ 

Onde:

EM = Encargos moratórios;  $N = N$ úmero de dias entre a data prevista para o pagamento e a do efetivo pagamento;  $VP =$ Valor da parcela a ser paga.  $I = \text{Índice de compensação financeira} = 0.0001644$ , assim apurado:  $I = (TX)$  365  $I = (6/100)$  365  $I = 0.0001644$  $TX = Percentual$  da taxa anual = 6%.

102.1 - A compensação financeira prevista nesta condição será incluída em fatura a ser apresentada posteriormente.

#### **DA ALTERAÇÃO DO CONTRATO**

103. O Contrato a ser firmado poderá ser alterado nos casos previstos nos Arts. 57 e/ou 65 da Lei 8.666/93, desde que haja interesse da PREFEITURA MUNICIPAL DE PAU DOS FERROS com a apresentação das devidas justificativas adequadas a este Pregão Presencial.

#### **DO AUMENTO OU SUPRESSÃO**

104. No interesse da PREFEITURA MUNICIPAL DE PAU DOS FERROS o valor inicial atualizado do Contrato poderá ser aumentado ou suprimido até o limite de 25% (vinte e cinco por cento), conforme disposto no Artigo 65, parágrafos 1º e 2º, da Lei nº 8.666/93.

104.1 - a licitante vencedora fica obrigada a aceitar, nas mesmas condições licitadas, os acréscimos ou supressões que se fizerem necessários; e

104.2 - nenhum acréscimo ou supressão poderá exceder o limite estabelecido nesta condição, exceto as supressões resultantes de acordo entre as partes.

#### **DAS PENALIDADES**

105. Pela inexecução total ou parcial do Contrato, resultante deste Pregão Presencial, ou pelo descumprimento dos prazos e demais obrigações assumidas, a PREFEITURA MUNICIPAL DE PAU DOS FERROS poderá, garantida a prévia defesa, aplicar à licitante vencedora as sanções a seguir relacionadas:

105.1 - advertência;

105.2 - multa de 10% (dez por cento) sobre o valor total do Contrato, no caso de inexecução total do contrato;

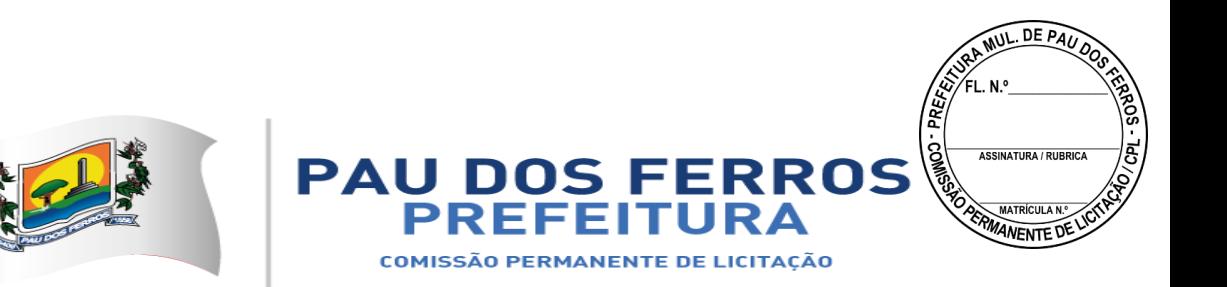

105.3 - multa de 0,5% (cinco décimos por cento) por dia de atraso e por ocorrência, até o máximo de 10% (dez por cento) sobre o valor total do Contrato, quando a licitante vencedora, injustificadamente ou por motivo não aceito pela PREFEITURA MUNICIPAL DE PAU DOS FERROS deixar de atender totalmente à Autorização de Fornecimento ou à solicitação previstas nos itens 86.7 e 86.8 deste Edital;

105.4 - multa de 0,3% (três décimos por cento) por dia de atraso e por ocorrência, até o máximo de 10% (dez por cento) sobre o valor total do Contrato, quando a licitante vencedora, injustificadamente ou por motivo não aceito pela PREFEITURA MUNICIPAL DE PAU DOS FERROS atender parcialmente à Autorização de Fornecimento ou à solicitação previstas nos itens 86.7 e 86.8 deste Edital;

105.5 - suspensão temporária de participar em licitação e impedimento de contratar com a PREFEITURA MUNICIPAL DE PAU DOS FERROS, por até 2 (dois) anos;

**Obs.:** as multas previstas nos subitens 105.2 a 105.4 desta Condição serão recolhidas no prazo máximo de 15 (quinze) dias, contados da comunicação oficial.

106. Ficará impedida de licitar e de contratar com a Administração Pública, pelo prazo de até 5 (cinco) anos, garantido o direito prévio da citação e da ampla defesa, enquanto perdurarem os motivos determinantes da punição ou até que seja promovida a reabilitação perante a própria autoridade que aplicou a penalidade, a licitante que:

- 106.1 ensejar o retardamento da execução do objeto deste Pregão Presencial;
- 106.2 não mantiver a proposta, injustificadamente;
- 106.3 comportar-se de modo inidôneo;
- 106.4 fizer declaração falsa;
- 106.5 cometer fraude fiscal;
- 106.6 falhar ou fraudar na execução do Contrato;
- 106.7 não celebrar o contrato;
- 106.8 deixar de entregar documentação exigida no certame;
- 106.9 apresentar documentação falsa.

107. Além das penalidades citadas, a licitante vencedora ficará sujeita, ainda, ao cancelamento de sua inscrição no Cadastro de Fornecedores da PREFEITURA MUNICIPAL DE PAU DOS FERROS e, no que couber, às demais penalidades referidas no Capítulo IV da Lei n.º 8.666/93.

108. Comprovado impedimento ou reconhecida força maior, devidamente justificado e aceito pela PREFEITURA MUNICIPAL DE PAU DOS FERROS em relação a um dos eventos arrolados na Condição 106, a licitante vencedora ficará isenta das penalidades mencionadas.

109. As sanções de advertência e de impedimento de licitar e contratar com a PREFEITURA MUNICIPAL DE PAU DOS FERROS poderão ser aplicadas à licitante vencedora juntamente com a de multa, descontando-a dos pagamentos a serem efetuados.

#### **DA RESCISÃO**

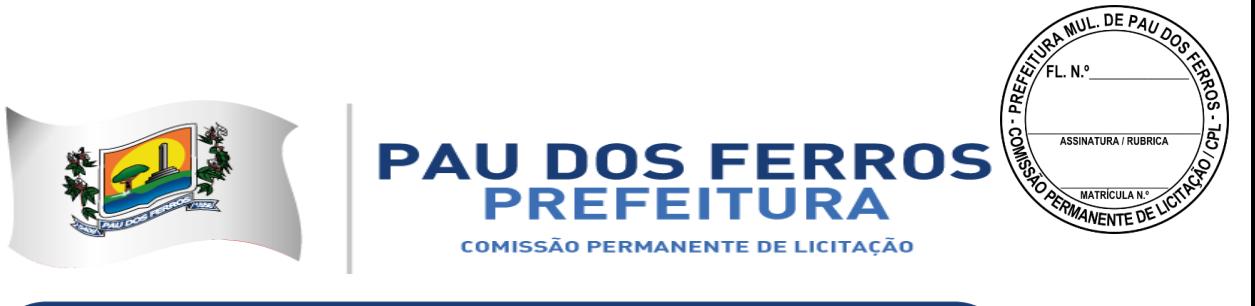

110. A inexecução total ou parcial do Contrato enseja a sua rescisão, conforme disposto nos artigos 77 a 80 da Lei no 8.666/93.

111. A rescisão do Contrato poderá ser:

111.1 - determinada por ato unilateral e escrito da PREFEITURA MUNICIPAL DE PAU DOS FERROS nos casos enumerados nos incisos I a XII e XVII do artigo 78 da Lei mencionada, notificando-se a licitante vencedora com a antecedência mínima de 30 (trinta) dias; ou

111.2 - amigável, por acordo entre as partes, reduzida a termo no processo da licitação, desde que haja conveniência para a PREFEITURA MUNICIPAL DE PAU DOS FERROS;

111.3 - judicial, nos termos da legislação vigente sobre a matéria.

112. A rescisão administrativa ou amigável será precedida de autorização escrita e fundamentada da autoridade competente.

112.1 - Os casos de rescisão contratual serão formalmente motivados nos autos do processo, assegurado o contraditório e a ampla defesa.

### **DA IMPUGNAÇÃO DO EDITAL**

113. Qualquer pessoa, física ou jurídica, é parte legítima para solicitar esclarecimentos, providências ou impugnar este Edital, desde que encaminhada com antecedência de até 2 (dois) dias úteis antes da data fixada para recebimento das propostas.

114. Caberá o Pregoeiro decidir sobre a petição interposta no prazo de 24 (vinte e quatro) horas, contadas do recebimento da petição.

115. Se acolhida a petição contra este Edital, será designada nova data para a realização deste Pregão Presencial.

116. A solicitação de esclarecimentos, de providências ou de impugnação deverá ser comunicada o Pregoeiro, logo após ter sido protocolizada junto a PREFEITURA MUNICIPAL DE PAU DOS FERROS.

117. A impugnação feita tempestivamente não impedirá a licitante de participar deste processo licitatório até o trânsito em julgado da decisão a ela pertinente, caso a decisão sobre a petição não seja prolatada antes da data marcada para o recebimento e abertura dos envelopes Proposta e Documentação.

#### **DAS CONSIDERAÇÕES FINAIS**

118. A licitante vencedora deverá citar em sua proposta, ou encaminhar posteriormente, o nome e o número do telefone, para possíveis contatos, da pessoa que ficará responsável pelo fornecimento do objeto deste Pregão Presencial.

119. Em caso de dúvida, a interessada deverá contatar o DEPARTAMENTO DE LICITAÇÃO DA PREFEITURA MUNICIPAL DE PAU DOS FERROS na RUA GETULIO

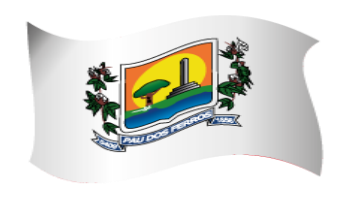

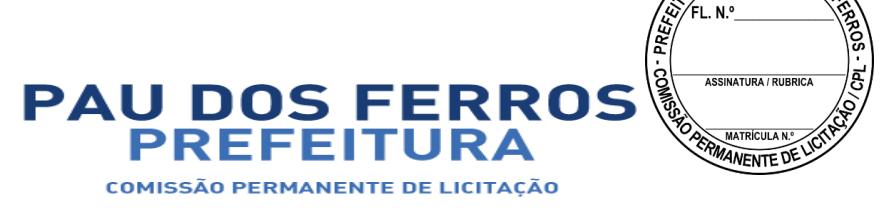

**MUL DE PAU** 

## A CIDADE E O POVO EM PRIMEIRO LUGAR

VARGAS, 1328, 1° Andar Sala 01, pelo telefone institucional em horário regular de expediente, das 07:00 às 13:00 horas, no número (84) 9 9101-2094 ou ainda por e-mail paudosferros.cpl@gmail.com, para obtenção dos esclarecimentos que julgar necessários.

### **DO PREGÃO PRESENCIAL**

120. A critério da PREFEITURA MUNICIPAL DE PAU DOS FERROS este Pregão Presencial poderá:

120.1 - ser anulado se houver ilegalidade de ofício ou por provocação de terceiros, mediante parecer escrito e devidamente fundamentado;

120.2 - ser revogado, a juízo da PREFEITURA MUNICIPAL DE PAU DOS FERROS se for considerado inoportuno ou inconveniente ao interesse público, decorrente de fato superveniente devidamente comprovado, pertinente e suficiente para justificar tal conduta;

120.3 - ter sua data de abertura dos envelopes Proposta e Documentação transferida, por conveniência exclusiva da PREFEITURA MUNICIPAL DE PAU DOS FERROS.

121. Será observado, ainda, quanto ao procedimento deste Pregão Presencial:

121.1 - a anulação do procedimento licitatório por motivo de ilegalidade não gera obrigação de indenizar, ressalvado o disposto no parágrafo único do art. 59 da Lei n.º 8.666/93;

121.2 - a nulidade do procedimento licitatório induz à do Contrato, ressalvado, ainda, o dispositivo citado na alínea anterior; e

121.3 - no caso de desfazimento do processo licitatório, fica assegurado o contraditório e a ampla defesa.

#### **DOS ANEXOS**

122. São partes integrantes deste Edital os seguintes anexos:

ANEXO I - Especificação do objeto;

ANEXO II - Modelos da declaração de habilitação, exigida na Condição 32, e dos demais documentos, exigidos nas Condições 58 e 59;

ANEXO III - Minuta de Contrato;

#### **DO FORO**

123. As questões decorrentes da execução deste Instrumento, que não possam ser dirimidas administrativamente, serão processadas e julgadas no Foro da Cidade de PAU DOS FERROS, com exclusão de qualquer outro, por mais privilegiado que seja.

PAU DOS FERROS – RN 04 de julho de 2018

Nildemarcio Bezerra Pregoeiro Oficial

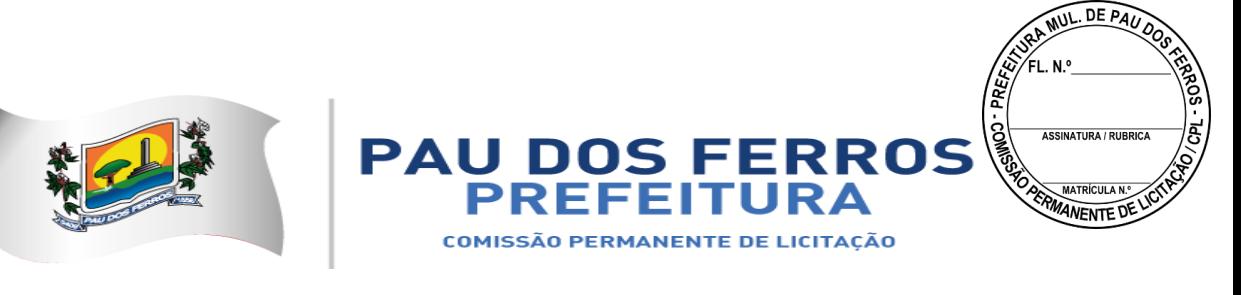

### **TERMO DE REFERÊNCIA**

### *1.0 – DA APRESENTAÇÃO*

*1.1- O presente TERMO DE REFERÊNCIA é concernente à contratação de empresa especializada em fornecimento de serviço de sistema informatizado, com estrutura integrada, para atender às necessidades da Prefeitura Municipal de Pau dos Ferros, notadamente na gestão, lançamento, fiscalização, cobranças e arrecadação de receitas próprias originárias e derivadas.*

### *2.0 – DO OBJETO*

*2.1 - O Objeto constitui-se de contratação de empresa na área de informática, para fornecimento, implantação, acompanhamento e customização de sistema integrado de gestão tributária, para atender às necessidades da Secretaria Municipal de Tributação, no tocante à disponibilização de software para execução de lançamentos, fiscalização, cobranças, arrecadação e gestão de receitas próprias originárias e derivadas.*

### *3.0 – DAS CARACTERÍSITICAS BÁSICAS DO SISTEMA*

*3.1- O Sistema referenciado deverá necessariamente ser estruturado em subsistemas e módulos que atendam no mínimo às seguintes necessidades:*

- *3.2. CADASTRO DE PESSOAS FÍSICAS E JURÍDICAS;*
- *3.3. CADASTRO DE LOGRADOUROS;*
- *3.4. CADASTRO IMOBILIÁRIO;*
- *3.5. CONTROLE DAS OPERAÇÕES DO IMPOSTO SOBRE A TRANSMISSÃO INTERVIVOS DE BNS IMÓVEIS – ITIV;*
- *3.6. CADASTRO MOBILIÁRIO;*
- *3.7. CONTROLE DA ARRECADAÇÃO DE RECEITAS PRÓPRIAS;*
- *3.8. CONTROLE DE CRÉDITOS FISCAIS EM FASE ADMINISTRATIVA;*
- *3.9. CONTROLE DE CRÉDITOS FISCAIS NA PROCURADORIA GERAL DO MUNICÍPIO;*
- *3.10. PARCELAMENTO DE CRÉDITOS TRIBUTÁRIOS E NÃO TRIBUTÁRIOS;*
- *3.11. CONTROLE DAS CONFISSÕES DE DÍVIDAS DO IMPOSTO SOBRE SERVIÇOS DE QUALQUER NATUREZA – ISS;*
- *3.12. CONTROLE DOS AUTOS DE INFRAÇÃO;*
- *3.13. REGISTRO DOS DOCUMENTOS FISCAIS;*

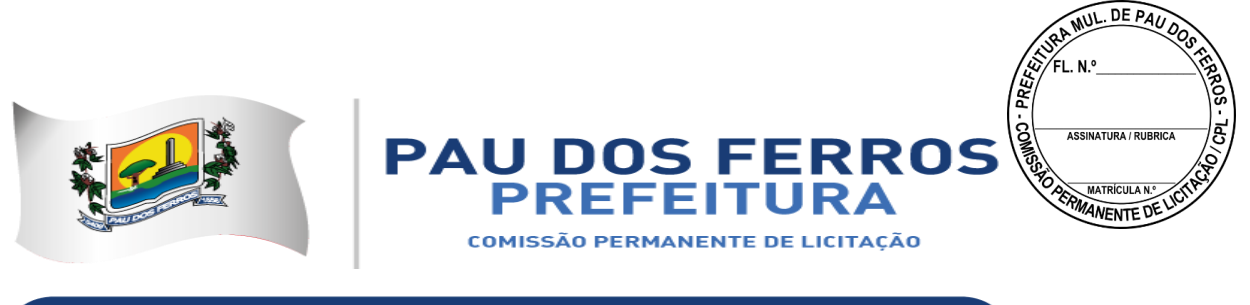

- *3.14. CONTROLE DE PROCESSOS E PROCEDIMENTOS ADMINISTRATIVOS;*
- *3.15. INFORMAÇÕES FISCAIS E FISCALIZAÇÃO TRIBUTÁRIA;*
- *3.16. INFORMAÇÕES GERENCIAIS;*
- *3.17. CONTROLE DE ACESSOS;*
- *3.18. DECLARAÇÃO DIGITAL DE SERVIÇOS PRESTADOS;*
- *3.19. DECLARAÇÃO IMOBILIÁRIA;*

*3.20. CONTROLE DAS EMISSÕES DE CERTIDÕES NEGATIVAS E POSITIVAS COM EFEITO DE NEGATIVAS DE DÉBITOS;* 

- *3.21. CONTROLE DE OUTROS CRÉDITOS MUNICIPAIS;*
- *3.22. PORTAL DO CONTRIBUINTE;*
- *3.23. NOTA FISCAL DE SERVIÇOS ELETRÔNICA;*
- *3.24. NOTA FISCAL DE SERVIÇOS AVULSA DIGITAL;*
- *3.25. INTEGRAÇÃO COM O SIMPLES NACIONAL;*
- *3.26. INTEGRAÇÃO COM A SECRETARIA DO TESOURO NACIONAL;*
- *3.27. INTEGRAÇÃO COM A REDESIM.*

## *4.0. DOS MÓDULOS POR SUBSISTEMA*

## *4.1. CADASTRO DE PESSOAS FÍSICAS E JURÍDICAS:*

*MÓDULO: 4.1.1. Registrar os dados jurídicos de identificação das pessoas físicas e jurídicas (CPF/CNPJ, Denominação, Endereço, Telefone e Endereço Eletrônico); MÓDULO: 4.1.2. Possibilitar a consulta por ordem alfabética das pessoas físicas e jurídicas; MÓDULO: 4.1.3. Possibilitar a consulta por CPF das pessoas físicas; MÓDULO: 4.1.4. Possibilitar a consulta por CPNJ das pessoas jurídicas.* 

## *4.2. CADASTRO DE LOGRADOUROS:*

*MÓDULO: 4.2.1. Registrar os dados jurídicos de identificação do logradouro (Nome, Decreto ou Lei, referencial de início e fim), indexado ao Google Map;* 

*MÓDULO: 4.2.2. Identificar os segmentos dos logradouros (Referencial de início ou fim, bairro em que está localizado, valor do metro quadrado do terreno para cálculo do IPTU, serviços públicos existentes), indexado ao Google Map;* 

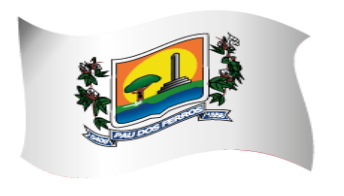

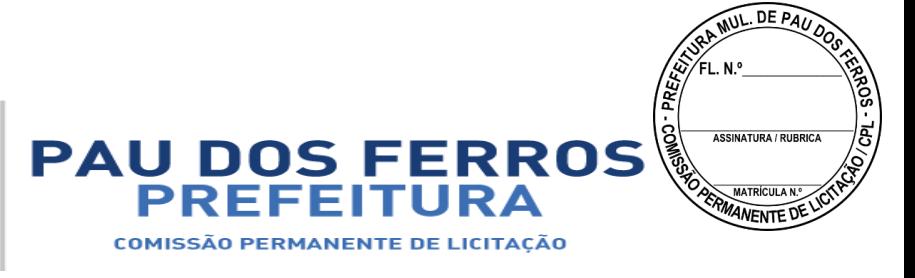

*MÓDULO: 4.2.3. Manter a Planta Genérica de Valores do Município;* 

*MÓDULO: 4.2.4. Cadastrar os bairros;* 

*MÓDULO: 4.2.5. Conter relacionamento dos bairros com os segmentos de logradouros;* 

*MÓDULO: 4.2.6. Consultar por logradouro e por segmento;* 

*MÓDULO: 4.2.7. Servir de meio de pesquisa para todos os sistemas que utilizem o endereçamento para fins de informação;* 

*MÓDULO: 4.2.8. Possibilitar a padronização no endereçamento em todos os demais módulos;*

*MÓDULO 4.2.9: permitir a utilização dos geodados atualmente existentes no cadastro de logradouros do Município de Pau dos Ferros para indexação ao Google Map;*

*MÓDULO 4.2.10: permitir a migração e indexação do arquivo de planta de quadra;*

*MÓDULO 4.2.11: permitir a consulta do histórico de infraestrutura por logradouro ou por segmento de logradouro.* 

### *4.3. CADASTRO IMOBILIÁRIO:*

*MÓDULO: 4.3.1 Controlar a base cadastral de todos os imóveis prediais e territoriais localizados no Município (distrito, setor, quadra, face de quadra, unidade e subunidade imobiliária), indexado ao Google Map;* 

*MÓDULO: 4.3.2. Registrar os dados jurídicos do proprietário (Nome, CNPJ ou CPF, endereço para correspondência), utilizando o cadastro único de pessoas físicas e jurídicas;* 

*MÓDULO: 4.3.3. Conter informações das características físicas da construção (área, estrutura, utilização do imóvel, padrão de qualidade) e do terreno (área, topografia e pedologia), indexado a todos os dados geoespaciais do Google Map;* 

*MÓDULO: 4.3.4. Conter os parâmetros físicos para avaliação do valor do terreno e do valor da construção;* 

*MÓDULO: 4.3.5. Imprimir a Certidão Narrativa de Imóvel, informando o valor venal atual e a data da primeira coleta, a Certidão Narrativa de Limites e Confrontações do Imóvel, e a certidão narrativa de observações genéricas;* 

*MÓDULO: 4.3.6. Efetuar relançamento total e parcial dos tributos imobiliários em*  decorrência de revisão do lançamento anterior, possibilitando a fixação de novos prazos de

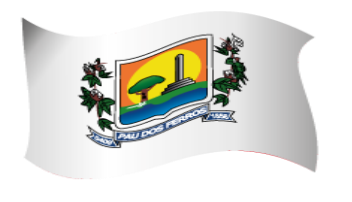

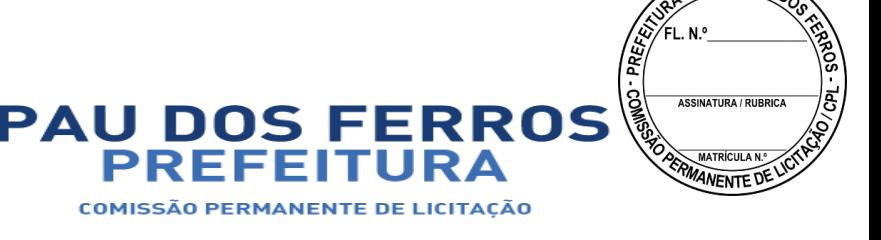

**MUL DE PAL** 

## A CIDADE E O POVO EM PRIMEIRO LUGAR

*vencimento das parcelas;* 

*MÓDULO: 4.3.7. Efetuar rotina de simulação do lançamento dos tributos imobiliários; MÓDULO: 4.3.8. Efetuar lançamento anual dos tributos imobiliários, com geração dos arquivos para emissão dos carnês e respectivos protocolos de entrega e recebimento;* 

*MÓDULO: 4.3.9. Efetuar consultas por inscrição atual e anterior do imóvel, por nome do contribuinte, por endereço do imóvel, por loteamento, por CPF/CNPJ, por face de quadra e por bairro;*

*MÓDULO: 4.3.10. Permitir a consulta e impressão do Extrato de Débitos do Imóvel, contemplando todos os débitos e parcelamentos de débitos, atualizados monetariamente e com os acréscimos legais calculados até a data da emissão. Para o débito não parcelado, deverá indicar se está ou não em Dívida Ativa e se a Certidão de Dívida Ativa está em fase administrativa, na Procuradoria do Município ou ajuizada. Indicar também se o débito foi alvo de parcelamento desfeito e qual o número do parcelamento desfeito;* 

*MÓDULO: 4.3.11. Permitir a impressão de DAM's de Tributos Imobiliários do exercício atual, atualizados monetariamente e com os acréscimos legais calculados até a data da emissão, inclusive (a critério do contratante) conforme padrão de arrecadação bancário estabelecido pela FEBRABAN, localmente e via Internet, com utilização de código de barras;*

*MÓDULO: 4.3.12. Permitir a impressão de DAM's de Saldos Devedores de parcelas de Tributos Imobiliários do exercício atual pagas a menor, atualizados monetariamente e com os acréscimos legais calculados até a data da emissão, conforme padrão de arrecadação bancário estabelecido pela FEBRABAN, localmente e via Internet, com utilização de código de barras;* 

*MÓDULO: 4.3.13. Permitir a consulta e impressão, localmente e via Internet, da Ficha do Imóvel;* 

*MÓDULO: 4.3.14. Permitir a consulta e impressão, via Internet, do Extrato Consolidado de Débitos do Imóvel, totalizando todos os débitos e parcelamentos de débitos, atualizados monetariamente e com os acréscimos legais calculados até a data da emissão;* 

*MÓDULO: 4.3.15. Permitir a impressão, localmente e via Internet, de Certidão Negativa e Positiva com Efeito de Negativa de Débitos Específica do Imóvel;* 

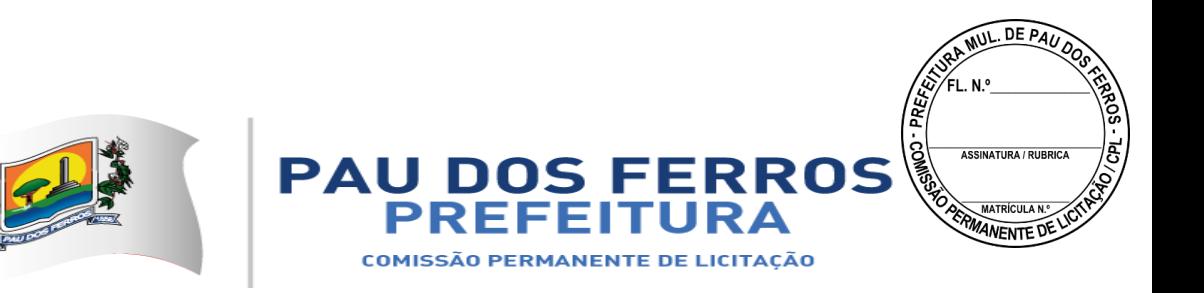

*MÓDULO: 4.3.16. Permitir a consulta e impressão da validação da autenticidade, via Internet, da Certidão Negativa e Positiva com Efeito de Negativa de Débitos Específica do Imóvel emitida pela Internet;* 

*MÓDULO: 4.3.17. Permitir a consulta, via Internet, ao Histórico de Certidões Negativas e Positivas com Efeito de Negativas de Débitos Específicas do Imóvel emitidas pela Internet, possibilitando a consulta e reimpressão de certidões já emitidas;* 

*MÓDULO: 4.3.18. Propiciar a auditoria do lançamento anual de IPTU, destacando os imóveis que tiveram as maiores reduções e os maiores crescimentos de valor venal e de IPTU, em relação ao ano anterior;* 

*MÓDULO: 4.3.19. Efetuar o controle dos imóveis cujo carnê de IPTU foi devolvido por não poder ser entregue, bloqueando para esses imóveis: Emissão de Documentos de Arrecadação, Extratos de Débitos, Certidões Negativas, Certidões Narrativas e Relançamentos de Débitos;*

*MÓDULO: 4.3.20. Propiciar a averbação de imóveis, alterando o proprietário e registrando o número do registro no cartório de imóveis;* 

*MÓDULO: 4.3.21. Efetuar o cancelamento ou desativação de Débitos de Tributos Imobiliários do Exercício Atual;* 

*MÓDULO: 4.3.22. Permitir a alteração da Inscrição Imobiliária, mantendo todos os dados cadastrais do imóvel e todos os seus débitos;* 

*MÓDULO: 4.3.23. Efetuar o bloqueio, para os imóveis sem CPF/CNPJ do Proprietário, de Emissão de Documentos de Arrecadação, Extratos de Débitos, Certidões Negativas, Certidões Narrativas e Relançamentos de Débitos;*

*MÓDULO 4.3.24: permitir a utilização de coeficientes de redução e de majoração do valor venal apurado;*

*MÓDULO 4.3.25: permitir a migração dos geodados do Google Map atualmente existentes no cadastro Imobiliário do Município de PAU DOS FERROS;*

*MÓDULO 4.3.26: propiciar exibição, na ficha de imóvel, de mapa do Google Map associado ao imóvel*

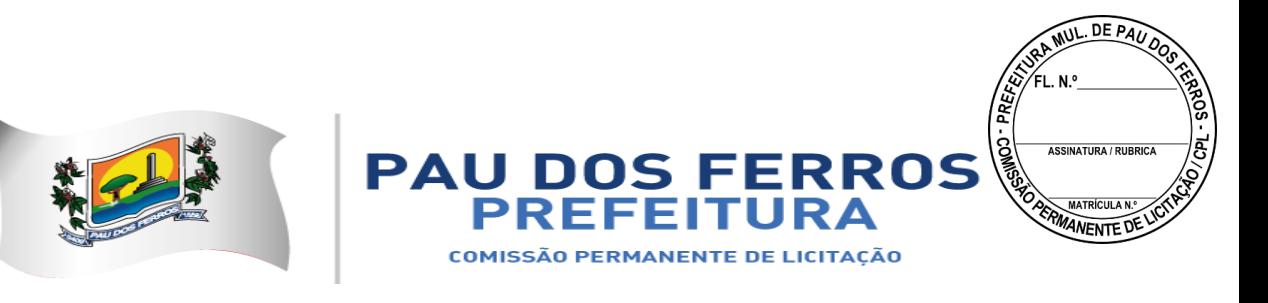

*MÓDULO 4.3.27: propiciar a averbação de imóveis, alterando o nome do contribuinte, e possibilitando o armazenamento do número do registro que identifica o imóvel no cartório de registro de imóveis;*

*MÓDULO 4.3.28: possibilitar a consulta do histórico das atualizações, informando a data em que foi realizada e a matrícula do funcionário que débitos bem como todos os dados geoespacias do Google Map efetuou a alteração.*

### *4.4. CONTROLE DO ITIV:*

*MÓDULO: 4.4.1. Registrar a espécie da transação (compra e venda, usufruto, dação em pagamento, incorporação);* 

*MÓDULO: 4.4.2. Registrar a identificação e a localização do imóvel;* 

*MÓDULO: 4.4.3. Registrar os dados jurídicos das partes (nome e CNPJ ou CPF do transmitente e do adquirente);* 

*MÓDULO: 4.4.4. Registrar a Data de Ciência do Adquirente;*

*MÓDULO: 4.4.5. Registrar o valor declarado da transação;* 

*MÓDULO: 4.4.6. Registrar a avaliação fiscal do imóvel e calcular o valor total do ITIV;* 

*MÓDULO: 4.4.7. Imprimir o Documento de Arrecadação do ITIV, atualizados monetariamente e com os acréscimos legais calculados até a data da emissão, localmente e via Internet, conforme padrão de arrecadação bancário estabelecido pela FEBRABAN, com código de barras;* 

*MÓDULO: 4.4.8. Permitir a impressão de Certidão Negativa de Débitos de ITIV, com informação dos pagamentos efetuados, com vistas à escrituração nos cartórios de imóveis;* 

*MÓDULO: 4.4.9. Informar as avaliações de ITIV efetuadas na quadra que contem o imóvel;* 

*MÓDULO: 4.4.10. Listar os imóveis transacionados por período e os ITIV's por data de vencimento;* 

*MÓDULO: 4.4.11. Permitir a localização de um ITIV por Adquirente, por Inscrição Imobiliária, por Processo Original e por Transmitente;* 

*MÓDULO: 4.4.12. Efetuar lançamento complementar de ITIV, com emissão da guia de arrecadação (DAM) do saldo gerado, atualizado monetariamente e com os acréscimos legais calculados até a data da emissão, localmente e via Internet, conforme padrão de arrecadação* 

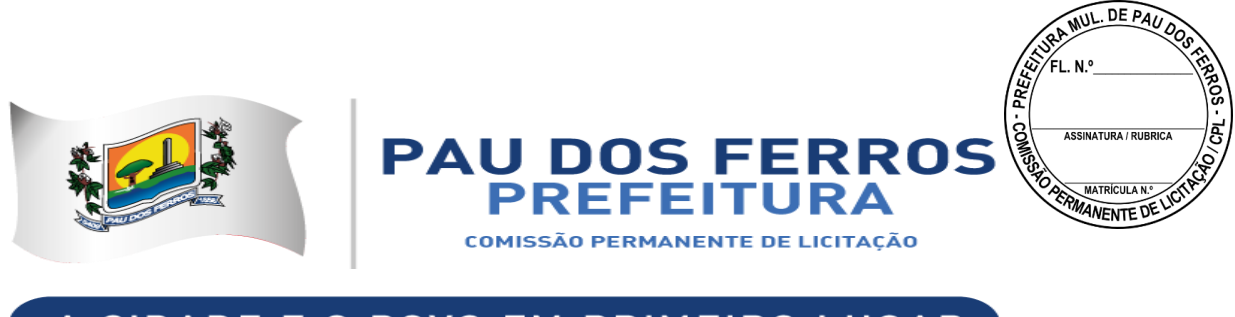

*bancário estabelecido pela FEBRABAN, com utilização de código de barras.* 

### *4.5. CADASTRO MERCANTIL:*

*MÓDULO: 4.5.1. Registrar os dados jurídicos do contribuinte (nome ou razão social, CNPJ ou CPF, domicílio fiscal e endereço para correspondência);* 

*MÓDULO: 4.5.2. Conter informações sobre as atividades econômicas, no padrão CNAE-Fiscal, prestadoras e não prestadoras de serviço exercidas;* 

*MÓDULO: 4.5.3. Conter informações que propiciem o cálculo de licenças de localização e* 

*funcionamento, licenças para utilização de meios de publicidade, licenças para instalação de máquinas e motores, licenças para funcionamento em horário especial, e licenças de vigilância sanitária;* 

*MÓDULO: 4.5.4. Cadastrar as atividades econômicas, no padrão CNAE-Fiscal, desenvolvidas no Município;* 

*MÓDULO: 4.5.5. Cadastrar sócios de empresas, titulares de firmas individuais e responsáveis perante a fazenda municipal (nome ou razão social, CNPJ ou CPF e endereço), utilizando o cadastro único de pessoas físicas e jurídicas;* 

*MÓDULO: 4.5.6. Permitir o Restabelecimento de Inscrições Mercantis encerradas;* 

*MÓDULO: 4.5.7. Consultar e imprimir a Ficha Cadastral do Contribuinte;* 

*MÓDULO: 4.5.8. Imprimir a Certidão Narrativa Mercantil do Contribuinte e a Certidão de Baixa do Cadastro Mercantil;* 

*MÓDULO: 4.5.9. Efetuar consulta e impressão do cadastro mercantil: por inscrição, por nome ou razão social, por nome de fantasia, por atividade econômica, por CNPJ ou CPF, por domicílio fiscal do contribuinte e por regime de tributação (ISS, licença de localização e funcionamento, licença para utilização de meios de publicidade, licença para instalação de máquinas e motores, licença para funcionamento em horário especial, e licença de vigilância sanitária);* 

*MÓDULO: 4.5.10. Efetuar a manutenção de tabelas de parâmetros e índices para possibilitar o cálculo e lançamento dos tributos: ISS de profissional autônomo, ISS estimativa, taxas de licença de localização e funcionamento, taxas de licença para utilização* 

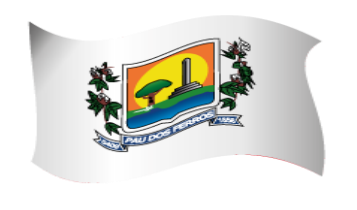

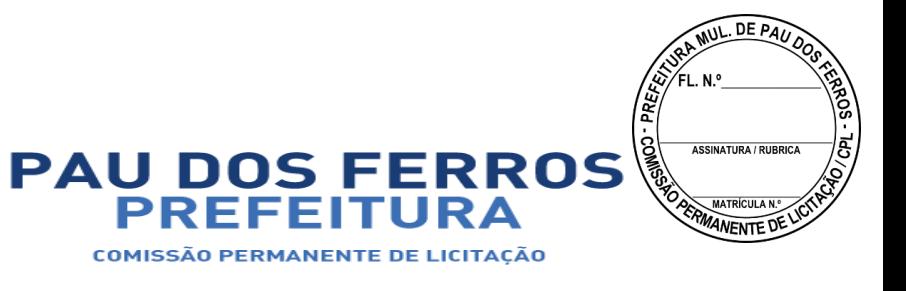

*de meios de publicidade, taxas de licença para instalação de máquinas e motores, taxas de licença para* 

*funcionamento em horário especial, e taxas de licença de vigilância sanitária;* 

*MÓDULO: 4.5.11. Efetuar rotinas de simulação dos lançamentos de: ISS de profissional autônomo, ISS estimativa, taxas de licença de localização e funcionamento, taxas de licença para utilização de meios de publicidade, taxas de licença para instalação de máquinas e motores, taxas de licença para funcionamento em horário especial, e taxas de licença de vigilância sanitária ;* 

*MÓDULO: 4.5.12. Efetuar o lançamento observando a proporcionalidade do tempo no cálculo de: ISS de profissional autônomo, ISS estimativa, taxas de licença de localização e funcionamento, taxas de licença para utilização de meios de publicidade, taxas de licença para instalação de máquinas e motores, taxas de licença para funcionamento em horário especial, e taxas de licença de vigilância sanitária para as inscrições iniciais efetuadas no curso do exercício;* 

*MÓDULO: 4.5.13. Efetuar o lançamento anual de: ISS de profissional autônomo, ISS estimativa, taxas de licença de localização e funcionamento, taxas de licença para utilização de meios de publicidade, taxas de licença para instalação de máquinas e motores, taxas de licença para funcionamento em horário especial, e taxas de licença de vigilância sanitária, com geração dos arquivos para emissão dos respectivos carnês e dos carnês para recolhimento do ISS Próprio e ISS Substituto, com os correspondentes protocolos de entrega e recebimento;* 

*MÓDULO: 4.5.14. Efetuar o relançamento total ou parcial, observando a proporcionalidade do tempo, de ISS de profissional autônomo, ISS estimativa, taxas de licença de localização e funcionamento, taxas de licença para utilização de meios de publicidade, taxas de licença para instalação de máquinas e motores, taxas de licença para funcionamento em horário especial, e taxas de licença de vigilância sanitária, em decorrência de revisão do lançamento anterior, possibilitando a fixação de novos prazos de vencimento das parcelas; MÓDULO: 4.5.15. Efetuar o cálculo e impressão dos DAM's para recolhimento do ISS Próprio, ISS Fonte, ISS Sociedade Civil, e ISS Substituto, atualizados monetariamente e com os acréscimos legais calculados até a data da emissão, conforme padrão de arrecadação* 

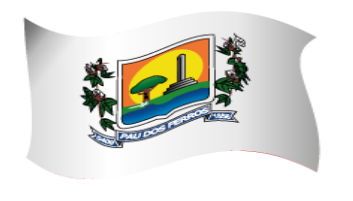

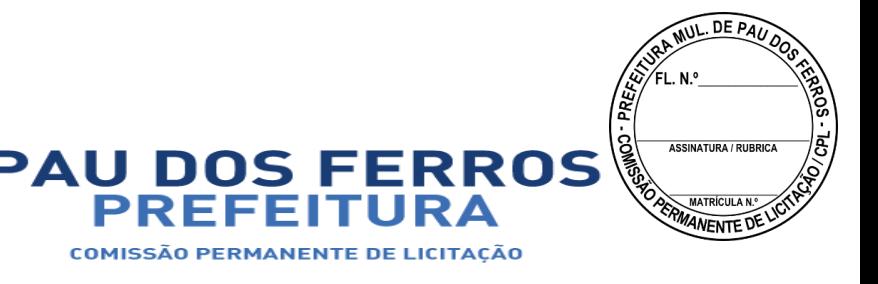

*bancário estabelecido pela FEBRABAN, localmente e via Internet, com código de barras; MÓDULO: 4.5.16. Efetuar o relançamento proporcional e automático do ISS de profissional autônomo, ISS estimativa, taxas de licença de localização e funcionamento, taxas de licença para utilização de meios de publicidade, taxas de licença para instalação de máquinas e motores, taxas de licença para funcionamento em horário especial, e taxas de licença de vigilância sanitária; quando do encerramento da atividade do contribuinte;* 

*MÓDULO: 4.5.17. Efetuar o controle dos contribuintes que se encontram em local ignorado;* 

*MÓDULO: 4.5.18. Permitir a impressão de DAM's para recolhimento de ISS de profissional autônomo, ISS estimativa, taxas de licença de localização e funcionamento, taxas de licença para utilização de meios de publicidade, taxas de licença para instalação de máquinas e motores, taxas de licença para funcionamento em horário especial, e taxas de licença de vigilância sanitária, atualizados monetariamente e com os acréscimos legais calculados até a data da emissão, conforme padrão de arrecadação bancário estabelecido pela FEBRABAN, localmente e via Internet, com utilização de código de barras;* 

*MÓDULO: 4.5.19. Efetuar o cancelamento ou desativação de Débitos de ISS de profissional autônomo, ISS estimativa, taxas de licença de localização e funcionamento, taxas de licença para utilização de meios de publicidade, taxas de licença para instalação de máquinas e motores, taxas de licença para funcionamento em horário especial, e taxas de licença de vigilância sanitária, do Exercício Atual;* 

*MÓDULO: 4.5.20. Permitir a impressão de DAM's de Saldos Devedores de ISS de profissional autônomo, ISS estimativa, taxas de licença de localização e funcionamento, taxas de licença para utilização de meios de publicidade, taxas de licença para instalação de máquinas e motores, taxas de licença para funcionamento em horário especial, e taxas de licença de vigilância sanitária do exercício atual, atualizados monetariamente e com os acréscimos legais calculados até a data da emissão, conforme padrão de arrecadação bancário estabelecido pela FEBRABAN, localmente e via Internet, com utilização de código de barras;* 

*MÓDULO: 4.5.21. Permitir a elaboração, alteração, emissão e reemissão de notas fiscais avulsas, em impressão a laser, localmente e via Internet;* 

*MÓDULO: 4.5.22. Efetuar a emissão automática dos DAM's para recolhimento dos tributos*
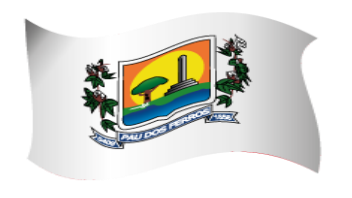

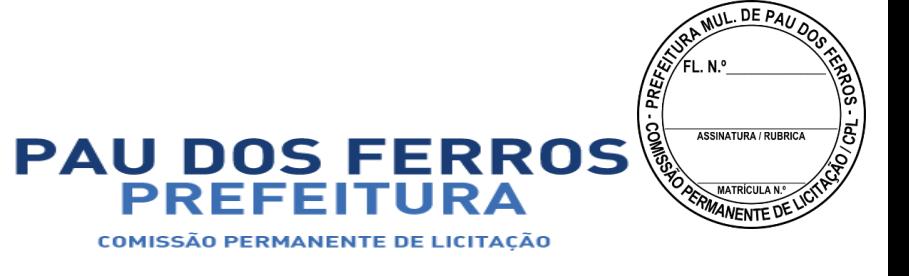

*incidentes na notas fiscal avulsa, conforme padrão de arrecadação bancário estabelecido pela FEBRABAN, com código de barras, localmente e via Internet;* 

*MÓDULO: 4.5.23. Controlar o pagamento dos tributos incidentes na nota fiscal avulsa;*

*MÓDULO: 4.5.24. Controlar o cancelamento de notas fiscais avulsas;* 

*MÓDULO: 4.5.25. Permitir a consulta às notas fiscais avulsas emitidas e canceladas por número da nota, por Prestador e por Tomador de Serviços;* 

*MÓDULO: 4.5.26. Emitir posição consolidada de inscrição mercantil contendo: Débitos do Alvará, Notificações Mercantis e Autos de Infração Mercantil, ISS de Profissional Autônomo, ISS Estimado, Confissões Espontâneas de Débitos de ISS Próprio e ISS Substituição, Parcelamento de Débitos Mercantis, últimos recolhimentos espontâneos de ISS Próprio, últimas declarações digitais de serviços entregues e omissas, últimas ações fiscais realizadas e últimas autorizações para confecção de Notas Fiscais;* 

*MÓDULO: 4.5.27. Efetuar a impressão da relação das Notas Fiscais Avulsas canceladas por período;* 

*MÓDULO: 4.5.28. Efetuar a impressão da relação das Notas Fiscais Avulsas emitidas por período;* 

*MÓDULO: 4.5.29. Efetuar a impressão da relação de Notas Fiscais Avulsas emitidas por processo administrativo;* 

*MÓDULO: 4.5.30. Efetuar a impressão da relação de Notas Fiscais Avulsas emitidas para uma inscrição Mercantil e CPF/CNPJ.* 

#### *4.6. CONTROLE DA ARRECADAÇÃO:*

*MÓDULO: 4.6.1. Controlar o credenciamento e o descredenciamento dos órgãos arrecadadores;* 

*MÓDULO: 4.6.2. Controlar os batimentos dos repasses efetuados pelos órgãos arrecadadores apontando as eventuais diferenças constatadas;* 

*MÓDULO: 4.6.3. Registrar, por lançamento ou por contribuinte, as pendências ou ocorrências de saldos credores ou devedores decorrentes de recolhimentos a maior ou a menor, computando-se para tal o valor do principal, as atualizações monetárias e os acréscimos legais (juros e multas) efetivamente devidos;* 

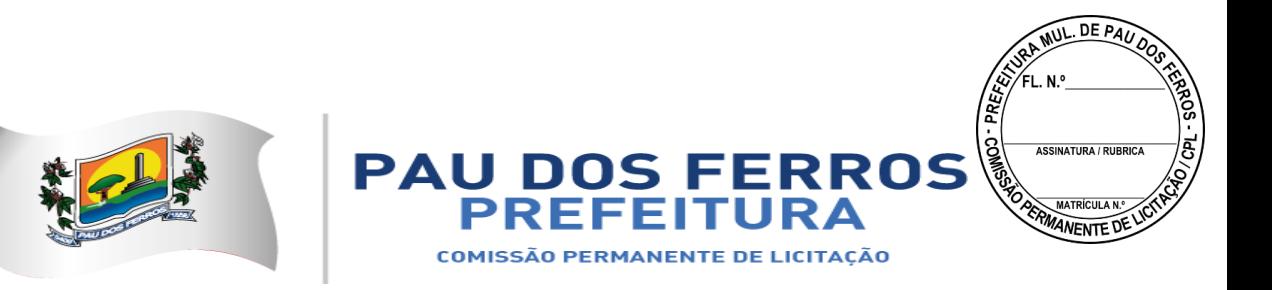

*MÓDULO: 4.6.4. Imprimir demonstrativos dos valores arrecadados, discriminados por receita e por órgão arrecadador;* 

*MÓDULO: 4.6.5. Imprimir automaticamente o Documento de Arrecadação Municipal referente ao valor da Multa por repasse a menor dos órgãos arrecadadores, conforme padrão de arrecadação bancário estabelecido pela FEBRABAN, com utilização de código de barras;* 

*MÓDULO: 4.6.6. Registrar os pagamentos efetuados pelos contribuintes sujeitos ao recolhimento de tributos lançados por homologação (ISS próprio, ISS Fonte e ISS Substituto); MÓDULO: 4.6.7. Imprimir relatório de posição diária do valor total arrecadado;*

*MÓDULO: 4.6.8. Registrar a entrada de documentos para baixa dos recebimentos referentes aos débitos fiscais do exercício atual, dos exercícios anteriores e dos parcelamentos, encaminhados por meio físico (documentos) e através de meio magnético (CBR);* 

*MÓDULO: 4.6.9. Registrar a entrada de documentos para baixa dos recebimentos referentes aos honorários da Procuradoria, encaminhados por meio físico (documentos) e através de meio magnético (CBR);* 

*MÓDULO: 4.6.10. Registrar a entrada de documentos para baixa dos recebimentos referentes às Custas Judiciais de Processos Fiscais Ajuizados, encaminhados por meio físico (documentos) e através de meio magnético (CBR);* 

*MÓDULO: 4.6.11. Imprimir o resumo de pagamentos rejeitados enviados por meio magnético (CBR);* 

*MÓDULO: 4.6.12. Imprimir o quadro de controle dos pagamentos enviados por meio magnético (CBR) por órgão arrecadador;* 

*MÓDULO: 4.6.13. Efetuar a desativação automática dos saldos devedores com valor inferior ao custo de cobrança;* 

*MÓDULO: 4.6.14. Permitir a consulta ao movimento diário da arrecadação, por data do movimento e por Inscrição Imobiliária e Mercantil;* 

*MÓDULO: 4.6.15. Permitir a prorrogação automática das datas de vencimentos dos tributos que coincidirem com sábados, domingos e feriados;* 

*MÓDULO: 4.6.16. Possibilitar a geração de arquivo TXT com as informações de* 

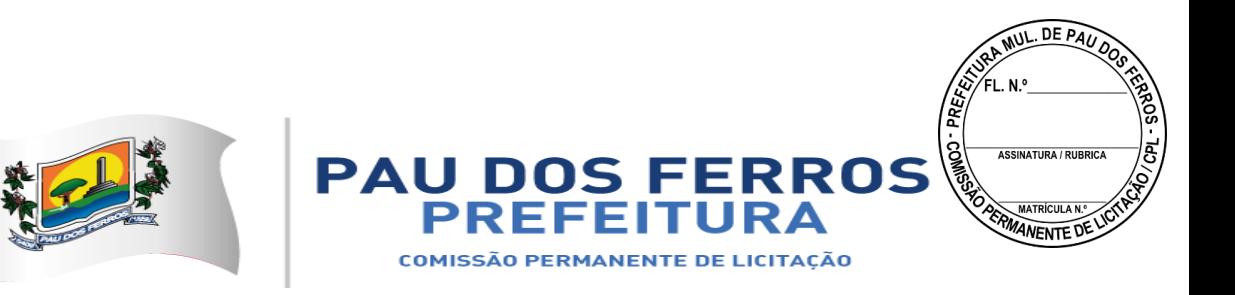

*arrecadação diária por receita e por órgão arrecadador no layout do sistema contábil já existente;*

*MÓDULO: 4.6.17. Possibilitar a integração com Sistemas de Execução Orçamentária informando as pendências dos contribuintes com vistas ao bloqueio de empenhos para os devedores;* 

*MÓDULO: 4.6.18. Imprimir os DAM's das diversas taxas do município, conforme padrão de arrecadação bancário estabelecido pela FEBRABAN, localmente e via Internet, com utilização de código de barras;* 

*MÓDULO: 4.6.19. Efetuar a manutenção da tabela de valores e índices para atualização monetária e acréscimos legais dos débitos;* 

*MÓDULO: 4.6.20. Imprimir a tabela de valores e índices para atualização monetária e acréscimos legais dos débitos;* 

*MÓDULO: 4.6.21. Consultar e imprimir o Comparativo Diário da Receita, cotejando os valores arrecadados no mesmo dia do mês informado com o do mês anterior.* 

*MÓDULO: 4.6.22. Executar a apropriação dos recolhimentos das substituições tributárias efetuadas pelos Órgãos Federais através do Sistema de Administração Financeira do Ministério da Fazenda (SIAF) e deverá permitir a visualização dos relatórios em tela, bem como a gravação opcional dos mesmos em arquivos, com saída em disquete ou disco rígido, com formatos PDF e/ou TXT que permitam serem visualizados posteriormente, devendo, permitir também a seleção da impressora da rede para impressão.* 

*MÓDULO: 4.6.23. Executar a apropriação dos recolhimentos efetuados através do Simples Nacional e deverá permitir a visualização dos relatórios em tela, bem como a gravação opcional dos mesmos em arquivos, com saída em disquete ou disco rígido, com formatos PDF e/ou TXT que permitam serem visualizados posteriormente, devendo, permitir também a seleção da impressora da rede para impressão.* 

### *4.7. DÉBITOS FISCAIS:*

*MÓDULO: 4.7.1. Selecionar contribuintes devedores de Tributos Imobiliários, ISS de Profissional Autônomo, ISS Estimativa, Taxas de Licença de Localização e Funcionamento, Taxas de Licença para Utilização de Meios de Publicidade, Taxas de* 

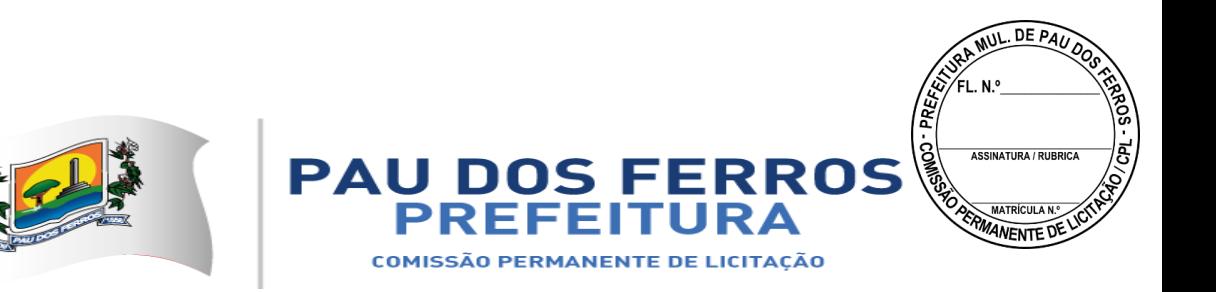

*Licença para Instalação de Máquinas e Motores, Taxas de Licença para Funcionamento em Horário Especial, Taxas de Licença de Vigilância Sanitária, e por faixa de valores, para efeito de ação de cobrança;* 

*MÓDULO: 4.7.2. Imprimir correspondência para cobrança administrativa de débitos dos contribuintes selecionados, informando os valores atualizados;* 

*MÓDULO: 4.7.3. Imprimir DAM's de Tributos Imobiliários, ISS de Profissional Autônomo, ISS Estimativa, Taxas de Licença de Localização e Funcionamento, Taxas de Licença para Utilização de Meios de Publicidade, Taxas de Licença para Instalação de Máquinas e Motores, Taxas de Licença para Funcionamento em Horário Especial, Taxas de Licença de Vigilância Sanitária, e de exercícios anteriores, atualizados monetariamente e com os acréscimos legais calculados até a data da emissão, conforme padrão de arrecadação bancário estabelecido pela FEBRABAN, localmente e via Internet, com utilização de código de barras;* 

*MÓDULO: 4.7.4. Imprimir DAM's de ISS Próprio, ISS Fonte e ISS Substituto Confessados, Notificações Mercantis e Autos de Infração Mercantis, de exercícios anteriores, atualizados monetariamente e com os acréscimos legais calculados até a data da emissão, conforme padrão de arrecadação bancário estabelecido pela FEBRABAN, com utilização de código de barras;* 

*MÓDULO: 4.7.5. Controlar os prazos de validade de procedimentos anteriores para execução de novos procedimentos de cobrança (1º e 2º avisos de cobrança);* 

*MÓDULO: 4.7.6. Informar e relacionar os contribuintes imobiliários e mercantis aptos à inscrição dos débitos na Dívida Ativa do Município;* 

*MÓDULO: 4.7.7. Efetuar a inscrição de Débitos Imobiliários, ISS de Profissional Autônomo, ISS Estimativa, Taxas de Licença de Localização e Funcionamento, Taxas de Licença para Utilização de Meios de Publicidade, Taxas de Licença para Instalação de Máquinas e Motores, Taxas de Licença para Funcionamento em Horário Especial, Taxas de Licença de Vigilância Sanitária, ISS Próprio, ISS, Fonte e ISS Substituto Confessados, Notificações Mobiliárias e Autos de Infração Mercantis, na Dívida Ativa do Município;* 

*MÓDULO: 4.7.8. Notificar os contribuintes imobiliários e mercantis da inscrição dos débitos na Dívida Ativa do Município;* 

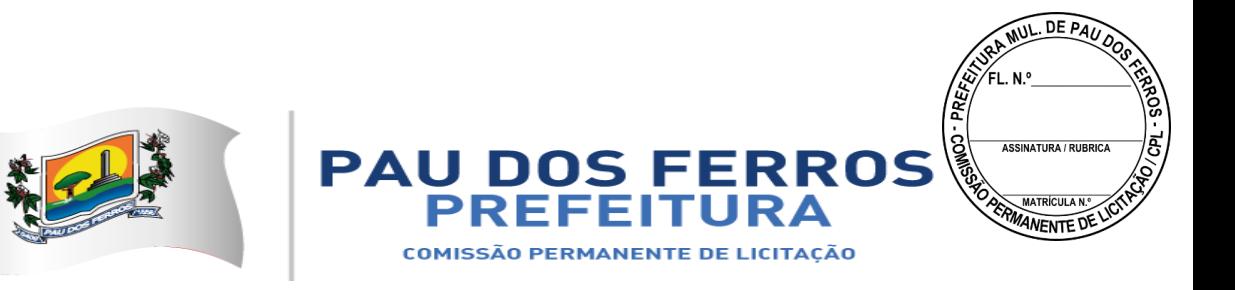

*MÓDULO: 4.7.9. Imprimir Certidões da Dívida Ativa e Petições Judiciais de Débitos Imobiliários, ISS de Profissional Autônomo, ISS Estimativa, Taxas de Licença de Localização e Funcionamento, Taxas de Licença para Utilização de Meios de Publicidade, Taxas de Licença para Instalação de Máquinas e Motores, Taxas de Licença para Funcionamento em Horário Especial, Taxas de Licença de Vigilância Sanitária, ISS Próprio, ISS Fonte e ISS Substituto Confessados, Notificações Mercantis e Autos de Infração Mercantis, para execução fiscal;* 

*MÓDULO: 4.7.10. Possibilitar a pesquisa de débitos fiscais por CNPJ/CPF;*

*MÓDULO: 4.7.11. Efetuar lançamentos retroativos de débitos imobiliários, observando a proporcionalidade do tempo;*

*MÓDULO: 4.7.12. Efetuar o lançamento retroativo total ou parcial, observando a proporcionalidade do tempo, de ISS de Profissional autônomo, ISS Estimativa, Taxas de Licença de Localização e Funcionamento, Taxas de Licença para Utilização de Meios de Publicidade, Taxas de Licença para Instalação de Máquinas e Motores, Taxas de Licença para Funcionamento em Horário Especial, e Taxas de Licença de Vigilância Sanitária;* 

*MÓDULO: 4.7.13. Permitir que seja feita a prescrição de Débitos Imobiliários, ISS de Profissional Autônomo, ISS Estimativa, Taxas de Licença de Localização e Funcionamento, Taxas de Licença para Utilização de Meios de Publicidade, Taxas de Licença para Instalação de Máquinas e Motores, Taxas de Licença para Funcionamento em Horário Especial, e Taxas de Licença de Vigilância Sanitária, de acordo com a legislação vigente;*

*MÓDULO 4.7.14: Emitir Certidão Negativa de Débitos por CPF e CJPJ;*

*MÓDULO 4.7.15: Emitir Certidões da Dívida Ativa e Petições Judiciais para execução fiscal;*

*MÓDULO 4.7.16: Possibilitar a pesquisa e emissão de débitos fiscais por CNPJ/CPF, podendo ser classificada por certidões parceladas, baixadas e quitadas;*

*MÓDULO 4.7.17: Permitir a emissão de Certidão de Dívida Ativa, com recurso que possibilite efetuar a verificação de autenticidade;*

*MÓDULO 4.7.18: Permitir remessa em lote e/ou uma única Certidão de Dívida Ativa a Procuradoria;*

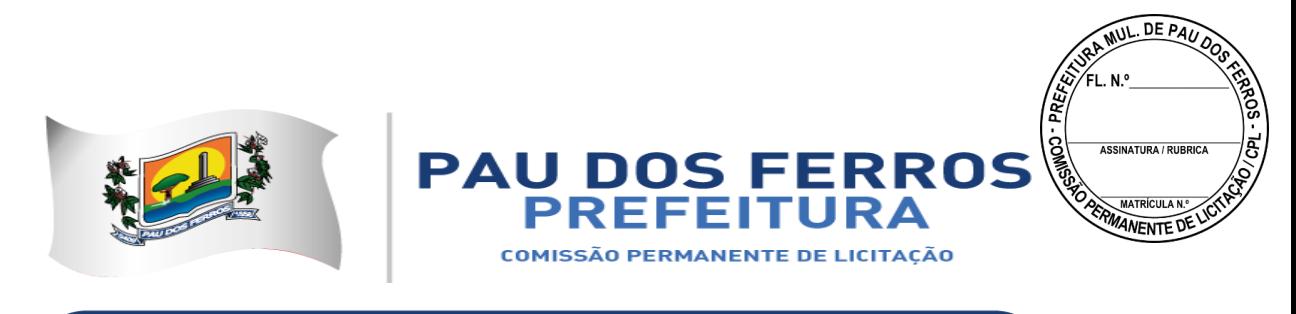

*MÓDULO 4.7.19: Permitir a geração e impressão de relatório das CDA enviadas à Procuradoria filtradas por data ou inscrição;*

*MÓDULO 4.7.20: possibilitar a impressão de certidão de regularidade fiscal.*

#### *4.8. PARCELAMENTO DE DÉBITOS:*

*MÓDULO: 4.8.1. Efetuar a simulação do parcelamento, com ou sem redução dos acréscimos, para escolha do plano desejado de Débitos Imobiliários, ISS de Profissional Autônomo, ISS Estimativa, Taxas de Licença de Localização e Funcionamento, Taxas de Licença para Utilização de Meios de Publicidade, Taxas de Licença para Instalação de Máquinas e Motores, Taxas de Licença Funcionamento em Horário Especial, Taxas de Licença de Vigilância Sanitária, ISS Próprio, ISS Fonte e ISS Substituto Confessados, Notificações Mercantis, Autos de Infração Mercantis, e ITIV;* 

*MÓDULO: 4.8.2. Efetuar o parcelamento de Débitos Imobiliários, ISS de Profissional Autônomo, ISS Estimativa, Taxas de Licença de Localização e Funcionamento, Taxas de Licença para Utilização de Meios de Publicidade, Taxas de Licença para Instalação de Máquinas e Motores, Taxas de Licença para Funcionamento em Horário Especial, Taxas de Licença de Vigilância Sanitária, ISS Próprio, ISS Fonte e ISS Substituto Confessados, Notificações Mercantis e Autos de Infração Mercantis, e ITIV;* 

*MÓDULO: 4.8.3. Implantar o pedido de parcelamento na quantidade de parcelas escolhida pelo contribuinte e permitida pela legislação e efetuar a impressão do Requerimento de Parcelamento de Créditos;* 

*MÓDULO: 4.8.4. Imprimir DAM's de parcelas de parcelamentos de Tributos Imobiliários, ISS de Profissional Autônomo, ISS Estimativa, Taxas de Licença de Localização e Funcionamento, Taxas de Licença para Utilização de Meios de Publicidade, Taxas de Licença para Instalação de Máquinas e Motores, Taxas de Licença para Funcionamento em Horário Especial, Taxas de Licença de Vigilância Sanitária, ISS Próprio, ISS Fonte e ISS Substituto Confessados, Notificações Mercantis e Autos de Infração Mercantis, atualizados monetariamente e com os acréscimos legais calculados até a data da emissão, conforme padrão de arrecadação bancário estabelecido pela FEBRABAN, localmente e via Internet, com utilização de código de barras;* 

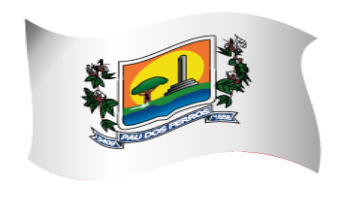

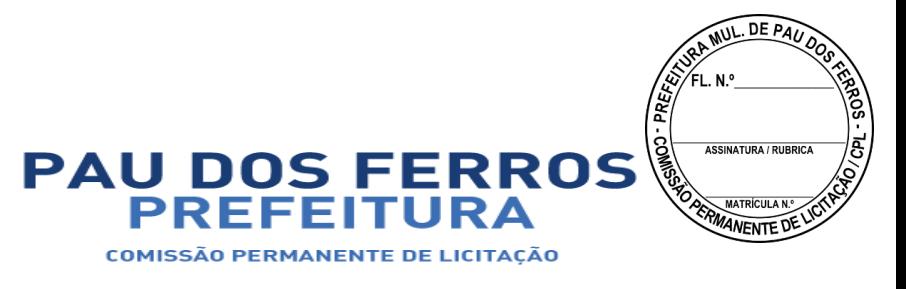

*MÓDULO: 4.8.5. Imprimir DAM's de saldos devedores de parcelas de parcelamentos de Tributos Imobiliários, ISS de Profissional Autônomo, ISS Estimativa, Taxas de Licença de Localização e Funcionamento, Taxas de Licença para Utilização de Meios de Publicidade, Taxas de Licença para Instalação de Máquinas e Motores, Taxas de Licença para Funcionamento em Horário Especial, Taxas de Licença de Vigilância Sanitária, ISS Próprio e ISS Substituto Confessados, Notificações Mercantis e Autos de Infração Mercantis, atualizados monetariamente e com os acréscimos legais calculados até a data da emissão, conforme padrão de arrecadação bancário estabelecido pela FEBRABAN, localmente e via Internet, com utilização de código de barras;* 

*MÓDULO: 4.8.6. Desfazer o parcelamento de Débitos Imobiliários, ISS de Profissional Autônomo, ISS Estimativa, Taxas de Licença de Localização e Funcionamento, Taxas de Licença para Utilização de Meios de Publicidade, Taxas de Licença para Instalação de Máquinas e Motores, Taxas de Licença para Funcionamento em Horário Especial, Taxas de Licença de Vigilância Sanitária, ISS Próprio, ISS Fonte e ISS Substituto Confessados, Notificações Mercantis e Autos de Infração Mercantis, e ITIV, apropriando os valores pagos nos débitos originalmente parcelados;* 

*MÓDULO: 4.8.7. Imprimir o Espelho de Parcelamentos de Débitos Imobiliários, ISS de Profissional Autônomo, ISS Estimativa, Taxas de Licença de Localização e Funcionamento, Taxas de Licença para Utilização de Meios de Publicidade, Taxas de Licença para Instalação de Máquinas e Motores, Taxas de Licença para Funcionamento em Horário Especial, Taxas de Licença de Vigilância Sanitária, ISS Próprio, ISS Fonte e ISS Substituto Confessados, Notificações Mercantis e Autos de Infração Mercantis, e ITIV, efetuados e vigentes, indicando: débitos originalmente parcelados, parcelas do parcelamento pagas e parcelas do parcelamento com saldo devedor;* 

*MÓDULO: 4.8.8. Imprimir o Espelho de Parcelamentos de Débitos Imobiliários, ISS de Profissional Autônomo, ISS Estimativa, Taxas de Licença de Localização e Funcionamento, Taxas de Licença para Utilização de Meios de Publicidade, Taxas de Licença para Instalação de Máquinas e Motores, Taxas de Licença para Funcionamento em Horário Especial, Taxas de Licença de Vigilância Sanitária, ISS Próprio, ISS Fonte e ISS Substituto Confessados, Notificações Mercantis e Autos de Infração Mercantis, e ITIV,* 

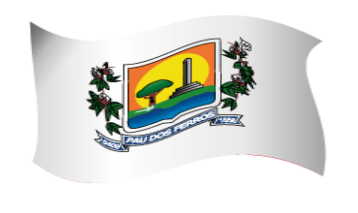

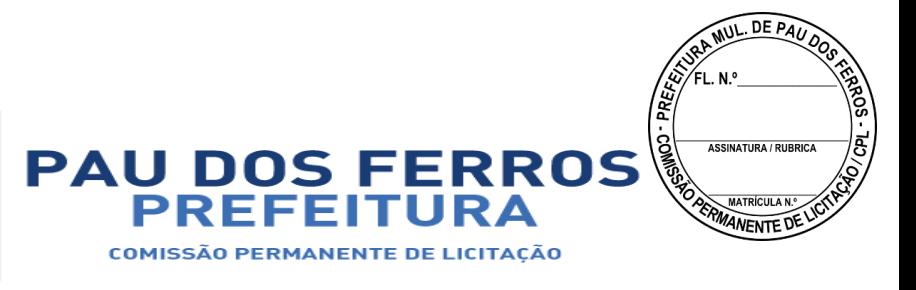

*baixados e/ou quitados, indicando: débitos originais parcelados e parcelas do parcelamento pagas;* 

*MÓDULO: 4.8.9. Possibilitar o acompanhamento dos parcelamentos de Débitos Imobiliários, ISS de Profissional Autônomo, ISS Estimativa, Taxas de Licença de Localização e Funcionamento, Taxas de Licença para Utilização de Meios de Publicidade, Taxas de Licença para Instalação de Máquinas e Motores, Taxas de Licença para Funcionamento em Horário Especial, Taxas de Licença de Vigilância Sanitária, ISS Próprio, ISS Fonte e ISS Substituto Confessados, Notificações Mercantis e Autos de Infração Mercantis, e ITIV, efetuados, verificando a adimplência dos mesmos;* 

*MÓDULO: 4.8.10. Efetuar consultas sobre os parcelamentos de Débitos Imobiliários, ISS de Profissional Autônomo, ISS Estimativa, Taxas de Licença de Localização e Funcionamento, Taxas de Licença para Utilização de Meios de Publicidade, Taxas de Licença para Instalação de Máquinas e Motores, Taxas de Licença para Funcionamento em Horário Especial, Taxas de Licença de Vigilância Sanitária, ISS Próprio, ISS Fonte e ISS Substituto Confessados, Notificações Mercantis e Autos de Infração Mercantis, e ITIV, existentes, a partir da inscrição imobiliária ou mobiliária;* 

*MÓDULO: 4.8.11. Permitir que os parcelamentos de Débitos Imobiliários, ISS de Profissional Autônomo, ISS Estimativa, Taxas de Licença de Localização e Funcionamento, Taxas de Licença para Utilização de Meios de Publicidade, Taxas de Licença para Instalação de Máquinas e Motores, Taxas de Licença para Funcionamento em Horário Especial, Taxas de Licença de Vigilância Sanitária, ISS Próprio, ISS Fonte e ISS Substituto Confessados, Notificações Mercantis e Autos de Infração Mercantis, com parcelas em atraso previsto no Código Tributário Municipal, sejam cancelados, inscrevendo os saldos remanescentes na Dívida Ativa Municipal;* 

*MÓDULO: 4.8.12. Propiciar a recomposição de parcelamentos desfeitos de Débitos Imobiliários, ISS de Profissional Autônomo, ISS Estimativa, Taxas de Licença de Localização e Funcionamento, Taxas de Licença para Utilização de Meios de Publicidade, Taxas de Licença para Instalação de Máquinas e Motores, Taxas de Licença para Funcionamento em Horário Especial, Taxas de Licença de Vigilância Sanitária, ISS Próprio, ISS Fonte e ISS Substituto Confessados, Notificações Mercantis e Autos de Infração Mercantis;* 

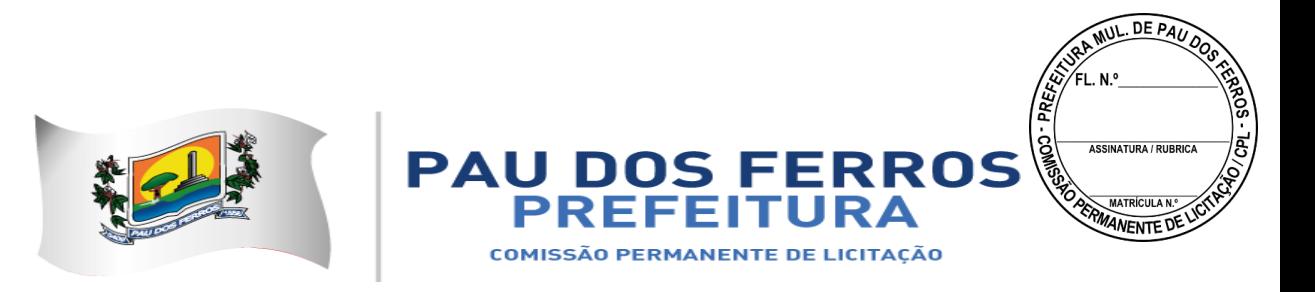

*MÓDULO: 4.8.13. Permitir o agrupamento de Débitos Imobiliários de vários imóveis de um mesmo contribuinte em um único parcelamento;* 

*MÓDULO: 4.8.14. Permitir o agrupamento de Débitos de ISS de Profissional Autônomo, ISS Estimativa, Taxas de Licença de Localização e Funcionamento, Taxas de Licença para Utilização de Meios de Publicidade, Taxas de Licença para Instalação de Máquinas e Motores, Taxas de Licença para Funcionamento em Horário Especial, Taxas de Licença de Vigilância Sanitária, ISS Próprio, ISS Fonte e ISS Substituto Confessados, Notificações Mercantis e Autos de Infração Mercantis de um mesmo contribuinte em um único parcelamento;* 

*MÓDULO: 4.8.15. Permitir o agrupamento de várias certidões de dívida ativa de um mesmo imóvel em um único parcelamento.* 

#### *4.9. CONTROLE DAS CONFISSÕES DE DÉBITOS DE ISS:*

*MÓDULO: 4.9.1. Registrar e emitir os termos de confissões espontâneas de débitos de ISS Próprio e ISS Substituto;* 

*MÓDULO: 4.9.2. Imprimir os DAM's de confissões espontâneas de débitos de ISS Próprio e ISS Substituto, para pagamento integral, atualizados monetariamente e com os acréscimos legais calculados até a data da emissão, conforme padrão de arrecadação bancário estabelecido pela FEBRABAN, com utilização de código de barras;* 

*MÓDULO: 4.9.3. Imprimir os DAM's de saldos devedores de confissões espontâneas de débitos de ISS Próprio e ISS Substituto, atualizados monetariamente e com os acréscimos legais calculados até a data da emissão, conforme padrão de arrecadação bancário estabelecido pela FEBRABAN, com utilização de código de barras;* 

*MÓDULO: 4.9.4. Possibilitar consultas às Confissões de Débitos de ISS Próprio e ISS Substituto de um mesmo contribuinte;* 

*MÓDULO: 4.9.5. Possibilitar consulta à posição de uma Confissão de Débitos de ISS Próprio e ISS Substituto;* 

*MÓDULO: 4.9.6. Permitir consulta às Confissões de Débitos de ISS Próprio e ISS Substituto registradas por índice geral de Confissões;* 

*MÓDULO: 4.9.7. Permitir a simulação do cálculo dos Débitos de ISS Próprio e ISS* 

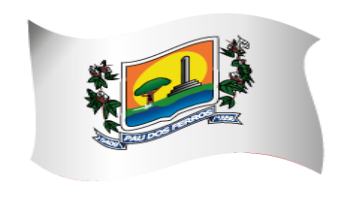

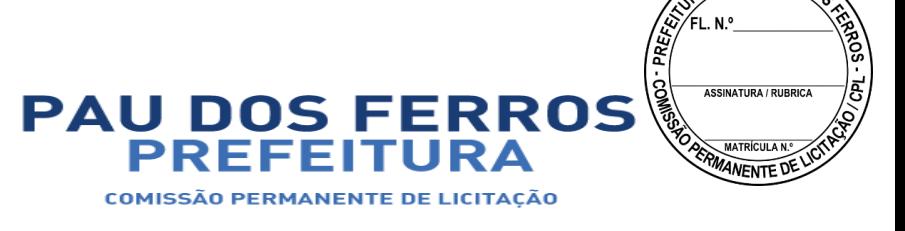

**MUL DE PAL** 

### A CIDADE E O POVO EM PRIMEIRO LUGAR

#### *Substituto;*

*MÓDULO: 4.9.8. Possibilitar o aproveitamento dos dados da simulação, sem necessidade de redigitá-los, na elaboração da Confissão de Débitos de ISS Próprio e ISS Substituto;* 

*MÓDULO: 4.9.9. Imprimir o mapa demonstrativo dos cálculos da Confissão de Débitos de ISS Próprio e ISS Substituto;* 

*MÓDULO: 4.9.10. Efetuar a desativação de saldos devedores de Confissão de Débitos de ISS Próprio e ISS Substituto.* 

### *4.10. CONTROLE DOS AUTOS DE INFRAÇÃO MERCANTIS:*

*MÓDULO: 4.10.1. Registrar as Notificações e Autos de Infração Mercantis;* 

*MÓDULO: 4.10.2. Controlar os débitos referentes a valores de tributos e aplicação de multas consignadas em Notificações e Autos de Infração Mercantis;* 

*MÓDULO: 4.10.3. Acompanhar a tramitação das Notificações e Autos de Infração Mercantis nos órgãos envolvidos, informando sua localização e situação atual;* 

*MÓDULO: 4.10.4. Permitir a conversão automática e individual de Notificações em Autos de Infração Mercantis;* 

*MÓDULO: 4.10.5. Imprimir os DAM's de Notificações e Autos de Infração Mercantis, para pagamento integral, atualizados monetariamente e com os acréscimos legais calculados até a data da emissão, conforme padrão de arrecadação bancário estabelecido pela FEBRABAN, com utilização de código de barras;* 

*MÓDULO: 4.10.6. Imprimir os DAM's de saldos devedores de Notificações e Autos de Infração Mercantis, atualizados monetariamente e com os acréscimos legais calculados até a data da emissão, conforme padrão de arrecadação bancário estabelecido pela FEBRABAN, com utilização de código de barras;* 

*MÓDULO: 4.10.7. Manter histórico das infrações cometidas pelos contribuintes;* 

*MÓDULO: 4.10.8. Permitir a elaboração e registro das Notificações e Autos de Infração Mercantis para contribuintes inscritos ou não no Cadastro Mercantil, consignando os*  valores discriminados dos tributos devidos e seus respectivos períodos de competência, *espécie do tributo, enquadramento da infração e penalidade aplicável;* 

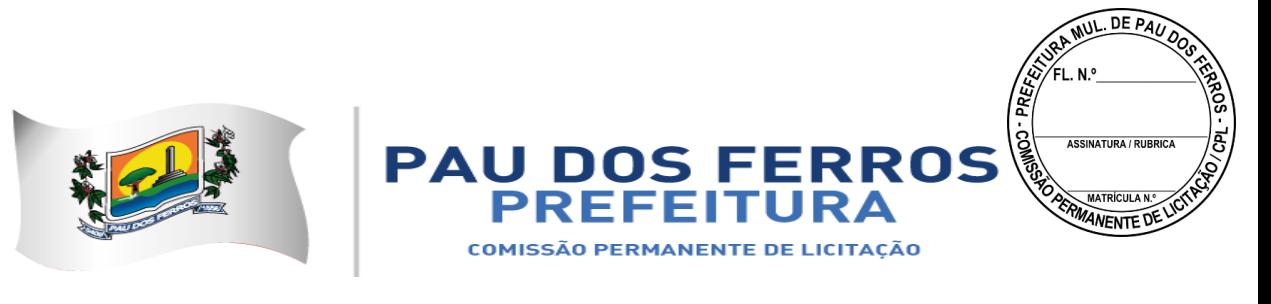

*MÓDULO: 4.10.9. Conter os parâmetros para o enquadramento das infrações e penalidades aplicáveis constantes do CTM;* 

*MÓDULO: 4.10.10. Conter os parâmetros para controle dos prazos, reduções e reincidências legais;* 

*MÓDULO: 4.10.11. Permitir a impressão das Notificações e Autos de Infração Mercantis elaborados;* 

*MÓDULO: 4.10.12. Permitir a reformulação das Notificações e Autos de infração Mercantis; MÓDULO: 4.10.13. Permitir o reconhecimento parcial do Auto de Infração mercantis; MÓDULO: 4.10.14. Permitir o registro da anexação da defesa, dos recursos e do resultado dos julgamentos em primeira e segunda instâncias e instância judicial e de suas notificações;* 

*MÓDULO: 4.10.15. Permitir a determinação automática ou individual do contribuinte revel com a impressão do respectivo termo e da notificação de revelia;* 

*MÓDULO: 4.10.16. Efetuar o registro da notificação do julgamento à revelia;* 

*MÓDULO: 4.10.17. Permitir consulta às Notificações e Autos de Infração Mercantis elaborados por Auditor Fiscal, por Inscrição Mercantil e ao índice geral de Notificações e Autos de Infração Mercantis, por número de registro e por denominação;* 

*MÓDULO: 4.10.18. Permitir consulta à posição das Notificações e Autos de Infração Mercantis;* 

*MÓDULO: 4.10.19. Imprimir o mapa demonstrativo dos cálculos das Notificações e Autos de Infração Mercantis elaborados e/ou registrados;*

### *4.11. REGISTRO DOS DOCUMENTOS FISCAIS:*

*MÓDULO: 4.11.1. Registrar o Modelo do Livro de Registro de Prestação de Serviços e o Tipo de Escrita Fiscal a que está sujeito o contribuinte;* 

*MÓDULO: 4.11.2. Controlar e imprimir o Termo de Abertura e de Encerramento dos Livros de Registro de Prestação de Serviços;* 

*MÓDULO: 4.11.3. Controlar a sequência numérica e serial dos talonários de notas fiscais autorizados a confeccionar;* 

*MÓDULO: 4.11.4. Registrar a filigranagem dos talonários de notas fiscais;* 

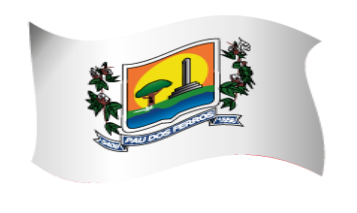

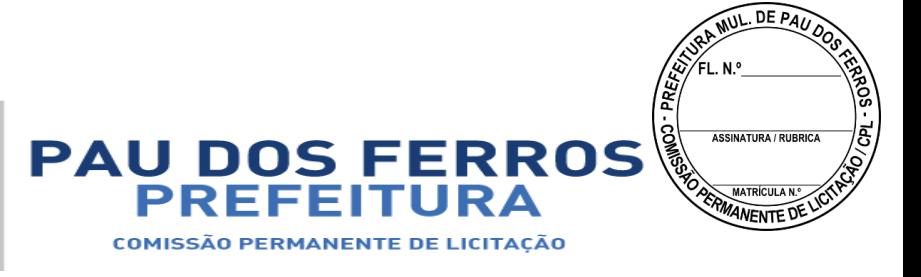

*MÓDULO: 4.11.5. Cadastrar e credenciar estabelecimentos gráficos para confecção de talonários de notas fiscais;* 

*MÓDULO: 4.11.6. Descredenciar estabelecimentos gráficos;* 

*MÓDULO: 4.11.7. Verificar a regularidade fiscal do estabelecimento gráfico antes da emissão de autorização para confecção de talonários de notas fiscais;* 

*MÓDULO: 4.11.8. Imprimir as autorizações para confecção de talonários de notas fiscais requeridas pelos contribuintes;* 

*MÓDULO: 4.11.9. Registrar e controlar o cancelamento de notas fiscais que tenham sido objeto de comunicação de extravio, perda ou roubo;* 

*MÓDULO: 4.11.10. Cadastrar as notas fiscais utilizadas pelo prestador de serviços, registrando o valor e o período apurado;* 

*MÓDULO: 4.11.11. Imprimir o comprovante de recebimento das notas fiscais utilizadas pelo prestador de serviços;* 

*MÓDULO: 4.11.12. Imprimir a Posição Fiscal do Contribuinte, contemplando os Livros de Prestação de Serviços, as Autorizações de Documentos Fiscais e indicando os exercícios que apresentam débitos em aberto, no que se refere às Taxas de Licença de Localização e Funcionamento, Taxas de Licença para Utilização de Meios de Publicidade, Taxas de Licença para Instalação de Máquinas e Motores, Taxas de Licença para Funcionamento em Horário Especial, e Taxas de Licença de Vigilância Sanitária.* 

#### *4.12. CONTROLE DE PROCESSOS:*

*MÓDULO: 4.12.1. Cadastrar processos administrativos, imobiliários e mercantis utilizando automaticamente as informações contidas nos respectivos cadastros;* 

*MÓDULO: 4.12.2. Informar os documentos a serem anexados ao processo;* 

*MÓDULO: 4.12.3. Controlar pendências relativas aos processos;* 

*MÓDULO: 4.12.4. Controlar a tramitação previamente estabelecida na malha de passos por assuntos;* 

*MÓDULO: 4.12.5. Informar, localmente e via Internet, a localização e o estágio atual do processo;* 

*MÓDULO: 4.12.6. Informar ocorrências de atraso na tramitação dos processos;* 

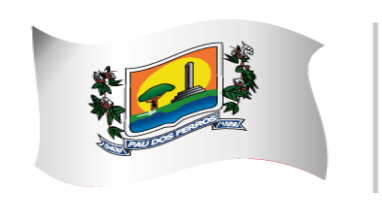

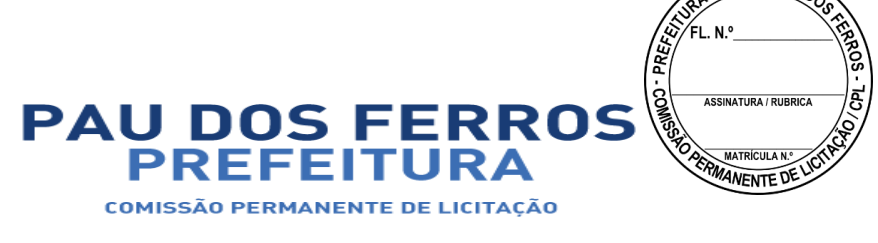

MUL. DE PA

## A CIDADE E O POVO EM PRIMEIRO LUGAR

*MÓDULO: 4.12.7. Efetuar o cadastro dos órgãos administrativos, assuntos, exigências por assunto, documentos e situações de um processo;* 

*MÓDULO: 4.12.8. Registrar a malha de tramitação por assunto, contendo a sequência dos órgãos administrativos a serem percorridos pelo processo com os respectivos prazos; MÓDULO: 4.12.9. Facilitar a identificação e localização de um processo por Requerente Data de Entrada, Assunto, Processo Original e Inscrição Imobiliária e Mercantil; MÓDULO: 4.12.10. Registrar o envio e o recebimento de um processo; MÓDULO: 4.12.11. Registrar o cancelamento de envio de um processo; MÓDULO: 4.12.12. Permitir a anexação de um processo a outro; MÓDULO: 4.12.13. Registrar os Pareceres e Despachos de um processo; MÓDULO: 4.12.14. Permitir a impressão automática do protocolo do processo; MÓDULO: 4.12.15. Informar, localmente e via Internet, a movimentação de um processo.* 

### *4.13. INFORMAÇÕES FISCAIS:*

*MÓDULO: 4.13.1. Manter o Cadastro de Auditores-Fiscais do Tesouro Municipal;* 

*MÓDULO: 4.13.2. Gerar indicadores que sugiram a realização de ação fiscal em contribuintes: Maiores Contribuintes de ISS Próprio;* 

*MÓDULO: 4.13.3. Gerar indicadores que sugiram a realização de ação fiscal em contribuintes: Representatividade das Atividades Econômicas, informando o total de ISS Próprio recolhido e o percentual sobre o total de ISS Próprio no período, de cada Atividade Econômica;* 

*MÓDULO: 4.13.4. Gerar indicadores que sugiram a realização de ação fiscal em contribuintes: Participação dos contribuintes dentro da Atividade Econômica, informando o total de ISS Próprio recolhido e o percentual sobre o total de ISS Próprio recolhido no período de cada contribuinte na Atividade Econômica;* 

*MÓDULO: 4.13.5. Gerar indicadores que sugiram a realização de ação fiscal em contribuintes: Inadimplência dos contribuintes dentro da Atividade Econômica, informando os meses em que não houve recolhimento de ISS Próprio;* 

*MÓDULO: 4.13.6. Gerar indicadores que sugiram a realização de ação fiscal em contribuintes: Recolhimentos dos contribuintes dentro da Atividade Econômica, informando* 

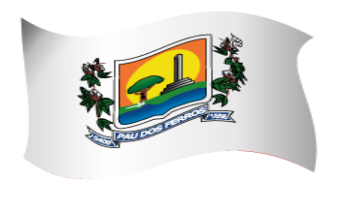

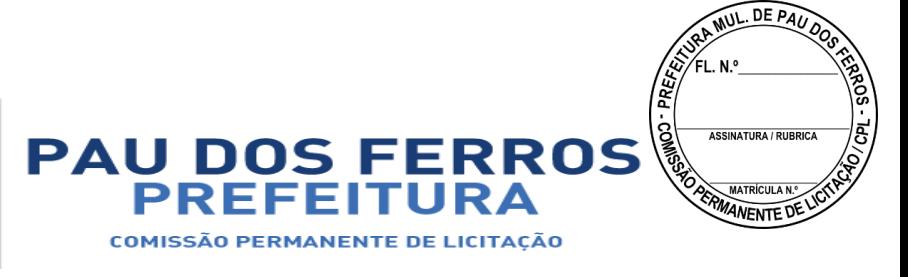

*mês a mês os valores recolhidos de ISS Próprio;* 

*MÓDULO: 4.13.7. Cadastrar os Projetos de Fiscalização, selecionando os contribuintes que o comporão;* 

*MÓDULO: 4.13.8. Registrar a equipe que efetuará a fiscalização no contribuinte;* 

*MÓDULO: 4.13.9. Gerar e imprimir a Ordem de Serviço para os fiscais designados para a ação fiscal;* 

*MÓDULO: 4.13.10. Gerar e imprimir o Termo de Início de Fiscalização necessária ao início da ação fiscal nos contribuintes;* 

*MÓDULO: 4.13.11. Registrar e imprimir o Relatório de Fiscalização;*

*MÓDULO: 4.13.12. Gerar e imprimir o Termo Final de Ação Fiscal;* 

*MÓDULO: 4.13.13. Controlar os períodos anteriormente fiscalizados;* 

*MÓDULO: 4.13.14. Manter o histórico das ações fiscais realizadas por auditor-fiscal e por contribuinte;* 

*MÓDULO: 4.13.15. Registrar e imprimir as diligências fiscais;* 

*MÓDULO: 4.13.16. Imprimir o relatório de diligências realizadas;* 

*MÓDULO: 4.13.17. Permitir a apuração da produtividade dos auditores-fiscais através da apuração das unidades de produtividade fiscal auferidas na forma do regulamento;* 

*MÓDULO: 4.13.18. Imprimir o relatório informativo dos índices de produtividade alcançados pelos auditores-fiscais;* 

*MÓDULO: 4.13.19. Consultar as informações fiscais por inscrição do contribuinte.* 

### *4.14. INFORMAÇÕES EXECUTIVAS:*

*MÓDULO: 4.14.1. Emitir relatórios gerenciais do subsistema de cadastro de logradouros (nome e bairro dos logradouros com serviços públicos de calçamento, iluminação pública e limpeza urbana), situação cadastral, distribuição de faces de quadra, serviços de logradouros, logradouros por bairro;*

*MÓDULO: 4.14.2. Emitir relatórios gerenciais do subsistema de cadastro imobiliário (quantitativo de imóveis, situação cadastral, demonstrativo do valor venal, demonstrativo por área construída, ficha do imóvel excluído, resumo lançamentos/simulação, simulação/faixa de parcela única, tributos por quadra ou bairro, reduções de impostos e taxas, extratos de débitos resumidos, débitos vencidos por quadra, pagamento de IPTU por bairro, lançado X arrecadado do IPTU, imóveis adimplentes, alterações do cadastro imobiliário, exclusão de imóveis, desativação de débitos e atual, relançamento de débitos, informações comuns de edifícios, imóveis por patrimônio de terreno, maiores* 

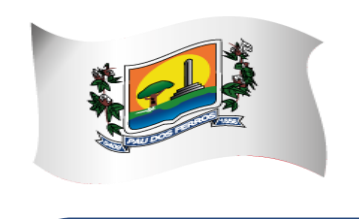

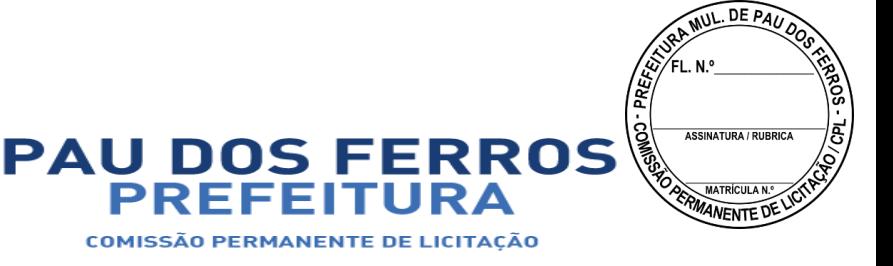

*áreas de terreno vazios, imóveis com área menor que (parâmetro) e valor venal igual a zero, imóveis por tipo de utilização, quantidade e valores do terreno, imóveis por endereço de correspondência, área de terreno maior que (parâmetro) vezes área total construída, e imóveis sem número);* 

*MÓDULO: 4.14.3. Emitir relatórios gerenciais do subsistema de controle do ITIV (quantidade, por espécie, das transmissões efetuadas no período, valor total do ITIV lançado no período);* 

*MÓDULO: 4.14.4. Emitir relatórios gerenciais do subsistema de cadastro mercantil (situação cadastral, demonstrativo por atividade, por natureza, por logradouro, demonstrativo do lançamento, resumo das atualizações, e inclusões no período);* 

*MÓDULO: 4.14.5. Emitir relatórios gerenciais do subsistema de controle da arrecadação tributária (posição diária, arrecadação por órgão, arrecadação do órgão, arrecadação por receita, comparativo mensal, demonstrativo imobiliário, demonstrativo mercantil e previsão de parcelamentos);* 

*MÓDULO: 4.14.6. Emitir relatórios gerenciais do subsistema de débitos fiscais (débitos de exercício anterior em aberto, débitos em aberto por faixas, maiores inscrições devedoras, maiores contribuintes devedores, débitos abertos por logradouro, débitos abertos por contribuinte, débitos exercício atual em aberto, débitos em geral em aberto, pagamento exercício atual versos exercício anterior, maiores contribuintes do exercício, débitos em geral terrenos sem endereço, taxa de IPTU maior que IPTU por bairro, situação dos parcelamentos, parcelamentos com (parâmetro) percentual de atraso, situação das certidões, certidões por ordem de valor, certidões de um exercício, desativação de débitos, e lançamento retroativo de débitos);* 

*MÓDULO: 4.14.7. Emitir relatórios gerenciais do subsistema de parcelamentos de débitos (número de parcelamentos concedidos e valor total parcelado);* 

*MÓDULO: 4.14.8. Emitir relatórios gerenciais do subsistema de controle das confissões de débito (número de contribuintes confessos, valor total dos débitos confessados, índice de adimplência e de inadimplência dos débitos confessados);* 

*MÓDULO: 4.14.9. Emitir relatórios gerenciais do subsistema de controle dos autos de infração (total de autos lavrados no período, valor total das multas aplicadas no período, valor total dos créditos constituídos no período);* 

*MÓDULO: 4.14.10. Emitir relatórios gerenciais do subsistema de registro dos documentos fiscais (total de termos de abertura e de encerramento de livros efetuados no período, quantidade de autorizações gráficas concedidas, total de notas fiscais autorizadas, total de estabelecimentos gráficos credenciados, total de descredenciamento no período, total de notas fiscais baixadas no período);* 

*MÓDULO: 4.14.11. Emitir relatórios gerenciais do subsistema de controle de processos (total de processos registrados no período, por assunto, total de processos julgados conclusos, total de processos pendentes);* 

*MÓDULO: 4.14.12. Emitir relatórios gerenciais do subsistema de informações fiscais (total de ordens de fiscalização expedidas no período, total de empresas fiscalizadas no período, índice de produtividade alcançada pelos auditores-fiscais no período, total de termos iniciais e finais de ação fiscal lavrados no período).* 

*4.15. CONTROLE DE DÉBITOS FISCAIS NA PROCURADORIA:* 

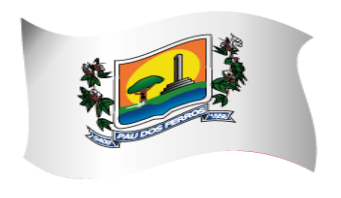

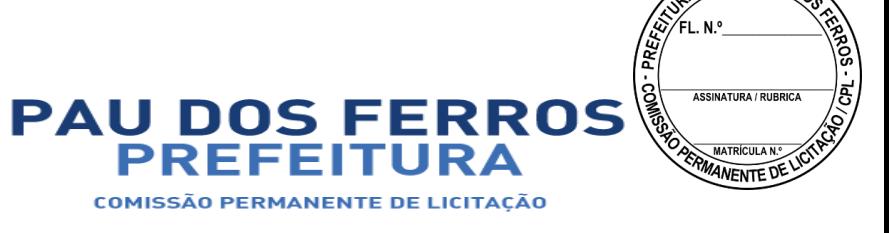

**MUL DE PAC** 

### A CIDADE E O POVO EM PRIMEIRO LUGAR

*MÓDULO: 4.15.1. Agrupar os débitos fiscais de um imóvel e de uma inscrição mercantil em um processo fiscal administrativo único;* 

*MÓDULO: 4.15.2. Permitir a Identificação do Processo Fiscal Administrativo a partir de uma Certidão de Dívida Ativa Imobiliária e Mercantil;* 

*MÓDULO: 4.15.3. Permitir a Identificação do Processo Fiscal Administrativo a partir de um Auto de Infração Mercantil;* 

*MÓDULO: 4.15.4. Localizar os Processos Fiscais Administrativos por ordem alfabética de contribuintes imobiliários e mercantis;* 

*MÓDULO: 4.15.5. Localizar os Processos Fiscais Administrativos por ordem das inscrições imobiliárias e mercantis;* 

*MÓDULO: 4.15.6. Registrar e controlar o Cadastro de Procuradores Fiscais Municipais;* 

*MÓDULO: 4.15.7. Parcelar os débitos sob o controle da Procuradoria;* 

*MÓDULO: 4.15.8. Consultar e imprimir os processos fiscal-administrativos ativos, suspensos e extintos;* 

*MÓDULO: 4.15.9. Efetuar o acompanhamento dos Processos Fiscais Administrativos na Procuradoria, indicando se está no Poder Judiciário;*

*MÓDULO: 4.15.10. Imprimir automaticamente, a partir da identificação de pagamentos pelo Sistema de Arrecadação Tributária, as petições de extinção dos Processos Fiscais Administrativos no Poder Judiciário;* 

*MÓDULO: 4.15.11. Imprimir automaticamente, a partir da identificação do pagamento da primeira parcela dos parcelamentos efetuados, as petições de suspensão de execução dos Processos Fiscais Administrativos no Poder Judiciário;* 

*MÓDULO: 4.15.12. Imprimir automaticamente, a partir das alterações cadastrais imobiliárias ou mercantis, as petições de substituição de Processos Fiscais Administrativos no Poder Judiciário;* 

*MÓDULO: 4.15.13. Imprimir automaticamente, a partir da identificação do desfazimento do parcelamento, as petições de prosseguimento do feito dos Processos Fiscais Administrativos no Poder Judiciário;* 

*MÓDULO: 4.15.14. Possibilitar a impressão de DAM's para pagamento integral de Processos Fiscais Administrativos, atualizados monetariamente e com os acréscimos legais calculados até a data da emissão, conforme padrão de arrecadação bancário estabelecido pela FEBRABAN, com utilização de código de barras;* 

*MÓDULO: 4.15.15. Selecionar os maiores débitos de Processos Fiscais Administrativos em aberto e efetuar a impressão dos avisos de cobrança;* 

*MÓDULO: 4.15.16. Propiciar o parcelamento dos Honorários da Procuradoria;* 

*MÓDULO: 4.15.17. Imprimir os DAM's dos Honorários da Procuradoria, conforme padrão de arrecadação bancário estabelecido pela FEBRABAN, com utilização de código de barras;* 

*MÓDULO: 4.15.18. Imprimir os DAM's das Custas Judiciais de Processos Fiscais Ajuizados, conforme padrão de arrecadação bancário estabelecido pela FEBRABAN, com utilização de código de barras.* 

#### *4.16. CONTROLE DE ACESSOS:*

*MÓDULO: 4.16.1. Conter o registro dos aplicativos a serem gerenciados;* 

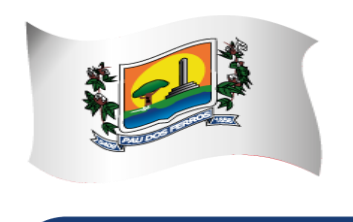

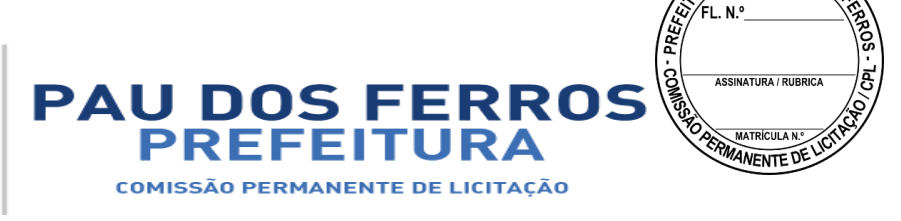

**MUL DE PAUL** 

## A CIDADE E O POVO EM PRIMEIRO LUGAR

*MÓDULO: 4.16.2. Cadastrar os servidores que terão acesso aos sistemas;* 

*MÓDULO: 4.16.3. Gerenciar autorizações de acesso a nível de consulta, emissão, manutenção de cadastros e atualização de tabelas a todos os aplicativos descritos neste Edital;*

*MÓDULO: 4.16.4. Gerar informações sobre todas as ações de atualização das bases de dados realizadas, por período e por usuário;* 

*MÓDULO: 4.16.5. Disponibilizar opções de auditoria com identificação mínima do operador e data da operação das atualizações efetuadas sobre cadastros e movimentações (Controlando quem, quando e o que foi alterado)* 

*MÓDULO: 4.16.6. Criação de Menu personalizado de acordo com o nível de senha do usuário* 

#### *4.17. DECLARAÇÃO SERVIÇOS ELETRÔNICA - VERSÃO ADMINISTRAÇÃO E VERSÃO CONTRIBUINTE*

*Observação: Para o SUBSISTEMA DE DECLARAÇÃO DIGITAL DE SERVIÇOS RESTADOS - DDSP entende-se como DSE (Versão Contribuinte) o aplicativo e/ou ferramenta informatizada, disponibilizado, pelo SUBSISTEMA DE DECLARAÇÃO DIGITAL DE SERVIÇOS PRESTADOS - DDSP, ao Contribuinte, que permita a escrituração e registro mensal de todos os serviços prestados, tomados ou vinculados aos responsáveis tributários previstos na legislação municipal, sujeitos à incidência do Imposto sobre Serviços de Qualquer Natureza - ISS e por DSE (Versão Administração) o conjunto de aplicativos e/ou ferramentas informatizadas que possibilitem o amplo gerenciamento e controle da DECLARAÇÃO DIGITAL DE SERVIÇOS PRESTADOS - DDSP. MÓDULO: 4.17.1. Disponibilizar DSE (Versão Contribuinte) Online, inclusive com manual de operação, no site da prefeitura, para utilização pelos Contribuintes, que permita a Manutenção Cadastral de Múltiplos Declarantes;* 

*MÓDULO: 4.17.2. A DSE (Versão Contribuinte) deve gerar rotinas de credenciamento e autenticação, permitindo a seleção do responsável pela Declaração;* 

*MÓDULO: 4.17.3. A DSE (Versão Contribuinte) deve possibilitar o registro e a manutenção dos dados jurídicos dos declarantes (Inscrição Mercantil, razão social, CNPJ, domicílio fiscal e telefones), bem como dos responsáveis pelas informações prestadas (CNPJ/CPF e nome ou razão social);*

*MÓDULO: 4.17.4. A DSE (Versão Contribuinte) deve possibilitar o registro e a manutenção dos dados jurídicos dos prestadores / tomadores de serviços (Inscrição Mercantil, nome ou razão social, CNPJ/CPF ou PASSAPORTE e domicílio fiscal);* 

*MÓDULO: 4.17.5. A DSE (Versão Contribuinte) deve possibilitar o registro e a manutenção dos projetos de incentivo fiscal que permitam a redução do valor do ISS a recolher;* 

*MÓDULO: 4.17.6. A DSE (Versão Contribuinte) deve possibilitar o registro e a manutenção dos serviços que requerem autorização específica como regime especial de escrituração;* 

*MÓDULO: 4.17.7. A DSE (Versão Contribuinte) deve conter a relação dos serviços de instituições financeiras que incidem o ISS;* 

*MÓDULO: 4.17.8. A DSE (Versão Contribuinte) deve possibilitar o registro e a manutenção do plano de contas das instituições financeiras vinculados aos serviços que* 

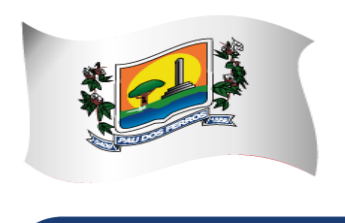

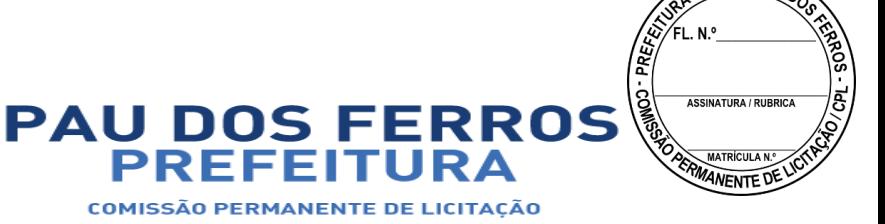

**MUL DE PAU** 

### A CIDADE E O POVO EM PRIMEIRO LUGAR

*incidem o ISS;* 

*MÓDULO: 4.17.9. A DSE (Versão Contribuinte) deve possibilitar o registro e a manutenção do cadastro de turmas das instituições de ensino contendo modalidade de educação, série/curso, turma, turno, valor da matrícula e valor da mensalidade;* 

*MÓDULO: 4.17.10. A DSE (Versão Contribuinte) deverá possibilitar o registro e a manutenção do cadastro de instrumentos legais que dão amparo às reduções de alíquotas e de base cálculo, imunidades e isenções de ISS, bem como à redução do valor do ISS a recolher;*

*MÓDULO: 4.17.11. A DSE (Versão Contribuinte) deve permitir a elaboração e a retificação das declarações por competência fiscal do ISS;* 

*MÓDULO: 4.17.12. A DSE (Versão Contribuinte) deve possibilitar a elaboração de declarações de Ausência de Movimento Tributável;* 

*MÓDULO: 4.17.13. A DSE (Versão Contribuinte) deve permitir o registro das notas fiscais emitidas contendo a identificação do tomador dos serviços, a série, a subsérie, o número da nota fiscal e a data de emissão, o valor dos serviços, o valor da base de cálculo, a alíquota e o valor do ISS e a indicação se o ISS foi ou não retido na fonte;* 

*MÓDULO: 4.17.14. A DSE (Versão Contribuinte) deve permitir o registro das notas fiscais canceladas contendo a série, a subsérie, o número da nota fiscal, data e motivo do cancelamento;* 

*MÓDULO: 4.17.15. A DSE (Versão Contribuinte) deve permitir o registro de cancelamento ou extravio de documentos fiscais;* 

*MÓDULO: 4.17.16. A DSE (Versão Contribuinte) deve permitir o registro das notas fiscais avulsas emitidas contendo a identificação do tomador dos serviços, a identificação da nota, a data de emissão, o valor dos serviços, o valor da base de cálculo, a alíquota e o valor do ISS;*

*MÓDULO: 4.17.17. A DSE (Versão Contribuinte) deverá permitir o registro das notas fiscais, dos recibos, dos processos administrativos e dos cupons fiscais recebidos, contendo a identificação do prestador dos serviços, a identificação da nota (a série, a subsérie, o número da nota, a data de emissão), a identificação do recibo (a data de emissão), a identificação do processo administrativo (o número do processo e a data de emissão), a identificação do cupom fiscal (o número do cupom e a data de emissão), bem como os valores dos serviços e da base de cálculo, a alíquota e o valor do ISS e a indicação se o ISS foi ou não retido na fonte;* 

*MÓDULO: 4.17.18. A DSE (Versão Contribuinte) deve possibilitar a impressão individual do comprovante de retenção do ISS;* 

*MÓDULO: 4.17.19. A DSE (Versão Contribuinte) deverá permitir o registro das deduções efetuadas* 

*a título de incentivo fiscal, bem como de compensações de créditos decorrentes de recolhimento a maior;* 

*MÓDULO: 4.17.20. A DSE (Versão Contribuinte) deve permitir o registro dos serviços que requerem autorização específica para o regime especial de escrituração contendo a descrição dos serviços prestados, o valor dos serviços, o valor da base de cálculo, a alíquota e o valor do ISS;* 

*MÓDULO: 4.17.21. A DSE (Versão Contribuinte) deve permitir o registro dos serviços prestados por instituições financeiras contendo a conta do plano de contas, os serviços* 

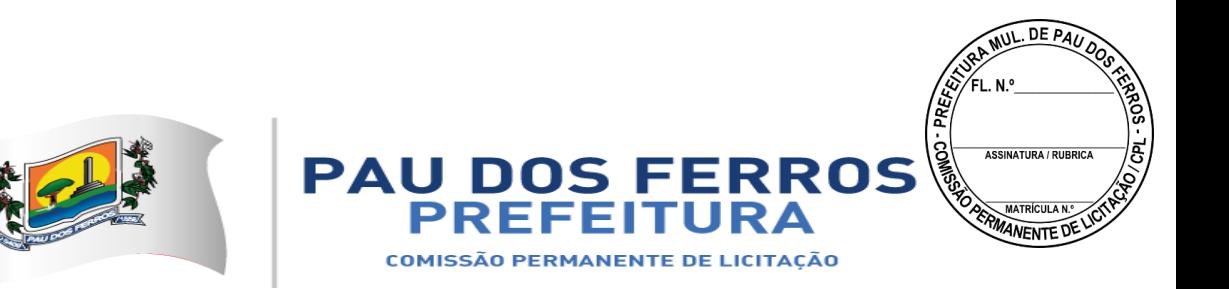

*prestados associados à conta, o valor dos serviços, o valor da base de cálculo, a alíquota e o valor do ISS;*

*MÓDULO: 4.17.22. A DSE (Versão Contribuinte) deve permitir o registro dos serviços prestados por instituições de ensino contendo a identificação da turma / curso, a natureza do pagamento (matrícula, mensalidade ou ambos), a quantidade de alunos que efetuaram o pagamento e o % (percentual) de desconto concedido;* 

*MÓDULO: 4.17.23. A DSE (Versão Contribuinte) deverá possibilitar a importação dos dados necessários para efetuar a declaração, gerados através de software do próprio contribuinte, através de arquivo em formato XML seguindo um layout pré-definido e disponibilizado na própria DSE;* 

*MÓDULO: 4.17.24. A DSE (Versão Contribuinte) deve possibilitar a impressão das relações analíticas das notas fiscais emitidas, das notas fiscais canceladas, das notas fiscais avulsas emitidas, das notas fiscais recebidas, dos recibos acatados, dos processos administrativos acatados, das deduções efetuadas, dos serviços que requerem autorização específica declarados, dos serviços prestados por instituições financeiras e dos serviços prestados por instituições de ensino;* 

*MÓDULO: 4.17.25. A DSE (Versão Contribuinte) deve permitir a impressão das relações das retenções de ISS efetuadas de e por terceiros;* 

*MÓDULO: 4.17.26. A DSE (Versão Contribuinte) deve possibilitar a impressão dos termos de abertura e de encerramento do livro de prestação de serviços;* 

*MÓDULO: 4.17.27. A DSE (Versão Contribuinte) deve permitir a impressão dos livros de prestação de serviços dos contribuintes;* 

*MÓDULO: 4.17.28. A DSE (Versão Contribuinte) deve possibilitar a impressão das declarações mensais de serviços prestados, contendo todas as informações declaradas;* 

*MÓDULO: 4.17.29. A DSE (Versão Administração) deve possibilitar a impressão, via Browser, do Recibo de Entrega da declaração de serviços prestados do período informado;*

*MÓDULO: 4.17.30. A DSE (Versão Administração) deve possibilitar a impressão, via Browser, dos DAM'S para pagamento do ISS Próprio, ISS Substituto e ISS Estimado apurado, atualizado monetariamente e com os acréscimos legais calculados até a data da emissão, com utilização de código de barras;* 

*MÓDULO: 4.17.31. A DSE (Versão Administração) deve permitir consultas às declarações mensais de serviços prestados recebidas, por Inscrição Mercantil;* 

*MÓDULO: 4.17.32. A DSE (Versão Administração) deve permitir consultas às declarações mensais de serviços prestados recebidas, por CNPJ;* 

*MÓDULO: 4.17.33. A DSE (Versão Administração) deve possibilitar a impressão da declaração mensal de serviços prestados, contendo todas as informações declaradas;* 

*MÓDULO: 4.17.34. A DSE (Versão Administração) deve controlar as diversas versões de declarações mensais de serviços prestados informadas;* 

*MÓDULO: 4.17.35. A DSE (Versão Administração) deve fornecer estatísticas das declarações mensais de serviços prestados e recebidos.* 

*MÓDULO: 4.17.36. A DSE (Versão Administração) deve permitir a importação automática de dados dos documentos fiscais emitidos no módulo de NOTAS FISCAIS DE SERVIÇOS ELETRÔNICA (NFS-e);* 

*MÓDULO: 4.17.37. A DSE (Versão Contribuinte) deve possibilitar, para Empresas de Construção Civil, a Declaração de Serviços específica com base no cadastro específico de* 

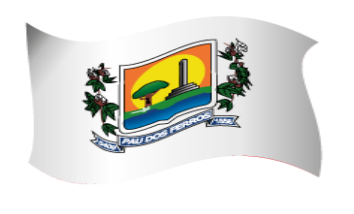

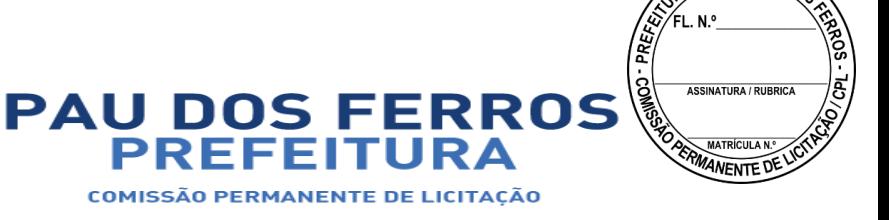

**MUL. DE PAU** 

### A CIDADE E O POVO EM PRIMEIRO LUGAR

*obras de construção civil vinculado a Inscrição Mercantil do Responsável pela Obra (Inclusive para inscrição eventual), possibilitando a individualização dos registros e informações de arrecadação do ISS efetuados pelo responsável para cada Obra de Construção Civil realizada, desde o seu início até a conclusão da mesma.* 

*MÓDULO: 4.17.38. A DSE (Versão Administração) deve efetuar o cruzamento e análise das informações lançadas pelos declarantes através da escrituração de serviços tomados e prestados, com emissão de relatórios de inconsistências a serem disponibilizados aos agentes tributários e ainda a impressão de outros relatórios de acordo com as solicitações da contratante;* 

*MÓDULO: 4.17.39. A DSE (Versão Administração) deve emitir relatório das empresas que declararam ausência de movimento tributável;* 

*MÓDULO: 4.17.40. A DSE (Versão Administração) deverá listar os contribuintes obrigados a efetuar a declaração que ainda não a tenham feito, gerando uma notificação de obrigação acessória com as competências que não foram declaradas.* 

*MÓDULO: 4.17.41. A DSE (Versão Administração) deverá listar as declarações que foram entregues, mas que não estejam quitadas, gerando uma notificação fiscal com os dados do contribuinte e das competências em aberto.* 

*MÓDULO: 4.17.42. A DSE (Versão Administração) deve emitir relatório mensal de controle dos serviços prestados ou tomados lançados através da declaração eletrônica de serviços;*

*MÓDULO: 4.17.43. A DSE (Versão Administração) deve emitir relatório de inconsistência entre a numeração da nota fiscal declarada pelo tomador com a do prestador e vice-versa;* 

*MÓDULO: 4.17.44. A DSE (Versão Administração) deve emitir relatório de inconsistência entre o valor da nota fiscal declarado pelo tomador com o do prestador e viceversa;* 

*MÓDULO: 4.17.45. A DSE (Versão Administração) deve emitir relatório de inconsistência entre a data de emissão da nota fiscal declarada pelo tomador com a do prestador e vice-versa;* 

*MÓDULO: 4.17.46. A DSE (Versão Administração) deve emitir relatório dos valores declarados pelo tomador/prestador e que não há escrituração por parte do prestador/tomador;* 

*MÓDULO: 4.17.47. A DSE (Versão Administração) deve emitir relatório dos contribuintes estabelecidos em outro município que estejam efetuando a declaração eletrônica de serviços;* 

*MÓDULO: 4.17.48. A DSE (Versão Administração) deve emitir relatório de inconsistência entre o valor do ISS declarado e o recolhido;* 

*MÓDULO: 4.17.49. A DSE (Versão Administração) deve emitir relatório das Empresas com o ISS retido/Substituto Tributário;* 

*MÓDULO: 4.17.50. A DSE (Versão Administração) deve emitir relatório de todas as empresas que efetuaram a Declaração de Serviços Eletrônica;* 

*MÓDULO: 4.17.51. A DSE (Versão Administração) deve possibilitar o bloqueio para a Retificação de dados da DSE apresentadas pelo Contribuinte, relativas ao período em que for submetido à ação fiscal (Período fiscalizado);* 

*MÓDULO: 4.17.52. A DSE (Versão Administração) deve permitir a identificação e controle das organizações obrigadas à apresentação da DSE, ainda que não haja ISS* 

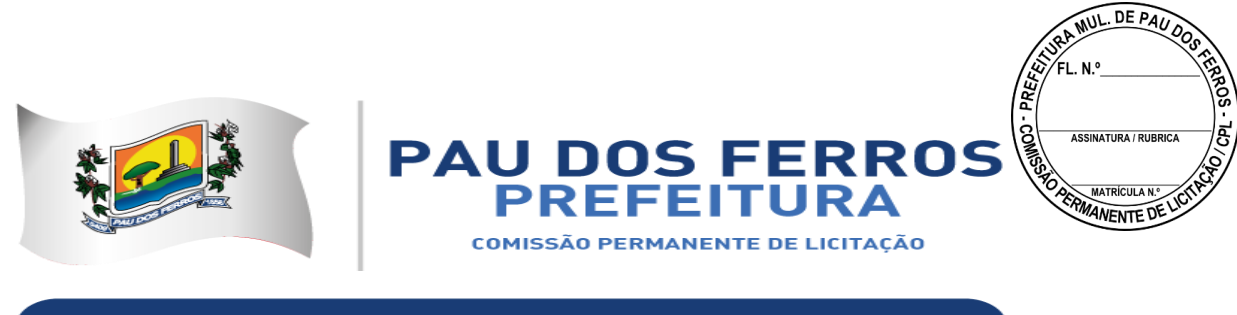

*próprio devido ou retido na fonte a recolher.* 

### *4.18. CONTROLE DAS EMISSÕES DE CERTIDÕES NEGATIVAS E POSITIVAS COM EFEITO DE NEGATIVAS DE DÉBITOS*

*MÓDULO: 4.18.1. Imprimir, através da Internet, a Certidão Negativa e Positiva com Efeito de Negativa de Débitos de Tributos Municipais, por CPF ou CNPJ;* 

*MÓDULO: 4.18.2. Verificar se o CPF ou CNPJ possui registro nos cadastros imobiliário ou mercantil, bloqueando a certidão no caso de inexistência em ambos os cadastros;* 

*MÓDULO: 4.18.3. Bloquear a emissão da certidão se o CPF ou CNPJ apresentar débitos imobiliários e/ou mercantis, bem como a ocorrência de omissões quanto a entrega das Declarações Mensais de Serviços Prestados e a falta de recolhimento integral ou parcial dos tributos nelas declarados;* 

*MÓDULO: 4.18.4. Listar todos os débitos pendentes de um CPF ou CNPJ;* 

*MÓDULO: 4.18.5. Listar as omissões quanto a entrega das Declarações Mensais de Serviços Prestados e a falta de recolhimento integral ou parcial dos tributos nela declarados; MÓDULO: 4.18.6. Permitir a liberação da Certidão Negativa e Positiva com Efeito de Negativa de Débitos de Tributos Municipais, por CPF ou CNPJ, quando da resolução das pendências;* 

*MÓDULO: 4.18.7. Relacionar as Certidões Negativas emitidas;* 

*MÓDULO: 4.18.8. Permitir a validação, via Internet, de uma Certidão Negativa emitida;* 

*MÓDULO: 4.18.9. Possibilitar a reemissão de uma Certidão Negativa;* 

*MÓDULO: 4.18.10. Controlar o período de validade de uma Certidão Negativa;* 

*MÓDULO: 4.18.11. Listar as omissões quanto a entrega das Declarações e a falta de recolhimento integral ou parcial dos tributos nela declarados.* 

#### *4.19. CONTROLE DE OUTROS CRÉDITOS MUNICIPAIS*

*MÓDULO: 4.19.1 Efetuar o Cadastro dos Órgãos Administrativos Municipais responsáveis pela aplicação de multas, tarifas e taxas que originem Outros Créditos Municipais;* 

*MÓDULO: 4.19.2. Efetuar o Cadastro dos Fatos Geradores de Outros Créditos Municipais, associando-os aos Órgãos Administrativos Municipais, às Receitas da Arrecadação e contendo a Fundamentação Legal que os respaldam;* 

*MÓDULO: 4.19.3. Registrar os Créditos de Origem não Tributária, cadastrando o Responsável, o Tipo do Fato Gerador, o Valor do Crédito e a Data da Ocorrência;* 

*MÓDULO: 4.19.4. Imprimir os DAM's de Outros Créditos Municipais, atualizados monetariamente e com os acréscimos legais calculados até a data da emissão, com utilização de código de barras;* 

*MÓDULO: 4.19.5. Efetuar o Parcelamento de Outros Créditos Municipais;* 

*MÓDULO: 4.19.6. Desfazer o parcelamento de Outros Créditos Municipais apropriando os valores pagos nos créditos originalmente parcelados;* 

*MÓDULO: 4.19.7. Inscrever Outros Créditos Municipais na Dívida Ativa do Município;* 

*MÓDULO: 4.19.8. Emitir as Certidões de Dívida Ativa de Outros Créditos municipais;* 

*MÓDULO: 4.19.9. Registrar e Controlar o Envio da Certidão de Dívida Ativa para a* 

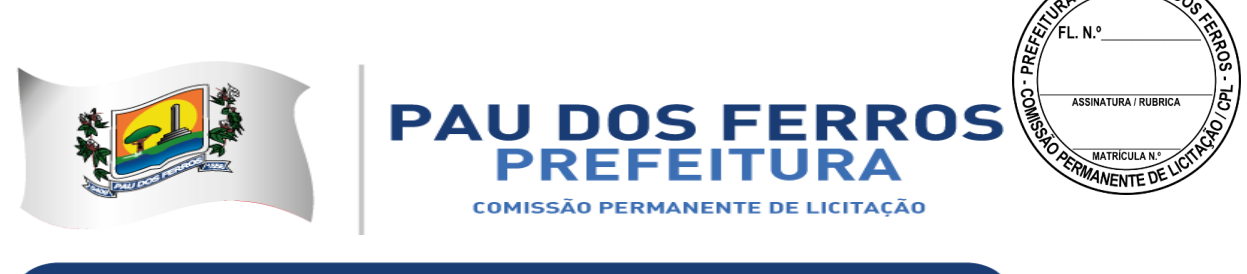

**MUL DE PAL** 

### A CIDADE E O POVO EM PRIMEIRO LUGAR

*Procuradoria Geral do Município;* 

*MÓDULO: 4.19.10. Relacionar Outros Créditos Municipais não quitados para Ações de Cobrança;* 

*MÓDULO: 4.19.11. Relacionar Outros Créditos Municipais em aberto, parcelados e quitados por Órgão Administrativo;* 

*MÓDULO: 4.19.12. Imprimir o Requerimento de Parcelamento de Outros Créditos Municipais.* 

#### *4.20. PORTAL DO CONTRIBUINTE*

*MÓDULO: 4.20.1. Permitir o controle de acesso aos serviços oferecidos pela internet, neste subsistema, através de combinações, quando for possível, de identificadores utilizando base numérica como: CNPJ, CPF, Inscrição Mercantil, Inscrição Imobiliária, nº de processo ou nº de documento com registro próprio na base de dados da Prefeitura;*

*MÓDULO 4.20.2: Possuir mecanismo de consulta de autenticidade de certidões emitidas pela Internet, através do Número da Certidão, data e inscrição;*

*MÓDULO 4.20.3: Permitir a emissão de 2ª Via de DAM(s) relativos a quaisquer tributos municipais constantes no SUBSISTEMA de PORTAL do CONTRIBUINTE, tais como: ISS, IPTU, ITIV, CIM, TAXAS DIVERSAS, do exercício corrente ou anteriores, oriundos de parcelamentos ou não, além de outras situações possíveis, com utilização de código de barras, conforme padrão de arrecadação bancário estabelecido pela FEBRABAN, atualizados monetariamente e com os acréscimos legais calculados até a data da emissão; MÓDULO 4.20.4: Permitir a consulta de Fichas de Imóveis;*

*MÓDULO 4.20.5: Permitir a emissão de Certidão Negativa de Débitos Imobiliários, com recurso que possibilite efetuar a verificação de autenticidade;*

*MÓDULO 4.20.6: Permitir Impressão do Extrato Consolidado de Débitos do Imóvel;*

*MÓDULO 4.20.7: Permitir a emissão de DAM IPTU de exercício corrente e anteriores, com utilização de código de barras, conforme padrão de arrecadação bancário estabelecido pela FEBRABAN, atualizados monetariamente e com os acréscimos legais calculados até a data da emissão;*

*MÓDULO 4.20.8: Permitir a emissão de DAM IPTU (PARCELAMENTO) de exercício corrente e anteriores, com utilização de código de barras, conforme padrão de arrecadação bancário estabelecido pela FEBRABAN, atualizados monetariamente e com os acréscimos legais calculados até a data da emissão;*

*MÓDULO 4.20.9: Permitir a emissão de DAM ITIV, com utilização de código de barras, conforme padrão de arrecadação bancário estabelecido pela FEBRABAN, atualizados monetariamente e com os acréscimos legais calculados até a data da emissão;*

*MÓDULO 4.20.10: Permitir. Consulta e impressão da validação da autenticidade da Certidão Negativa e Positiva com Efeito de Negativa de Débitos Específica do Imóvel;*

*MÓDULO 4.20.11: Permitir a emissão de extrato de débito Imobiliário do exercício corrente e anteriores;* 

*MÓDULO 4.20.12: Permitir Consulta ao Histórico de Certidões Negativas de Débitos e Positivas com Efeito de Negativas Específicas do Imóvel por CPF/CNPJ emitidas pela Internet, possibilitando a consulta e reimpressão de certidões já emitidas;*

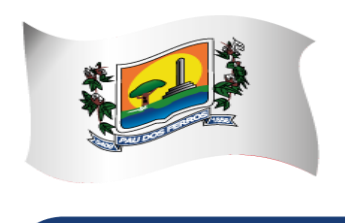

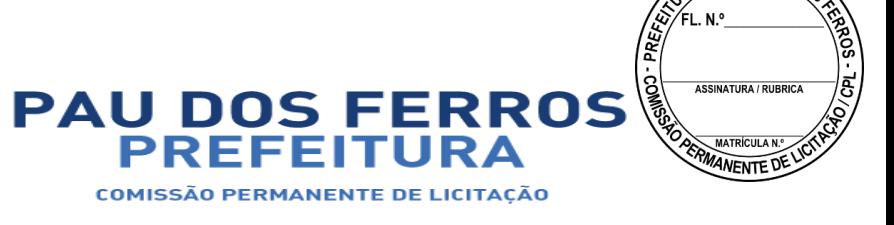

**MUL DE PAU** 

### A CIDADE E O POVO EM PRIMEIRO LUGAR

*MÓDULO 4.20.13: Permitir a Emissão de DAM EVENTUAL (CONTRIBUINTE EVENTUAL), para pagamento do ISS, com a atualização monetária e acréscimos legais, com código de barras, conforme padrão de arrecadação bancário estabelecido pela FEBRABAN, onde o contribuinte ou tomador do serviço informe a base de cálculo, as deduções, quando houver, obtendo o valor do imposto e possa efetuar o pagamento na rede arrecadadora, permitindo também o registro em tempo real da data de emissão dos documentos, dos dados constantes do documento quando retornado e do pagamento quando houver. O DAM EVENTUAL deverá ser disponibilizado para arrecadação do ISS devido por sociedades empresariais de direito público ou privado sem inscrição mercantil registrada na base de dados da Prefeitura de Pau dos Ferros e com domicilio fiscal em Pau dos Ferros ou em outro Município, desde que possibilite o controle e registro de informações, assim como: Informações cadastrais do Contribuinte Eventual (Emitente do DAM), CNPJ, Razão Social, Endereço completo, Telefone, etc..), motivo (ISS próprio, Substituto ou Terceiros – Fonte) e campo para descrição dos Prestadores e dos serviços contratados (Quando o emitente do DAM for um Tomador de Serviços), dos serviços prestados e dos tomadores de serviços (quando o Prestador de serviços for o emitente do DAM);*

*MÓDULO 4.20.14: Permitir emissões de Certidões Negativas e Positivas com Efeito de Negativas de Débitos abrangendo todos tributos municipais, observando os seguintes parâmetros:* 

- *imprimir a Certidão Negativa e Positiva com Efeito de Negativa de Débitos de Tributos Municipais, por CPF ou CNPJ;*
- *verificar se o CPF ou CNPJ possui registro nos cadastros imobiliário ou Mercantil, bloqueando a certidão no caso de inexistência em ambos os cadastros;*
- *bloquear a emissão da certidão se o CPF ou CNPJ apresentar débitos imobiliários e/ou Mercantis, bem como a ocorrência de omissões quanto a entrega das Declarações Digital de Serviços Prestados e a falta de recolhimento integral ou parcial dos tributos nelas declarados;*
- *listar todos os débitos pendentes de um CPF ou CNPJ;*
- *listar as omissões quanto a entrega das Declarações Mensais de Serviços Prestados e a falta de recolhimento integral ou parcial dos tributos nela declarados;*
- *permitir a liberação da Certidão Negativa e Positiva com Efeito de Negativa de Débitos de Tributos Municipais, por CPF ou CNPJ, quando da resolução das pendências;*
- *relacionar as Certidões Negativas emitidas;*
- *permitir a validação, via Internet, de uma Certidão Negativa emitida;*
- *possibilitar a reemissão de uma Certidão Negativa;*
- *controlar o período de validade de uma Certidão Negativa;*

*MÓDULO 4.20.15: Permitir a emissão de Certidão de Dados Cadastrais especifica de Contribuintes, Pessoas Físicas e Jurídicas, inscritos no Cadastro Mercantil da Prefeitura;*

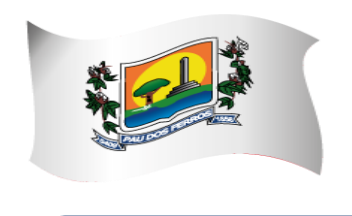

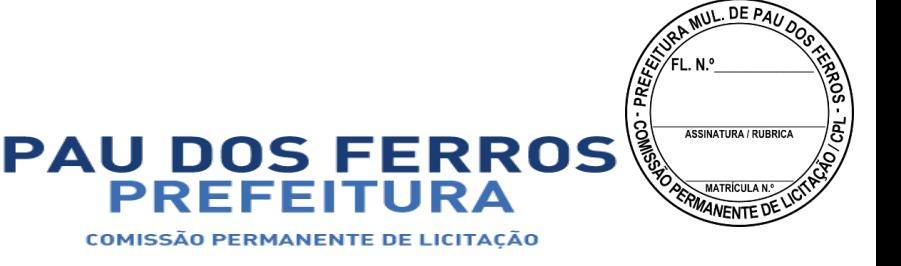

*MÓDULO 4.20.16: Permitir emitir DAM de Taxas de Licença de Localização e Funcionamento, Taxas de Licença para Utilização de Meios de Publicidade, Taxas de Licença para Instalação de Máquinas e Motores, Taxas de Licença para Funcionamento em Horário Especial e Taxas de Vigilância Sanitária, Taxas Diversas do Município, com utilização de código de barras, conforme padrão de arrecadação bancário estabelecido pela FEBRABAN, atualizados monetariamente e com os acréscimos legais calculados até a data da emissão;*

*MÓDULO 4.20.17: Permitir a emissão de DAM ISS ESTIMATIVA de exercício atual e anteriores, com utilização de código de barras, conforme padrão de arrecadação bancário estabelecido pela FEBRABAN, atualizados monetariamente e com os acréscimos legais calculados até a data da emissão;*

*MÓDULO 4.20.18: Permitir a emissão de DAM ISS ESTIMATIVA (PARCELAMENTO) de exercícios anteriores;* 

*MÓDULO 4.20.19: Permitir a emissão de DAM ISS (PRÓPRIO, TERCEIROS, FONTE E SUBSTITUTO) de exercício atual e anteriores, com utilização de código de barras, conforme padrão de arrecadação bancário estabelecido pela FEBRABAN, atualizados monetariamente e com os acréscimos legais calculados até a data da emissão;*

*MÓDULO 4.20.20: Permitir a emissão de DAM ISS CONFISSÃO (PARCELAMENTO) de exercício anteriores, com utilização de código de barras, conforme padrão de arrecadação bancário estabelecido pela FEBRABAN, atualizados monetariamente e com os acréscimos legais calculados até a data da emissão;*

*MÓDULO 4.20.21: Permitir a emissão de DAM ISS AUTO DE INFRAÇÃO (PARCELAMENTO) de exercício atual e anteriores, com utilização de código de barras, conforme padrão de arrecadação bancário estabelecido pela FEBRABAN, atualizados monetariamente e com os acréscimos legais calculados até a data da emissão;*

*MÓDULO 4.20.22: Permitir a emissão de DAM CIM (PESSOA JURÍDICA) de exercício atual e anteriores, com utilização de código de barras, conforme padrão de arrecadação bancário estabelecido pela FEBRABAN, atualizados monetariamente e com os acréscimos legais calculados até a data da emissão;*

*MÓDULO 4.20.23: Permitir a emissão de DAM CIM - PESSOA JURÍDICA (PARCELAMENTO) de exercício atual e anteriores, com utilização de código de barras, conforme padrão de arrecadação bancário estabelecido pela FEBRABAN, atualizados monetariamente e com os acréscimos legais calculados até a data da emissão;*

*MÓDULO 4.20.24: Permitir a emissão de DAM CIM - PESSOA FÍSICA de exercício atual e anteriores, com utilização de código de barras, conforme padrão de arrecadação bancário estabelecido pela FEBRABAN, atualizados monetariamente e com os acréscimos legais calculados até a data da emissão;*

*MÓDULO 4.20.25: Permitir a emissão de DAM CIM – PESSOA FÍSICA (PARCELAMENTO) de exercício atual e anteriores, com utilização de código de barras, conforme padrão de arrecadação bancário estabelecido pela FEBRABAN, atualizados monetariamente e com os acréscimos legais calculados até a data da emissão;*

*MÓDULO 4.20.26: Permitir a consulta de processos administrativos e sua movimentação, contendo no mínimo as seguintes informações: Nº. do processo, Assunto, Data de Abertura, situação atual, descrição, unidade em que se encontra e os respectivos responsáveis;*

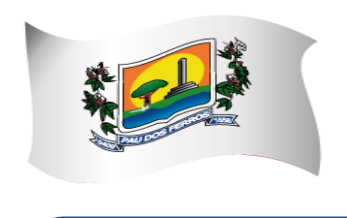

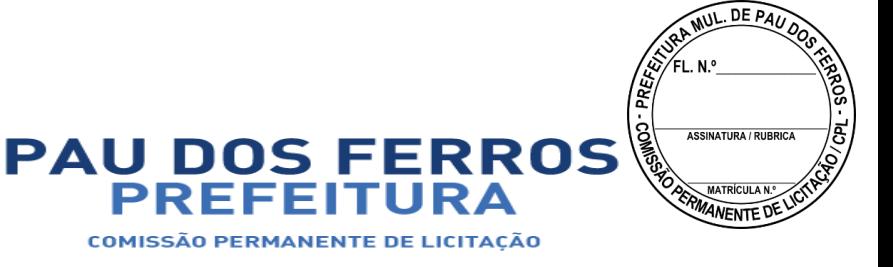

*MÓDULO 4.20.27: Permitir disponibilizar Formulários Específicos para que o cidadão possa encaminhar à Administração Municipal Solicitações, Reclamações, Sugestões e Denúncias, via Internet, contendo no mínimo as seguintes informações: nome, e-mail, telefone para contato, documento de identidade, tipo de assunto, descrição detalhada, endereço referente ao local da solicitação, sendo opcionais as informações de identificação do interessado no caso de Denúncias;*

*MÓDULO 4.20.28: Possibilitar a Consulta das Solicitações, Reclamações, Sugestões e Denúncias por Número e Situação;*

*MÓDULO 4.20.29: Permitir o Registro das Respostas às Solicitações, Reclamações, Sugestões e Denúncias e o Envio Automático das Respostas através de e-mail para o interessado, assim que a Resposta for registrada;*

*MÓDULO 4.20.30: Permitir disponibilizar Formulário para Abertura de Processo Administrativo, contendo no mínimo as seguintes informações: assunto, identificação do interessado, endereço, e-mail, inscrição municipal para os assuntos tributários e detalhamento do assunto;*

*MÓDULO 4.20.31: Permitir o Envio Automático das Respostas através de e-mail para o interessado, assim que o Processo Administrativo for concluído;*

*MÓDULO 4.20.32: Permitir disponibilizar Formulário para Solicitação de Parcelamento de Débitos, contendo no mínimo as seguintes informações: Inscrição Municipal, identificação do Contribuinte e Débitos em Aberto. A partir da escolha dos Débitos a Parcelar, informar os Planos de Parcelamento, possibilitando que o contribuinte faça sua opção de parcelamento definindo a quantidade de parcelas e o vencimento da primeira parcela;*

*MÓDULO 4.20.33: Permitir o Envio Automático das Respostas através de e-mail, contendo o arquivo formato PDF com os DAM e o link a ser copiado e colado no navegador, caso o contribuinte prefira emitir os mesmos, assim que o Parcelamento for aprovado;*

*MÓDULO 4.20.34: Possibilitar o Acompanhamento dos Parcelamentos de uma Inscrição Municipal contendo os Débitos Originais parcelados, seus Acréscimos Legais na data do Parcelamento, as Parcelas do Parcelamento com seus Valores Originais e seus Pagamentos, Data e Órgão Arrecadador;*

*MÓDULO 4.20.35: Permitir disponibilizar Formulário de Requerimento para Avaliação do ITIV, contendo no mínimo, a Identificação do Adquirente, a Identificação do Transmitente, a Inscrição Imobiliária, as Informações Atualizadas sobre o Imóvel e as Informações Financeiras do Valor da Operação e do Valor Financiado do Imóvel;*

*MÓDULO 4.20.36: Permitir o Envio Automático das Respostas através de e-mail, contendo o arquivo formato PDF com os DAM e o link a ser colado caso o contribuinte prefira emitir os mesmos, assim que a Avaliação do ITIV for concluída;*

*MÓDULO 4.20.37: Permitir a emissão de Certidão Negativa de ITIV, com recurso que possibilite efetuar a verificação de autenticidade;*

*MÓDULO 4.20.38: Propiciar a Consulta ao Histórico de Certidões Negativas de ITIV emitidas pela Internet, possibilitando a consulta e reimpressão de certidões já emitidas;*

*MÓDULO 4.20.39: Permitir a Validação via Internet, de uma Certidão Negativa de ITIV emitida;*

*MÓDULO 4.20.40: Possibilitar a Reemissão de uma Certidão Negativa de ITIV;*

*MÓDULO 4.20.41: Permitir Controlar o Período de Validade de uma Certidão Negativa de ITIV;*

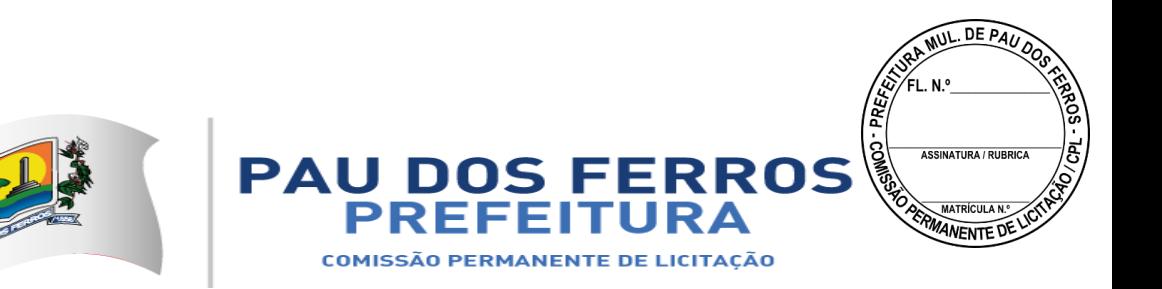

*MÓDULO 4.20.42: Permitir o Registro das Solicitações para AIDF, pelo Responsável Contábil da Empresa, propiciando a Escolha da Gráfica, Tipo do Talonário e Quantidade de Notas por Talonário;*

*MÓDULO 4.20.43: Permitir verificar se existem Débitos Pendentes tanto da Empresa como da Gráfica e Bloquear a Solicitação da AIDF se for o caso;*

*MÓDULO 4.20.44: Permitir o Cancelamento do Pedido de AIDF, caso ele ainda não tenha sido autorizado;*

*MÓDULO 4.20.45: Permitir o Envio Automático da AIDF através de e-mail, contendo o arquivo formato PDF e o link a ser colado caso o contribuinte prefira emitir os mesmos, assim que a Análise da Solicitação for concluída;*

*MÓDULO 4.20.46: Possibilitar a Consulta das AIDF Autorizadas e Pendentes de uma Empresa;*

*MÓDULO 4.20.47: Possibilitar a Solicitação de Cadastramento Mercantil de Empresas e Autônomos, contendo no mínimo informações sobre: Dados Jurídicos do Contribuinte (nome ou razão social, CNPJ ou CPF, domicílio fiscal e endereço para correspondência); Atividades Econômicas, no padrão CNAE-Fiscal, prestadoras e não prestadoras de serviço exercidas; Informações que propiciem o Cálculo de licenças de localização e funcionamento, licenças para utilização de meios de publicidade, licenças para instalação de máquinas e motores, licenças para funcionamento em horário especial, e licenças de vigilância sanitária; Sócios de Empresas, titulares de firmas individuais e responsáveis perante a fazenda municipal (nome ou razão social, CNPJ ou CPF e endereço), utilizando o cadastro único de pessoas físicas e jurídicas;*

*MÓDULO 4.20.48: Permitir o Envio Automático do Cadastramento através de e-mail, contendo o arquivo formato PDF com os DAM e o link a ser copiado e colado no navegador, caso o contribuinte prefira emitir os mesmos, assim que o Cadastramento for aprovado; MÓDULO 4.20.49: Permitir a impressão do cartão do CIM.*

#### *4.21. NOTA FISCAL DE SERVIÇOS ELETRÔNICA - NFS-e*

*MÓDULO: 4.21.1. Possibilitar que a NFS-e seja aderente ao modelo nacional do SPED (Sistema Público de Escrituração Digital) e que seja capaz de viabilizar o sincronismo de informações entre os contribuintes e o Município de PAU DOS FERROS, e desse com outros órgãos de governo das esferas federal e estadual.* 

*MÓDULO: 4.21.2. Permitir que a Nota Fiscal de Serviços Eletrônica (NFS-e), documento de existência exclusivamente digital, seja gerada e armazenada eletronicamente para documentar as operações de prestação de serviços.* 

*MÓDULO: 4.21.3. Possibilitar que uma vez gerada, a NFS-e não pode mais ser alterada, admitindo-se, unicamente por iniciativa do contribuinte, ser cancelada ou substituída, hipótese esta em que deverá ser mantido o vínculo entre a nota substituída e a nova.* 

*MÓDULO: 4.21.4. Possibilitar que a NFS-e contenha a identificação dos serviços em conformidade com os itens da Lista de Serviços, anexa à Lei Complementar n°116/03, acrescida daqueles que foram vetados e de um item "9999" para "outros serviços".* 

*MÓDULO: 4.21.5. Possibilitar a descrição de vários serviços numa mesma NFS-e, desde que relacionados a um único item da Lista, de mesma alíquota e para o mesmo tomador de serviço.* 

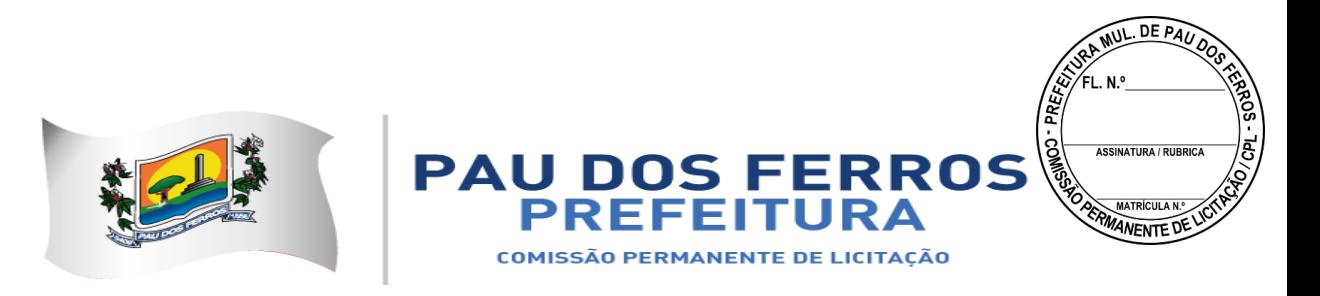

*MÓDULO: 4.21.6. Permitir, no caso da atividade de construção civil, emitir a NFS-e por obra.* 

*MÓDULO: 4.21.7. Possibilitar que a identificação do prestador de serviços seja feita pelo CNPJ, que pode ser conjugado com a Inscrição Mercantil, não sendo esta de uso obrigatório. MÓDULO: 4.21.8. Garantir que a informação do CNPJ do tomador do serviço seja obrigatória para pessoa jurídica, exceto quando se tratar de tomador do exterior.* 

*MÓDULO: 4.21.9. Possibilitar que a NFS-e assuma automaticamente, com o fim de determinar sua competência, o Mês/Ano da emissão do RPS ou da NFS-e, o que for inferior, podendo ainda o contribuinte informar uma competência anterior.* 

*MÓDULO: 4.21.10. Permitir que a base de cálculo da NFS-e seja o Valor Total de Serviços, subtraído do Valor de Deduções previstas em lei e do Desconto Incondicionado.* 

*MÓDULO: 4.21.11. O Valor do ISS é definido de acordo com a Natureza da Operação, a Opção pelo Simples Nacional, o Regime Especial de Tributação e o ISS Retido, e será sempre calculado, exceto nos seguintes casos:* 

*4.21.11.1. A Natureza da Operação for Tributação no Município; Exigibilidade suspensa por decisão judicial ou Exigibilidade suspensa por procedimento administrativo e o Regime Especial de Tributação for Microempresa Municipal; Estimativa ou Sociedade de profissionais.* 

*4.21.11.2. A Natureza da Operação for Tributação fora do Município, nesse caso os campos Alíquota de Serviço e Valor do ISS ficarão abertos para o prestador indicar os valores.* 

*4.21.11.3. A Natureza da Operação for Imune ou Isenta, nesses casos o ISS será calculado com alíquota zero.* 

*4.21.11.4. O contribuinte for optante pelo Simples Nacional e não tiver o ISS retido na fonte.* 

*MÓDULO: 4.21.12. Possibilitar duas soluções para o sistema de NFS-e a serem disponibilizadas para o contribuinte:* 

*4.21.12.1. Solução on-line, que consiste na utilização de funções, diretamente do sítio da secretaria, por meio de um navegador Internet (Browser), independente de plataforma usada para acesso, utilizando certificação digital ou identificação por meio de login e senha; 4.21.12.2. Solução Web Service, que consiste na disponibilização de serviços informatizados, localizados nos servidores utilizados pela da Secretaria da Fazenda. Esta solução tem como premissa a utilização de uma aplicação cliente, instalada no computador do contribuinte, que acessará, por meio da internet, os serviços do Web Service.* 

*MÓDULO: 4.21.13. Possibilitar, caso não seja possível a emissão da NFS-e ou outro motivo previsto na legislação, o registro de Recibo Provisório de Serviços - RPS. O RPS deverá conter todas as informações necessárias à sua conversão em NFS-e, em especial o CPF ou CNPJ do Cliente. A conversão do RPS em NFS-e deverá ser feita pelo Prestador no prazo máximo definido na legislação;*

*MÓDULO: 4.21.14. Permitir a recepção em lote de RPS, ou seja, vários RPS agrupados para gerar uma NFS-e para cada um deles.* 

*MÓDULO: 4.21.15. Possibilitar a geração da NFS-e observando as seguintes funcionalidades:* 

*4.21.15.1. Responsabiliza-se por receber os dados referentes a uma prestação de serviços e gravá-los na base da secretaria, gerando uma Nota Fiscal de Serviços Eletrônica.* 

*4.21.15.2. Após sua gravação, a NFS-e fica disponível para consulta e visualização.* 

*4.21.15.3. Caso haja alguma inconsistência nos dados informados durante o processo, a* 

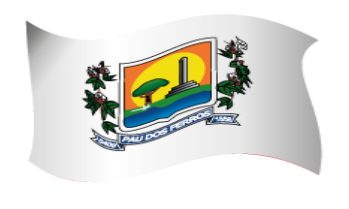

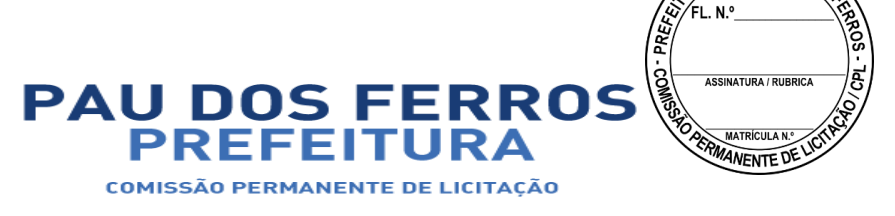

**MUL DE PAL** 

### A CIDADE E O POVO EM PRIMEIRO LUGAR

*mensagem do problema é retornada ao requisitante.* 

*4.21.15.4. Durante o preenchimento dos dados que gerarão uma NFS-e, o contribuinte poderá fazer o seu vínculo com um RPS emitido, bastando para isso informar o número desse.* 

*4.21.15.5. Uma NFS-e será substituta, quando for informado o número da nota a ser substituída. Essa será então cancelada e a relação entre ambas ficará registrada.* 

*4.21.15.6. O processo deve ser síncrono. Um processo é síncrono quando ocorre uma chamada ao mesmo, com envio de determinadas informações e seu retorno é dado no mesmo momento.* 

*MÓDULO: 4.21.16. Possibilitar recepção e processamento de lote de RPS observando as seguintes funcionalidades:* 

*4.21.16.1. Receber os RPS enviados em um único lote, realizar a validação estrutural e de negócio de seus dados, processar os RPS e, considerando-se válido o lote, gerar as NFS-e cujos dados são válidos.* 

*4.21.16.2. Caso algum RPS do lote contenha dado considerado inválido, todo o lote será invalidado e as suas informações não serão armazenadas na base de dados da secretaria. Nesse caso, serão retornadas as inconsistências.* 

*4.21.16.3. Um RPS identificado como "substituto" deverá conter a numeração do RPS a ser substituído para que possa ser considerada válida a substituição.* 

*4.21.16.4. A NFS-e do RPS substituído será cancelada e uma nova nota será gerada em substituição.* 

*4.21.16.5. A relação entre a NFS-e substituta e a substituída ficará registrada.* 

*4.21.16.6. Após o processamento dos RPS e geração das NFS-e, estas ficarão disponíveis para consulta e visualização.* 

*4.21.16.7. O reenvio de um lote já processado com sucesso não será possível. Caso o reenvio seja feito será retornada uma mensagem informando o erro.* 

*4.21.16.8. Um RPS já convertido em NFS-e não pode ser reenviado.* 

*4.21.16.9. O reenvio do RPS já convertido em NFS-e deve gerar uma mensagem de erro e todo o lote será rejeitado.* 

*4.21.16.10. O processo deve ser assíncrono. Um processo é assíncrono quando ocorre uma chamada ao mesmo, com envio de determinadas informações e seu retorno é dado em outro momento.* 

*MÓDULO: 4.21.17. Possibilitar consulta de situação de lote de RPS observando as seguintes funcionalidades:* 

*4.21.17.1. Verificar qual o status do processamento de um lote enviado.* 

*4.21.17.2. O lote pode encontrar-se nas seguintes situações: não recebido, não processado até o momento, Processado com erros, ou processado com sucesso.* 

*4.21.17.3. O processo deve ser síncrono. Um processo é síncrono quando ocorre uma chamada ao mesmo, com envio de determinadas informações e seu retorno é dado no mesmo momento.* 

*MÓDULO: 4.21.18. Possibilitar consulta de NFS-e por RPS observando as seguintes funcionalidades:* 

*4.21.18.1. A consulta de NFS-e por RPS deve retornar os dados de uma única Nota Fiscal de Serviços Eletrônica, caso esta já tenha sido gerada.* 

*4.21.18.2. Caso o RPS ou a NFS-e não exista (não tenha sido gerada ainda), uma mensagem informando o problema deve ser retornada. Exemplo: RPS não encontrado na* 

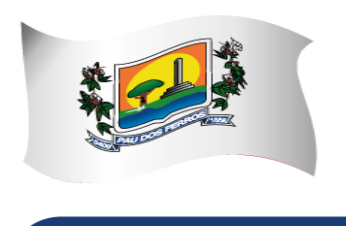

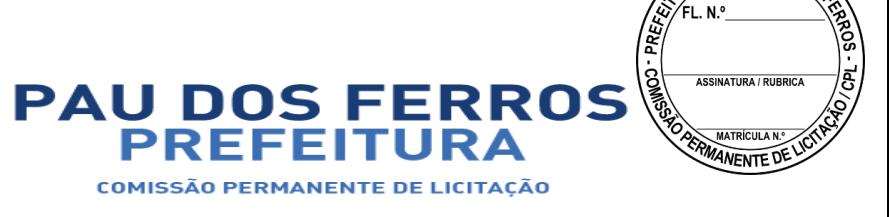

**MUL DE PAL** 

## A CIDADE E O POVO EM PRIMEIRO LUGAR

*base de dados.* 

*4.21.18.3. O processo deve ser síncrono. Um processo é síncrono quando ocorre uma chamada ao mesmo, com envio de determinadas informações e seu retorno é dado no mesmo momento.* 

*MÓDULO: 4.21.19. Possibilitar consulta de lote de RPS observando as seguintes funcionalidades:* 

*4.21.19.1. Deve retornar os dados de todas as NFS-e geradas a partir do envio de determinado lote de RPS.* 

*4.21.19.2. Estes dados podem devem ser formatados para serem visualizados.* 

*4.21.19.3. Caso o lote de RPS não exista (ou não tenha sido processado) uma mensagem informando o problema é retornada.* 

*4.21.19.4. O processo deve ser síncrono. Um processo é síncrono quando ocorre uma chamada ao mesmo, com envio de determinadas informações e seu retorno é dado no mesmo momento.*

*MÓDULO: 4.21.20. Possibilitar consulta de NFS-e observando as seguintes funcionalidades:* 

*4.21.20.1. Deve retornar informações de uma ou mais NFS-e conforme os parâmetros de pesquisa que podem ser a identificação da própria nota; identificação do prestador; identificação do tomador ou identificação do intermediário do serviço.* 

*4.21.20.2. O processo deve ser síncrono. Um processo é síncrono quando ocorre uma chamada ao mesmo, com envio de determinadas informações e seu retorno é dado no mesmo momento.* 

*MÓDULO: 4.21.21. Possibilitar cancelamento de NFS-e observando as seguintes funcionalidades:* 

*4.21.21.1. Deve cancelar uma Nota Fiscal de Serviços Eletrônica já emitida.* 

*4.21.21.2. Caso a NFS-e não tenha sido gerada (ou já tenha sido cancelada) uma mensagem informando o fato é retornada.* 

*4.21.21.3. Deve cancelar uma NFS-e gerada por vez e não vincula esse cancelamento a nenhum RPS, assim como a nenhuma nota substituta.* 

*4.21.21.4. O processo deve ser síncrono. Um processo é síncrono quando ocorre uma chamada ao mesmo, com envio de determinadas informações e seu retorno é dado no mesmo momento.* 

*MÓDULO: 4.21.22. Possibilitar a substituição de NFS-e observando as seguintes funcionalidades:* 

*4.21.22.1. Deve realizar a geração de uma NFS-e em substituição a outra, já gerada.* 

*4.21.22.2. A NFS-e substituída será cancelada, caso já não esteja nesta condição.* 

*4.21.22.3. Esse serviço dever utilizar o serviço de "Geração de NFS-e" tendo como incremento os campos que identificam a NFS-e a ser substituída, registrando o vínculo entre a nota substituta e a substituída.* 

*4.21.22.4. O processo deve ser síncrono. Um processo é síncrono quando ocorre uma chamada ao mesmo, com envio de determinadas informações e seu retorno é dado no mesmo momento.*

*MÓDULO: 4.21.23. Possibilitar consulta de empresas autorizadas a emitir NFS-e observando as seguintes funcionalidades:* 

*4.21.23.1. Deve informa se determinado CNPJ está autorizado a emitir NFS-e, e sua Razão Social.* 

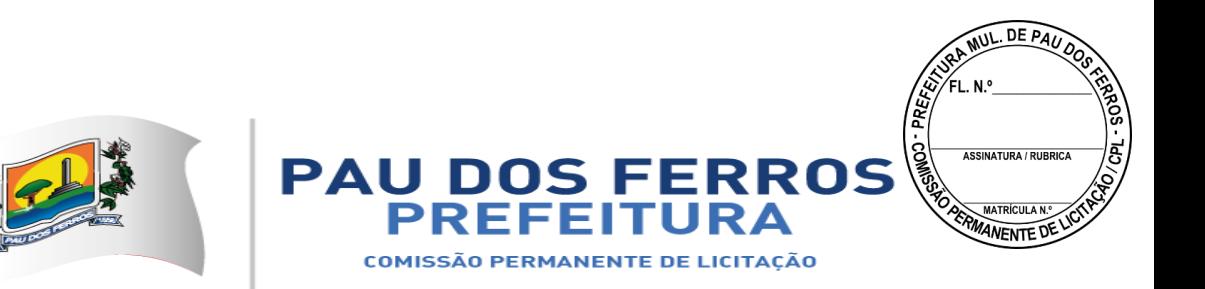

*4.21.23.2. Dever ser informado que a empresa não foi encontrada, caso a mesma não tenha sido cadastrada na base de dados do sistema.* 

*4.21.23.3. O processo deve ser síncrono. Um processo é síncrono quando ocorre uma chamada ao mesmo, com envio de determinadas informações e seu retorno é dado no mesmo momento.* 

*MÓDULO: 4.21.24. A solução on-line da NFS-e deve contemplar as seguintes funcionalidades: geração de NFS-e, recepção e processamento de lote de RPS, consulta de situação de lote de RPS, consulta de NFS-e por RPS, consulta de NFS-e, cancelamento de NFS-e, substituição de NFS-e e consulta de empresas autorizadas a emitir NFS-e.* 

*MÓDULO: 4.21.25. A solução Web Service da NFS-e deve contemplar as seguintes funcionalidades: recepção e processamento de lote de RPS, consulta de situação de lote de RPS, consulta de NFS-e por RPS, consulta de lote de RPS, consulta de NFS-e e cancelamento de NFS-e.* 

*MÓDULO: 4.21.26. Gerar a NFS-E com os seguintes dados:* 

*4.21.26.1. Brasão e Nome da Prefeitura* 

*4.21.26.2. Número sequencial e código de verificação de autenticidade da NFS-e*

*4.21.26.3. Data e Hora da Emissão* 

*4.21.26.4. Identificação do Prestador (Nome/Razão Social, CPF/CNPJ, Inscrição Municipal, Telefone/Fax, Endereço Completo e E-mail)*

*4.21.26.5. Identificação do Tomador (Nome/Razão Social, CPF/CNPJ, Inscrição Municipal e Estadual (se houver), Telefone/Fax, Endereço Completo e E-mail)* 

*4.21.26.6. Texto de Discriminação dos Serviços* 

*4.21.26.7. Inscrição imobiliária para crédito (se for o caso)*

*4.21.26.8. Número e Data de Emissão da Nota Fiscal Convencional (apenas em casos de substituição)*

*4.21.26.9. Valor dos Serviços e da Dedução (se houver)*

*4.21.26.10. Indicação de Retenção de ISS na fonte (SIM ou NÃO)*

*4.21.26.11. Valor da Alíquota, Valor do ISS e Valor Total*

*4.21.26.12. Indicação de retenção de ISS na fonte, quando for o caso;*

*4.21.26.13. Número e data do documento emitido, nos casos de substituição*

*MÓDULO: 4.21.27. Manter as informações da NFS-e armazenadas na base de dados da prefeitura;* 

*MÓDULO: 4.21.28. Permitir a consulta a NFS-e pelo site a qualquer momento tanto para o Prestador quanto para o Tomador do serviço por 5 anos e em meio magnético por prazo indeterminado de notas emitidas, notas recebidas, notas canceladas e notas extraviadas;* 

*MÓDULO: 4.21.29. Permitir a emissão, impressão e reimpressão de NFS-e;* 

*MÓDULO: 4.21.30. Permitir o registro de Notas Fiscais Extraviadas;* 

*MÓDULO: 4.21.31. Permitir a geração automática da guia de recolhimento do ISS;* 

*MÓDULO: 4.21.32. Permitir o acompanhamento do pagamento das guias emitidas;* 

*MÓDULO: 4.21.33. Permitir a verificação da autenticidade das NFS-e;* 

*MÓDULO: 4.21.34. Controlar a autoria e integridade, certificada por meio de senha;* 

*MÓDULO: 4.21.35. Permitir que a NFS-e seja impressa em via única e entregue para entrega ao tomador e/ou, a seu pedido, ser enviada para o e-mail informado, podendo adicionar comentários ao e-mail;* 

*MÓDULO: 4.21.36. Controlar o Número da Nota de forma sequencial para cada* 

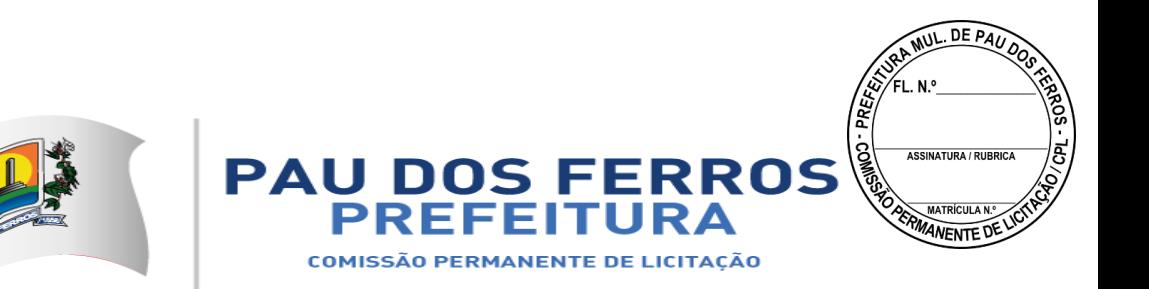

*estabelecimento do prestador de serviços com registra a Data e Hora em que a NFS-e foi emitida;*

*MÓDULO: 4.21.37. Gerar o Código de Verificação para confirmar a autenticidade da NFS-e; MÓDULO: 4.21.38. Permitir que o prestador insira sua Logomarca na NFS-e;* 

*MÓDULO: 4.21.39. Disponibilizar a discriminação dos Serviços em um campo livre em que o prestador possa detalhar os serviços prestados;* 

*MÓDULO: 4.21.40. Realizar a identificação e seleção automática da alíquota do ISS com base no enquadramento no código de prestação de serviços constante na base de dados cadastrais na Prefeitura (Cadastro Mercantil) referente ao Prestador;* 

*MÓDULO: 4.21.41. Permitir ao Prestador a seleção do enquadrado quando o mesmo possuir mais de um código de serviço registrado no cadastro mercantil da Prefeitura;* 

*MÓDULO: 4.21.42. Identificar automaticamente os serviços prestados com recolhimento obrigatório no Município de Pau dos Ferrose os serviços com recolhimento devido a outro Município (Devidos no Município onde foi realizada a Prestação do Serviço e Devido no Município onde se localiza a sede do Prestador de Serviço) na forma da legislação;* 

*MÓDULO: 4.21.43. Gerar o documento de arrecadação relativo às NFS-e emitidas e emitir a guia de recolhimento de ISS devido com cálculo do imposto devido e preenchida automaticamente;* 

*MÓDULO: 4.21.44. Controlar o recolhimento do imposto que deve ocorrer nos termos da legislação municipal em cada mês relativamente às NFS-e emitidas no mês anterior e Emitir Guia de ISS específica para as Notas Fiscais Eletrônicas;* 

*MÓDULO: 4.21.45. Possibilitar a suspensão de emissões de NFS-e caso o recolhimento do imposto devido não seja efetuado em até 30 dias após o vencimento (ou outro prazo estipulado em regulamento);* 

*MÓDULO: 4.21.46. Permitir o cadastro de Empresa Prestadora de Serviços (Pessoa Jurídica inscrita no Cadastro Mercantil da Prefeitura), do responsável legal, de usuários autorizados, do Contador responsável, com fornecimento da habilitação para acesso ao sistema através de senhas e de todas as funcionalidades do sistema, obedecida a permissão para emissão de NFS-e;* 

*MÓDULO: 4.21.47. Permitir o cadastro de Contador que poderá acessar, através de senhas, todas as Empresas (Prestadoras de Serviços) que o habilitarem como contador responsável;* 

*MÓDULO: 4.21.48. Permitir o cadastro de Empresa Tomadora de Serviços (Pessoa Jurídica não inscrita no Cadastro Mercantil da Prefeitura), com fornecimento da habilitação para acesso ao sistema, através de senhas, para consultar notas fiscais (NFS-e) recebidas;* 

*MÓDULO: 4.21.49. Permitir o cadastro de Pessoa Física com CPF na Base da Receita Federal, com fornecimento da habilitação para acesso ao sistema, através de senhas, para consultar notas fiscais (NFS-E) recebidas;* 

*MÓDULO: 4.21.50. Gerar cadastro Identificação do Prestador com Nome/Razão Social, CPF/CNPJ, Inscrição Municipal, Endereço Completo e E-mail;* 

*MÓDULO: 4.21.51. Gerar cadastro de identificação do Tomador de Serviços com Nome/Razão Social, CPF/CNPJ, Inscrição Municipal e Estadual (se houver), Endereço Completo e E-mail;* 

*MÓDULO: 4.21.52. Gerar cadastro Identificação de Pessoa Física com Nome, CPF, Endereço Completo e E-mail;* 

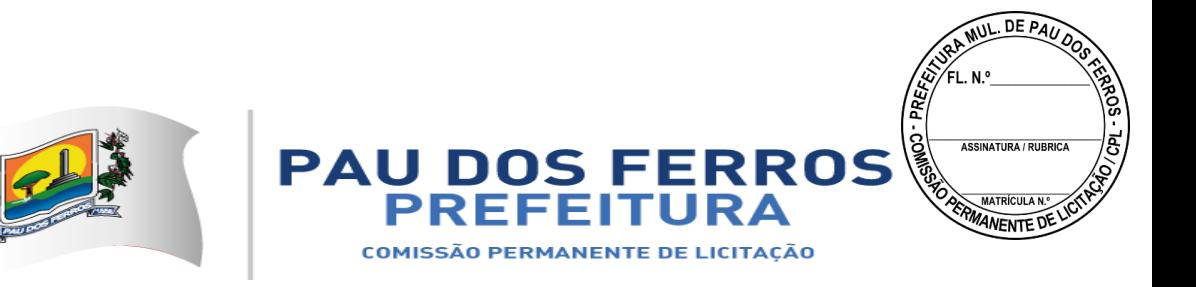

### *4.22. NOTA FISCAL DE SERVIÇOS AVULSA DIGITAL – NFSA-d*

*MÓDULO: 4.22.1. Permitir a elaboração, alteração, emissão e reemissão da Nota Fiscal de Serviços Avulsa Digital – NFSA-d;*

*MÓDULO: 4.22.2. Gerar a NFSA-d com os seguintes dados:*

*4.22.2.1. Brasão e Nome da Prefeitura;*

*4.22.2.2. Número sequencial e código de verificação de autenticidade da NFSA-d;*

*4.22.2.3. Data e Hora da Emissão;*

*4.22.2.4. Identificação do Prestador (Nome/Razão Social, CPF/CNPJ, Inscrição Municipal, Endereço Completo);*

*4.22.2.5. Identificação do Tomador (Nome/Razão Social, CPF/CNPJ, Inscrição Municipal, Endereço Completo);* 

*4.22.2.6. Código e discriminação do serviço, conforme lista de serviços da Lei 116 de 31 de julho de 2003;*

*4.22.2.7. Indicação do Código Nacional de Atividades Econômicas e Fiscais - CNAE-Fiscal;*

*4.22.2.8. Mês e Ano da prestação do serviço;*

*4.22.2.9. Quantidade do item;*

*4.22.2.10. Unidade de medida da quantidade do item;*

*4.22.2.11. Discriminação dos serviços prestados no item;*

*4.22.2.12. Valor Unitário do item;*

*4.22.2.13. Valor total do item;*

*4.22.2.14. Valor total da NFSA-d;*

*4.22.2.15. Indicação do Código Nacional de Atividades Econômicas e Fiscais - CNAE-Fiscal;*

*4.22.2.16. Valor total das deduções;*

*4.22.2.17. Valor da redução da base de cálculo do ISS;*

*4.22.2.18. Valor da base de cálculo do ISS;*

*4.22.2.19. Alíquota do ISS;*

*4.22.2.20. Valor do ISS;*

*MÓDULO: 4.22.3. Realizar a identificação e seleção automática da alíquota do ISS com base no enquadramento no código de prestação de serviços constante na base de dados cadastrais na Prefeitura;*

*MÓDULO: 4.22.4. Efetuar a emissão automática do DAM para recolhimento dos tributos incidentes nas notas fiscais avulsas, com código de barras, atualizados monetariamente e com os acréscimos legais calculados até a data para pagamento, conforme padrão de arrecadação bancário estabelecido pela FEBRABAN;*

*MÓDULO: 4.22.5. Bloquear a emissão da Nota Fiscal de Serviços Avulsa Digital – NFSA-d enquanto não confirmado o pagamento do ISS devido;*

*MÓDULO: 4.22.6. Possuir mecanismo que limita a emissão, quantidade e valor das notas fiscais avulsas, de acordo com parâmetros pré-definidos pelo fisco;*

*MÓDULO: 4.22.7. Gerenciar a arrecadação do ISS incidentes na Nota Fiscal de Serviços Avulsa Digital – NFSA-d, por dia, mês, ano;*

*MÓDULO: 4.22.8. Controlar o cancelamento de Nota Fiscal de Serviços Avulsa Digital – NFSA-d;*

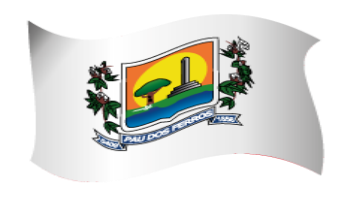

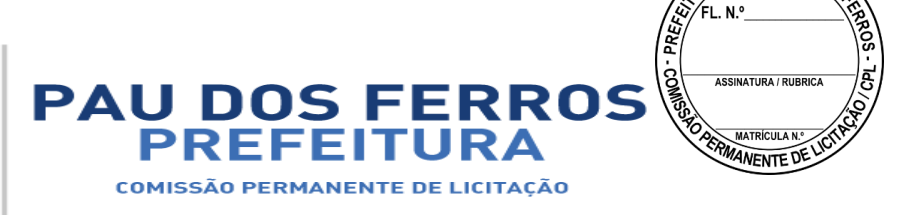

**MUL DE PAU** 

### A CIDADE E O POVO EM PRIMEIRO LUGAR

*MÓDULO: 4.22.9. Permitir a consulta às Notas Fiscais de Serviços Avulsas Digitais – NFSA-d emitidas e canceladas por número da nota, por Prestador e por Tomador de Serviços;*

*MÓDULO: 4.22.10. Efetuar a emissão de relação das Notas Fiscais de Serviços Avulsas Digitais – NFSA-d canceladas por período;*

*MÓDULO: 4.22.11. Efetuar a emissão de relação das Notas Fiscais de Serviços Avulsas Digitais – NFSA-d emitidas por período;*

*MÓDULO: 4.22.12. Efetuar a emissão de relação de Notas Fiscais de Serviços Avulsas Digitais – NFSA-d emitidas por processo administrativo, nos casos em que o ISS venha a ser retido na fonte mediante Nota de Empenho;*

*MÓDULO: 4.22.13. Efetuar a emissão de relação de Notas Fiscais de Serviços Avulsas Digitais – NFSA-d emitidas para uma inscrição mercantil, CPF ou CNPJ, indicando no mínimo o valor da nota e do ISS arrecadado;*

*MÓDULO: 4.22.14. Permitir a exportação automática de dados das Notas Fiscais de Serviços Avulsas Digitais – NFSA-d emitidas pelo contribuinte para o subsistema de DECLARAÇÃO MENSAL DE SERVIÇOS ELETRÔNICA – DMS-e, para serem apropriados na mesma inscrição mercantil ou CNPJ;*

*MÓDULO: 4.22.15. Permitir a validação da autenticidade da NFSA-d.*

#### *4.23. INTEGRAÇÃO COM O SIMPLES NACIONAL*

*MÓDULO: 4.23.1. Permitir o armazenamento periódico e acumulativo das informações declaradas ao SIMPLES NACIONAL através das PGDAS-D, DEFIS e DASNSIMEI;*

*MÓDULO: 4.23.2. Permitir o armazenamento periódico e acumulativo das informações cadastrais dos contribuintes enquadrados no MEI;*

*MÓDULO: 4.23.3. Permitir o armazenamento periódico e acumulativo dos eventos ocorridos na gestão do SIMPLES NACIONAL, bem como os períodos de permanência nos regimes SIMPLES / MEI;*

*MÓDULO: 4.23.4. Permitir o armazenamento periódico e acumulativo dos pagamentos efetuados pelos contribuintes nos regimes SIMPLES / MEI;*

*MÓDULO: 4.23.5. Permitir o armazenamento periódico e acumulativo dos parcelamentos efetuados pelos contribuintes nos regimes SIMPLES / MEI;*

*MÓDULO: 4.23.6.Permitir o armazenamento e a atualização das tabelas utilizadas pelo SIMPLES NACIONAL;*

*MÓDULO: 4.23.7. Gerar arquivo contendo os CNPJS impedidos de ingressarem ou permanecerem nos regimes SIMPLES/MEI, nos termos da legislação vigente;*

*MÓDULO: 4.23.8. Permitir a consulta e impressão por competência das declarações PGDAS-D, DASNSIMEI e DEFIS;*

*MÓDULO: 4.23.9. Efetuar o registro individual e a classificação das receitas referentes aos pagamentos recebidos através dos arquivos DAF 607;*

*MÓDULO: 4.23.10. Permitir a geração e apresentação através de consultas e relatórios, do resultado dos cruzamentos efetuados entre as informações contidas nas PGDAS-D, DASNSIMEI, DEFIS, DAF 607, PARCELAMENTOS e NFS-es emitidas através do site da prefeitura;*

*MÓDULO: 4.23.11. Permitir a identificação de contribuintes omissos das declarações* 

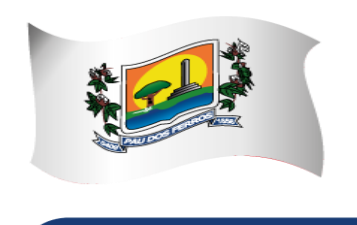

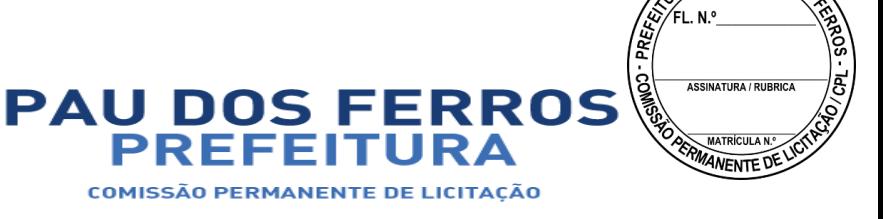

**MUL DE PAL** 

## A CIDADE E O POVO EM PRIMEIRO LUGAR

*obrigatórias PGDAS-D, DASNSIMEI e DEFIS;*

*MÓDULO: 4.23.12. Permitir a identificação de contribuintes cadastrados no SIMPLES NACIONAL como estabelecidos no município e que não constem no Cadastro Mercantil do município e vice-versa;*

*MÓDULO: 4.23.13. Permitir a identificação de contribuintes cadastrados no SIMPLES NACIONAL orientando-os a efetuarem o recolhimento de seus tributos através do DAF 607 e vice-versa;* 

*MÓDULO: 4.23.14. Permitir o processamento dos créditos constituídos através das PGDAS-D, DASNSIMEI e Autos de Infrações lavrados no SEFISC, parcelados ou não, não quitados nos prazos regulamentares, que por força de convênio firmado entre o município e a PGFN são transferidos para cobrança pelo município;*

*MÓDULO: 4.23.15. Permitir a inscrição em Dívida Ativa com emissão da respectiva CDA e execução judicial dos créditos constituídos através das PGDAS-D, DASNSIMEI e Autos de Infrações lavrados no SEFISC, parcelados ou não, não quitados nos prazos regulamentares, que por força de convênio firmado entre o município e a PGFN são transferidos para cobrança pelo município;*

*MÓDULO: 4.23.16. Permitir o parcelamento dos créditos constituídos através das PGDAS-D, DASNSIMEI e Autos de Infrações lavrados no SEFISC, não quitados nos prazos regulamentares, que por força de convênio firmado entre o município e a PGFN são transferidos para cobrança pelo município;*

*MÓDULO: 4.23.17. Permitir o acompanhamento dos parcelamentos efetuados no âmbito do Simples Nacional, dos créditos constituídos através das PGDAS-D, DASNSIMEI e Autos de Infrações lavrados no SEFISC, não quitados nos prazos regulamentares, que por força de convênio firmado entre o município e a PGFN são transferidos para cobrança pelo município;*

*MÓDULO: 4.23.18. Permitir o bloqueio das Certidões Negativa e Positivas com Efeito de Negativa quando da constatação de créditos constituídos através das PGDAS-D, DASNSIMEI e Autos de Infrações lavrados no SEFISC, parcelados ou não, não quitados nos prazos regulamentares, bem como nos casos de omissão quanto a entrega das PGDAS-D, DEFIS e da Declaração Anual do MEI;*

*MÓDULO: 4.23.19. Permitir o bloqueio das Certidões Negativa e Positivas com Efeito de Negativa quando da constatação de créditos constituídos através das PGDAS-D, DASNSIMEI e Autos de Infrações lavrados no SEFISC, parcelados ou não, não quitados nos prazos regulamentares, que por força de convênio firmado entre o município e a PGFN são transferidos para cobrança pelo município;*

*MÓDULO: 4.23.20. Permitir a emissão dos DAMS para quitação dos créditos constituídos através das PGDAS-D, DASNSIMEI e Autos de Infrações lavrados no SEFISC, parcelados ou não, não quitados nos prazos regulamentares, que por força de convênio firmado entre o município e a PGFN são transferidos para cobrança pelo município, atualizados monetariamente e com os acréscimos legais, calculados até a data para pagamento, conforme padrão de arrecadação bancário estabelecido pela FEBRABAN, com utilização de códigos de barras.* 

#### *4.24. INTEGRAÇÃO COM A SECRETARIA DO TESOURO NACIONAL*

*MÓDULO: 4.24.1. Permitir o acolhimento e processamento dos arquivos disponibilizados,* 

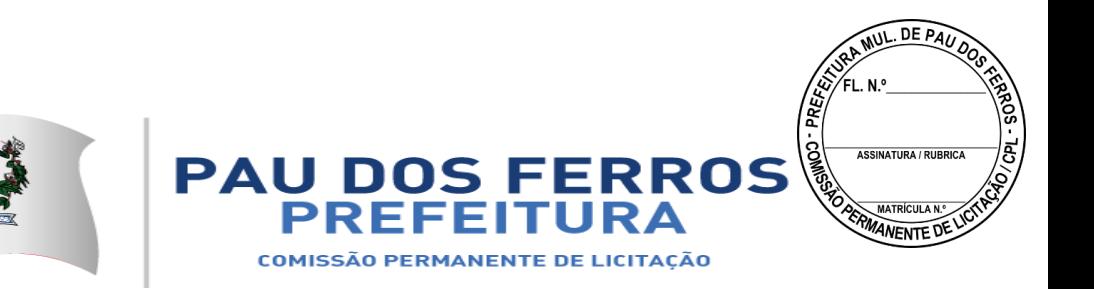

*DAF 607, pela Secretaria do Tesouro Nacional, gerados pelo SIAF, contendo as retenções efetuadas de ISS no âmbito federal;*

*MÓDULO: 4.24.2. Efetuar o registro individual e a classificação das receitas referentes as retenções de ISS disponibilizadas pela Secretaria do Tesouro Nacional através dos arquivos DAF 607;*

*MÓDULO: 4.24.3. Permitir a identificação dos órgãos gestores, tomadores e prestadores de serviços envolvidos na prestação do serviço;*

*MÓDULO: 4.24.4. Permitir a geração e apresentação, através de consultas e relatórios, de informações das retenções de ISS efetuadas pela Secretaria do Tesouro Nacional no âmbito federal;*

*MÓDULO: 4.24.5. Permitir a conciliação bancária dos créditos efetuados pela Secretaria do Tesouro Nacional na conta corrente do município;*

*MÓDULO: 4.24.6. Efetuar de forma automática, as baixas das NFS-e emitidas por contribuintes inscritos no município e que tiveram o ISS retido pela Secretaria do Tesouro Nacional*

#### *4.25. INTEGRAÇÃO COM A REDESIM – REDE NACIONAL PARA A SIMPLIFICAÇÃO DO REGISTRO E DA LEGALIZAÇÃO DE EMPRESAS E NEGÓCIOS;*

*MÓDULO: 4.25.1. Receber via WEBSERVICE as solicitações de inscrição dos contribuintes no Cadastro Mercantil da prefeitura;*

*MÓDULO: 4.25.2. Receber via WEBSERVICE as solicitações de alterações dos dados cadastrais de contribuintes inscritos no Cadastro Mercantil da prefeitura;*

*MÓDULO: 4.25.3. Permitir a complementação das informações referente aos paramentos para tributação dos impostos e taxas mercantis de acordo com o código tributário municipal;*

*MÓDULO: 4.25.4. Permitir a inclusão dos contribuintes no Cadastro Mercantil gerando automaticamente o número de sua inscrição municipal;*

*MÓDULO: 4.25.5. Efetuar o cálculo das taxas mercantis de acordo com o código tributário municipal;*

*MÓDULO: 4.25.6. Informar a inscrição municipal gerada e as URLS via WEBSERVICE, permitindo a impressão do DAM para pagamento das taxas mercantis e impressão do Alvará de Localização e Funcionamento através do site da REDESIM;*

*MÓDULO: 4.25.7. Registrar informações de forma a identificar as inscrições geradas a partir da REDESIM;*

#### *7 – MODALIDADE DE LICITAÇÃO:*

*7.1 – Por se tratar de contratação de serviços comuns justifica-se, portando, a opção da modalidade de PREGÃO para se realizar a presente licitação, em virtude do exato enquadramento das necessidades e dos requisitos fundamentais para utilização desse procedimento nos termos da lei de licitações e contratos da administração pública.*

#### *8 – CRITÉRIO DE JULGAMENTO:*

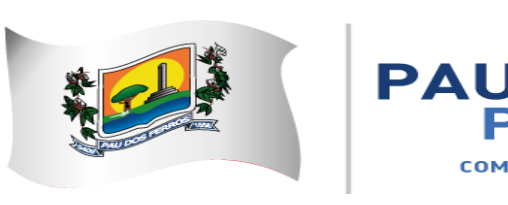

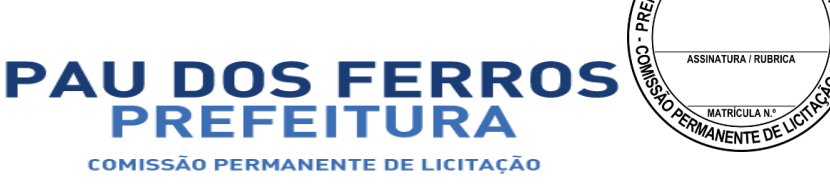

**MUL DE PAL** 

יום ום

# A CIDADE E O POVO EM PRIMEIRO LUGAR

#### *8.1 – Menor Preço.*

#### *9 – VIGÊNCIA DO CONTRATO:*

*9.1 – O contrato terá vigência de 12 (doze) meses, a contar da data de sua assinatura, podendo ser renovado, mediante Termo Aditivo, por iguais e sucessivos períodos até o limite de 60 (sessenta) meses, de acordo com a permissibilidade contida no art. 57, incisos I e II, da Lei Federal nº 8.666/93 e alterações posteriores que lhe foram introduzidas.*

#### *10 – OBRIGAÇÕES DA CONTRATADA:*

*10.1 – Constituirão obrigações da contratada:*

*10.1.1 – Prestar os serviços contratados em observância ao objeto licitado;*

*10.1.2 – Garantir a qualidade dos serviços;*

*10.1.3 – Manter durante a vigência do contrato, sob as penas da Lei, a Regularidade Jurídica, Fiscal, Econômico-Financeiro e Qualificação Técnica devidamente atualizada, conforme exigência do art. 55, XIII, da Lei Federal nº 8.666/93;* 

*10.1.4 – Aceitar nas mesmas condições contratuais acréscimos ou supressões no objeto, nos termos do art. 65, § 1º, da Lei Federal nº 8.666/93;*

*10.1.5 – Emitir Nota Fiscal correspondente à sede ou filial da empresa que apresentou a documentação na fase de habilitação;*

*10.1.6 – Não transferir a outrem, no todo ou em parte, objeto da presente contratação, salvo mediante prévia e expressa autorização da Prefeitura Municipal de Pau dos Ferros/RN;*

*10.1.7 – Considerar que a ação da fiscalização da CONTRATANTE não exonera a CONTRATADA de suas responsabilidades contratuais;*

*10.1.8 – Providenciar, de forma imediata o saneamento de qualquer irregularidade constatada nos serviços fornecidos;* 

*10.1.9 – Corrigir, reparar, remover ou substituir, às suas expensas, no total ou em parte, o objeto do contrato em que se verificarem vícios, defeitos ou incorreções;* 

*10.1.10 – Observado qualquer tipo de não atendimento das especificações dos serviços exigidos no contrato, a CONTRATADA deverá substituí-los imediatamente a partir da notificação apresentada à fornecedora, sem qualquer ônus para o Município.* 

#### *11 – FORMA DE PAGAMENTO:*
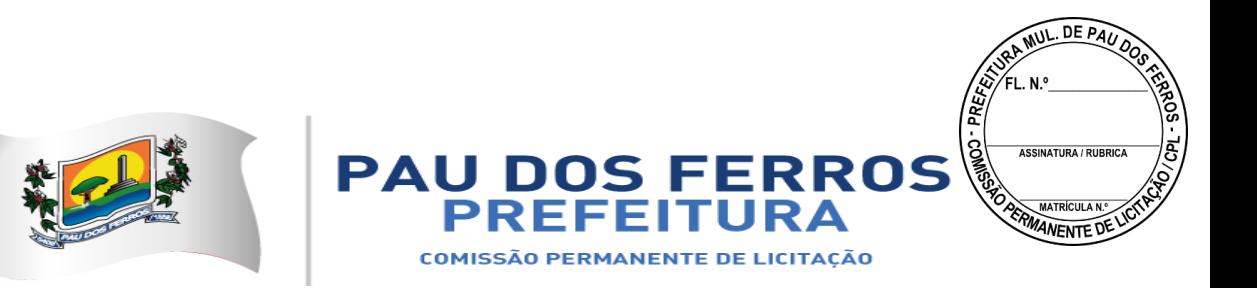

*11.1 – O pagamento pelos serviços prestados será processado em 12 (doze) parcelas mensais e iguais até o 30º dia do mês subseqüente, conforme previsto na Lei Federal nº 8.666, de 21 de junho de 1993 e alterações posteriores que lhe foram introduzidas, cujo valor será efetuado diretamente para a conta corrente indicada pela CONTRATADA, sob forma de Transferência Bancária.*

#### *12 – DOTAÇÃO ORÇAMENTÁRIA:*

*12.1 – Os recursos financeiros destinados às despesas decorrentes da contratação dos serviços técnicos profissionais pretendidos pelo Poder Público Municipal se encontram alocados no Orçamento Geral do Município, através da Unidade Orçamentária 12001 – Secretaria Municipal de Tributação, Ação 2.183 – Manter as Ações e Serviços Atinentes a Área da Tributação, Fonte 1000 – Recursos Ordinários, Classificação Econômica 3.3.90.39.00 – Outros Serviços de Terceiros – Pessoa Jurídica.* 

#### *13 – DO REAJUSTE*

*13.1 – O preço contratado será fixo e irreajustável pelo período de 12 (doze) meses;*

*13.2 – Havendo renovação do contrato, o preço proposto poderá ser revisado, após o período de 12 (doze) meses, pela variação acumulada do índice Nacional de Preços ao Consumidor – IPCA, calculado pelo IBGE.*

*13.3 – Em caso de desequilíbrio financeiro devidamente comprovado e aceito pelo Município, os preços ajustados poderão ser realinhados de comum acordo, observadas às formalidades legais.* 

#### *14 – DAS CONDIÇÕES GERAIS*

*14.1 – Nos preços propostos deverão estar inclusos todos os custos, diretos e indiretos necessários à entrega do mesmo, inclusive as despesas com transporte, encargos da legislação social e trabalhista, da infortunística do trabalho e da responsabilidade civil por quaisquer danos causados a terceiros, ou dispêndios resultantes de impostos, taxas, regulamentos e postura Municipal, Estadual ou Federal, enfim, tudo o que for necessário para a entrega dos serviços conforme especificados na proposta de preços apresentada na licitação;*

*14.2 – Não serão acrescidos valores referentes a taxas tais como: entregas, impostos, etc.* 

*14.3 – Não serão aceitos serviços executados em desacordo com as especificações constantes do objeto deste Termo de Referência e da Proposta de Preços apresentada pela CONTRATADA;*

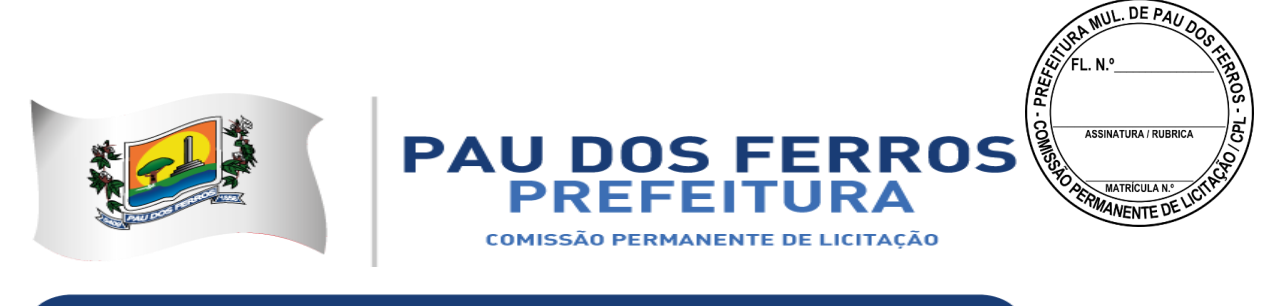

*14.4 – Prazo de validade da proposta de preços não deverá ser inferior a 60 (sessenta) dias, a contar da data da abertura das propostas de preços, conforme previsto na Lei Nacional de Licitações e Contratos da Administração Pública;*

*14.5 – A Contratada fica obrigada a iniciar a execução dos serviços, em até 24 (vinte e quatro) horas da subscrição do contrato, e deverão ser prestados no Escritório da Contratada, com a obediência rigorosa de entrega dos projetos, prestações de contas parciais e finais, dentre outros trabalhos, nos prazos determinados pelos Órgãos Concedentes.*

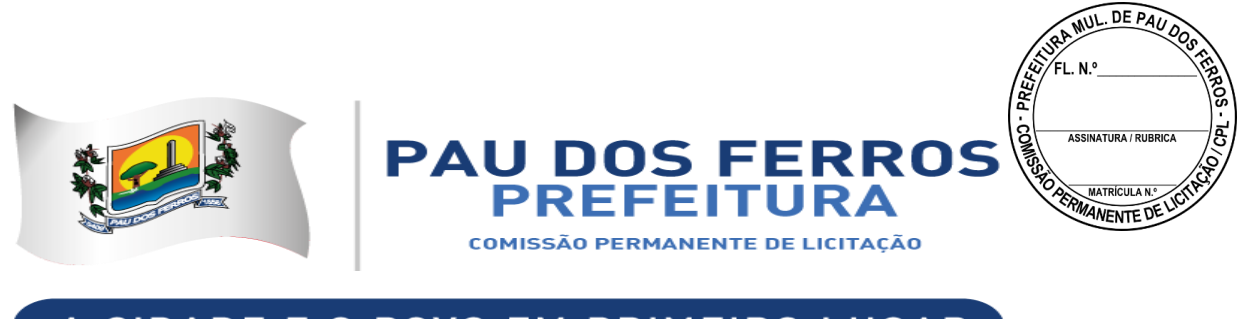

## **DECLARAÇÃO**

**Anexo II - modelo "a"**

**Declaramos que cumprimos plenamente com todos os requisitos de habilitação constantes das Condições 58 e 59 do edital do Pregão Presencial nº. 90047/2018.**

**Local e data**

**\_\_\_\_\_\_\_\_\_\_\_\_\_\_\_\_\_\_\_\_\_\_\_\_\_\_\_\_\_\_\_\_\_\_\_ Assinatura e carimbo (representante legal da licitante)**

**Observação: emitir em papel que identifique a licitante.**

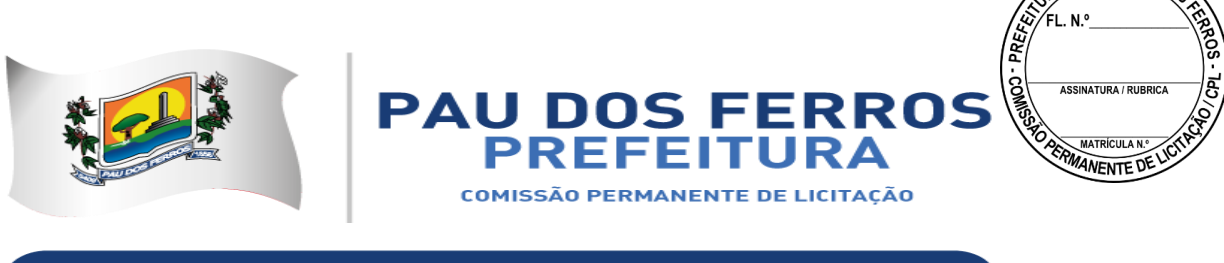

## A CIDADE E O POVO EM PRIMEIRO LUGAR

# **DECLARAÇÃO**

**Anexo II - modelo "b"** 

**Declaramos em atendimento ao previsto na Condição 58, subitem 58.1, do edital do Pregão Presencial nº. 90047/2018 Declara sob as penas da lei, que até a presente data, inexiste fato superveniente impeditivo para nossa habilitação no presente processo licitatória, ciente da obrigatoriedade de declarar ocorrências posteriores.**

**Local e data.**

**Assinatura e carimbo (representante legal)**

**\_\_\_\_\_\_\_\_\_\_\_\_\_\_\_\_\_\_\_\_\_\_\_\_\_\_\_\_\_\_\_\_\_\_\_**

**Observação: emitir em papel que identifique a licitante.**

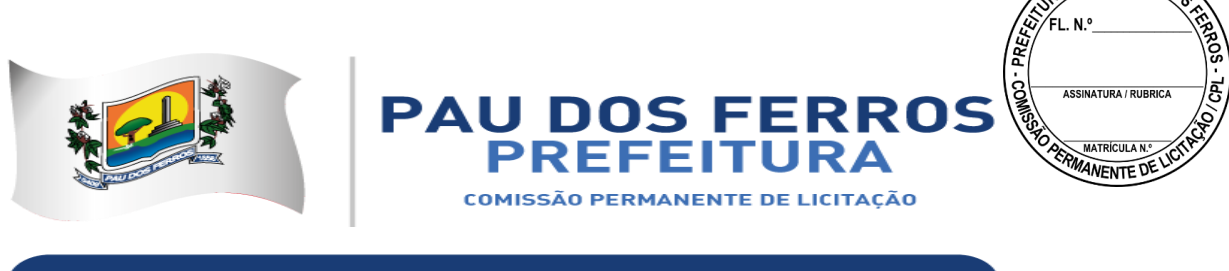

## A CIDADE E O POVO EM PRIMEIRO LUGAR

## **DECLARAÇÃO**

**Anexo II - modelo "c"** 

**Declaramos, em atendimento ao previsto na Condição 58, Subitem 58.2 do edital do Pregão Presencial nº. 90047/2018, que não possuímos em nosso quadro de pessoal empregado(s) com menos de 18 (dezoito) anos em trabalho noturno, perigoso ou insalubre e de 16 (dezesseis) anos em qualquer trabalho, salvo na condição de aprendiz, a partir de 14 anos, nos termos do inciso XXXIII do art. 7º da Constituição Federal de 1988 (Lei n.º 9.854, de 1999).**

**Local e data**

**\_\_\_\_\_\_\_\_\_\_\_\_\_\_\_\_\_\_\_\_\_\_\_\_\_\_\_\_\_\_\_\_\_\_\_ Assinatura e carimbo**

**Observação: emitir em papel que identifique à licitante.**

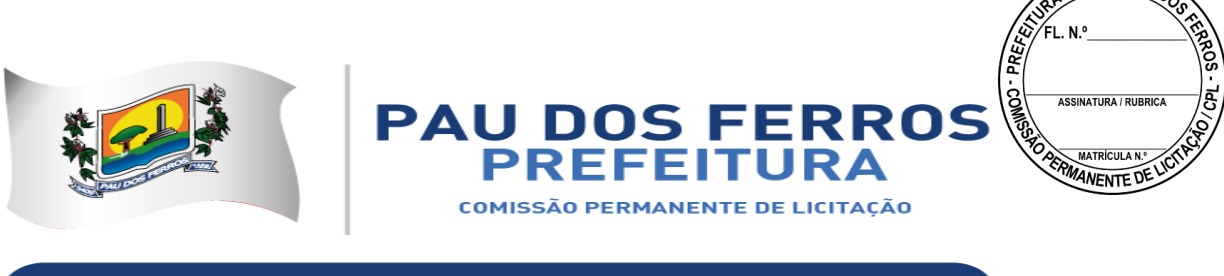

## A CIDADE E O POVO EM PRIMEIRO LUGAR

## **DECLARAÇÃO**

**Anexo II – modelo** 

**Declaro, em atendimento ao previsto nas Condições do edital do Pregão Presencial nº. 90047/2018, não possui em seu quadro societário funcionário público do Município de Pau dos Ferros/RN.**

**Local e data**

**\_\_\_\_\_\_\_\_\_\_\_\_\_\_\_\_\_\_\_\_\_\_\_\_\_\_\_\_\_\_\_\_\_\_\_ Assinatura e carimbo**

**Observação: emitir em papel que identifique à licitante.**

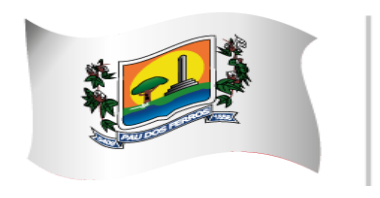

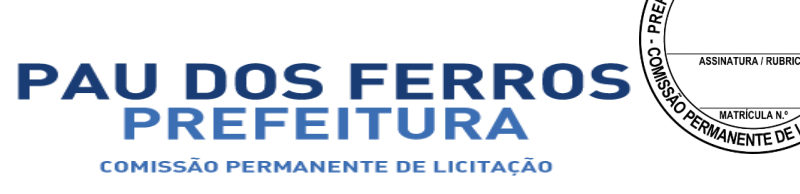

## A CIDADE E O POVO EM PRIMEIRO LUGAR

## **ANEXO III MINUTA DE CONTRATO**

**TERMO DE CONTRATO DE FORNECIMENTO, IMPLANTAÇÃO, ACOMPANHAMENTO E CUSTOMIZAÇÃO DE SISTEMA INTEGRADO DE GESTÃO TRIBUTÁRIA Nº \_\_\_\_\_\_\_\_\_\_\_\_\_\_\_\_\_, QUE ENTRE SI CELEBRAM O MUNICÍPIO DE PAU DOS FERROS/RN, POR INTERMÉDIO DA PREFEITURA MUNICPAL, E A EMPRESA \_\_\_\_\_\_\_\_\_\_\_\_\_\_\_\_\_\_\_\_\_\_, NA FORMA E CONDIÇÕES ABAIXO ESTABELECIDAS:**

O MUNICÍPIO DE PAU DOS FERROS/RN, pessoa jurídica de direito público da Administração Direta, doravante denominada simplesmente CONTRATANTE, sediada a Avenida Getúlio Vargas, nº 1323, Centro, inscrita no CNPJ/MF n.º 08.148.421/0001-76, representada neste ato pelo Excelentíssimo Senhor Prefeito Constitucional Leonardo Nunes Rêgo, brasileiro, casado, administrador, inscrito no CPF n° 025.260.944-10, residente e domiciliado na Rua Vereador Gaudêncio Jerônimo de Souza, Centro, nº 1670 neste Município e de outro lado a empresa \_\_\_\_\_\_\_\_\_\_\_\_\_\_\_, inscrita no CNPJ/MF sob o CNPJ \_\_\_\_\_\_\_\_\_\_\_\_\_\_\_\_\_\_\_, estabelecida na \_\_\_\_\_\_\_\_\_\_\_\_\_\_\_\_\_\_\_, doravante denominada simplesmente CONTRATADA, representada neste ato pelo responsável legal \_\_\_\_\_\_\_\_\_\_\_\_\_\_\_\_\_\_\_, \_\_\_\_\_\_\_\_\_\_\_\_\_\_\_\_\_\_\_\_\_\_\_ portador da Cédula de Identidade \_\_\_\_\_\_\_\_\_\_\_\_\_\_, inscrito no CPF/MF sob o \_\_\_\_\_\_\_\_\_\_\_\_\_\_\_\_\_, celebram o presente Termo de Contrato, do qual serão partes integrantes o Edital do Pregão Presencial n.º 90047/2018 e a Proposta de Preços apresentada pela CONTRATADA, sujeitando-se a CONTRATANTE e CONTRATADA às normas disciplinares das Leis Federais n.º. 8.666/1993 e 10.520/2002 e alterações posteriores, mediante as cláusulas e condições que se seguem:

#### **CLÁUSULA PRIMEIRA - DO OBJETO**

1. O presente Contrato tem como objeto: \_\_\_\_\_\_\_\_\_\_\_\_\_\_\_\_\_\_\_\_\_\_\_\_\_\_\_\_\_\_\_\_\_\_\_\_\_

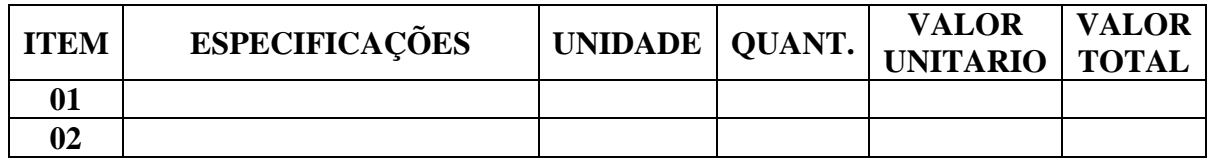

#### **CLÁUSULA SEGUNDA - DO VALOR DO CONTRATO**

1. O valor deste contrato, de R\$.............................(..................................).

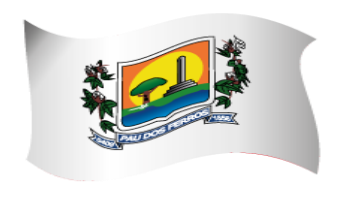

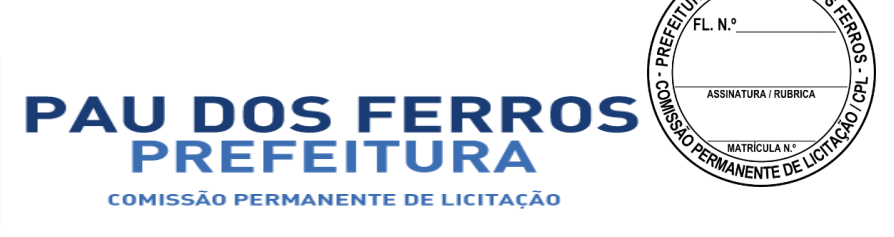

**MUL DE PAL** 

## A CIDADE E O POVO EM PRIMEIRO LUGAR

2. Os quantitativos indicados na Planilha de Formação de Preços constante da proposta apresentada pela CONTRATADA no Pregão Presencial nº. 90047/2018 e na Cláusula Primeira deste instrumento são meramente estimativos, não acarretando à Administração do CONTRATANTE qualquer obrigação quanto a sua execução ou pagamento.

#### **CLÁUSULA TERCEIRA - DO AMPARO LEGAL**

1. A lavratura do presente Contrato decorre da realização do Pregão Presencial nº 90047/2018, realizado com fundamento na Lei nº 10.520, de 17 de julho de 2002, na Lei nº 8.666/93e nas demais normas vigentes.

#### **CLÁUSULA QUARTA - DA EXECUÇÃO DO CONTRATO**

1. A execução deste Contrato, bem como os casos nele omissos regular-se-ão pelas cláusulas contratuais e pelos preceitos de direito público, aplicando-se-lhes, supletivamente, os princípios da Teoria Geral dos Contratos e as disposições de direito privado, na forma do artigo 54, da Lei nº 8.666/93 combinado com o inciso XII do artigo 55 do mesmo diploma legal.

#### **CLÁUSULA QUINTA - DA VIGÊNCIA E DA EFICÁCIA**

1. O prazo de vigência deste Contrato será de 12 (doze) meses, contados da data de sua Assinatura, com validade e eficácia legal após a publicação do seu extrato, tendo início e vencimento em dia de expediente, devendo-se excluir o primeiro e incluir o último.

## **CLÁUSULA SEXTA - DOS ENCARGOS DO CONTRATANTE**

1. Caberá ao CONTRATANTE:

1.1 - impedir que terceiros prestem os serviços objeto deste Contrato;

1.2 - prestar as informações e os esclarecimentos que venham a ser solicitados pelos empregados da CONTRATADA;

1.3 - solicitar, por intermédio de Autorização de Serviço expedida pela Secretaria requisitante, a prestação do serviço objeto deste Contrato;

1.4 - comunicar à CONTRATADA, qualquer irregularidade no fornecimento dos serviços e interromper imediatamente, se for o caso.

## **CLÁUSULA SÉTIMA - DOS ENCARGOS DA CONTRATADA**

1. Caberá à CONTRATADA:

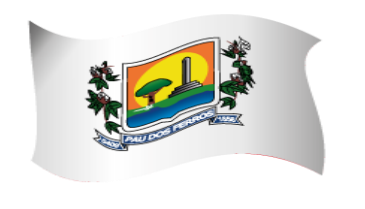

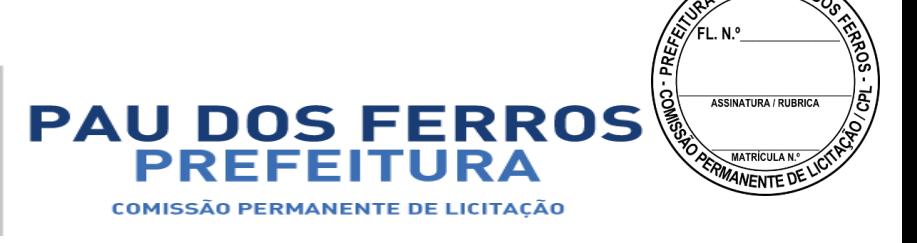

## A CIDADE E O POVO EM PRIMEIRO LUGAR

1.1 - responder, em relação aos seus empregados, por todas as despesas decorrentes dos serviços, tais como:

a) salários;

b) seguros de acidentes;

c) taxas, impostos e contribuições;

d) indenizações;

e) vales-refeição;

f) vales-transporte; e

g) outras que porventura venham a ser criadas e exigidas pelo Governo.

1.2 - manter os seus empregados sujeitos às normas disciplinares do CONTRATANTE, porém sem qualquer vínculo empregatício com o órgão;

1.3 - manter, ainda, os seus empregados identificados, quando em trabalho, devendo substituir imediatamente qualquer um deles que seja considerado inconveniente à boa ordem e às normas disciplinares do CONTRATANTE;

1.4 - respeitar as normas e procedimentos de controle e acesso às dependências do CONTRATANTE;

1.5 - responder pelos danos causados diretamente à Administração do CONTRATANTE ou a terceiros, decorrentes de sua culpa ou dolo, durante a prestação dos serviços, não excluindo ou reduzindo essa responsabilidade a fiscalização ou o acompanhamento pelo CONTRATANTE;

1.6 - responder, ainda, por quaisquer danos causados diretamente a bens de propriedade do CONTRATANTE, quando esses tenham sido ocasionados por seus empregados durante a prestação dos serviços;

1.7 - efetuar os serviços objetos desta licitação imediatamente, após o recebimento da Autorização emitida pela Secretaria requisitante;

1.8 - comunicar a Secretaria requisitante do CONTRATANTE, por escrito, qualquer anormalidade de caráter urgente e prestar os esclarecimentos que julgar necessário; e

1.9 - a obrigação de manter-se, durante toda a execução do contrato, em compatibilidade com as obrigações assumidas, todas as condições de habilitação e qualificação exigidas no Pregão Presencial nº 90047/2018.

## **CLÁUSULA OITAVA - DAS OBRIGAÇÕES SOCIAIS, COMERCIAIS E FISCAIS**

1. À CONTRATADA caberá, ainda:

1.1 - assumir a responsabilidade por todos os encargos previdenciários e obrigações sociais previstos na legislação social e trabalhista em vigor, obrigando-se a saldá-los na época própria, vez que os seus empregados não manterão nenhum vínculo empregatício com o CONTRATANTE;

1.2 - assumir, também, a responsabilidade por todas as providências e obrigações estabelecidas na legislação específica de acidentes de trabalho, quando, em ocorrência da espécie, forem vítimas os seus empregados quando da prestação de serviços ou em conexão com ele, ainda que acontecido em dependência do CONTRATANTE;

1.3 - assumir todos os encargos de possível demanda trabalhista, civil ou penal, relacionadas a prestação dos serviços, originariamente ou vinculada por prevenção, conexão ou continência; e

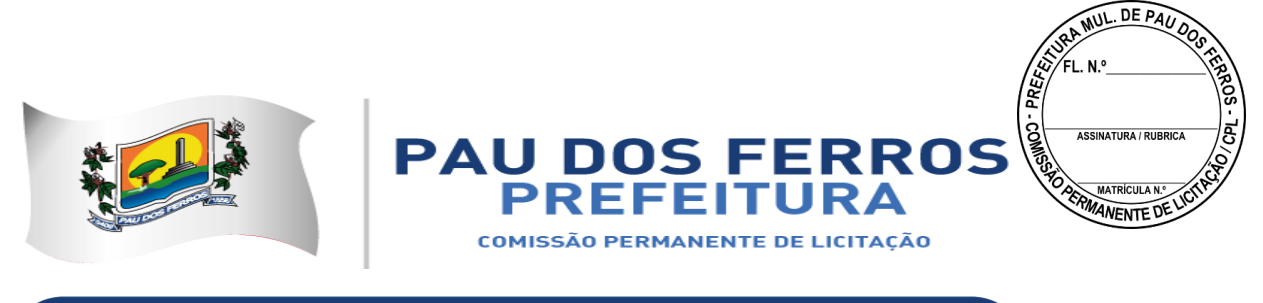

1.4 - assumir, ainda, a responsabilidade pelos encargos fiscais e comerciais resultantes da adjudicação deste Contrato.

2. A inadimplência da CONTRATADA, com referência aos encargos estabelecidos no item anterior, não transfere a responsabilidade por seu pagamento à Administração do CONTRATANTE, nem poderá onerar o objeto deste Contrato, razão pela qual a CONTRATADA renuncia expressamente a qualquer vínculo de solidariedade, ativa ou passiva, para com o CONTRATANTE.

## **CLÁUSULA NONA - DAS OBRIGAÇÕES GERAIS**

1. Deverá a CONTRATADA observar, também, o seguinte:

1.1 - expressamente proibida a contratação de servidor pertencente ao quadro de pessoal do CONTRATANTE durante a vigência deste Contrato;

1.2 - expressamente proibida, a veiculação de publicidade acerca deste Contrato, salvo se houver prévia autorização da Administração do CONTRATANTE; e

1.3 - vedada a subcontratação de outra empresa para a prestação dos serviços objeto deste Contrato.

## **CLÁUSULA DÉCIMA - DO ACOMPANHAMENTO E DA FISCALIZAÇÃO**

1. Este contrato será acompanhado e fiscalizado pelo Coordenador Administrativo da Secretaria requisitante designado para esse fim, representando o CONTRATANTE, permitida a contratação de terceiros para assisti-lo e subsidiá-lo de informações pertinentes a essa atribuição.

2. As decisões e providências que ultrapassarem a competência do Coordenador Administrativo da Secretaria requisitante, designado para esse fim deverão ser solicitadas a Autoridade Competente da PREFEITURA MUNICIPAL DE PAU DOS FERROS, em tempo hábil para a adoção das medidas convenientes.

3. A CONTRATADA deverá manter preposto, aceito pela Administração do CONTRATANTE, durante o período de vigência do Contrato, para representá-la administrativamente sempre que for necessário.

## **CLUÁSULA DÉCIMA PRIMEIRA - DA ATESTAÇÃO**

1. A atestação das faturas correspondentes a prestação do serviço caberá a Secretária ou servidor designado pela Secretaria requisitante do CONTRATANTE.

## **CLÁUSULA DÉCIMA SEGUNDA - DA DESPESA**

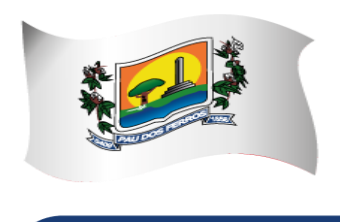

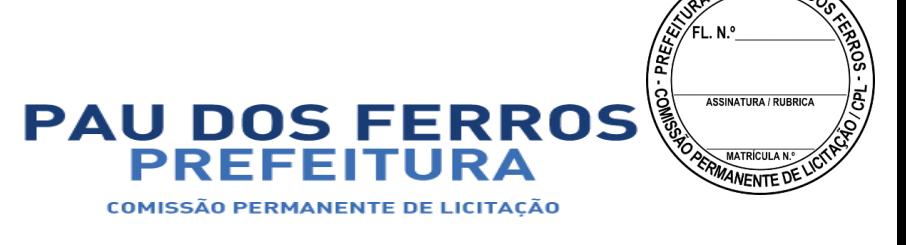

## A CIDADE E O POVO EM PRIMEIRO LUGAR

1 . Os recursos financeiros destinados à cobertura das despesas decorrentes do serviço ora pretendido se encontram alocados no Orçamento Geral do Município, Exercício 2018, e serão custeados com recursos provenientes do Tesouro Municipal, através da seguinte Dotação Orçamentária: Exercício 2018, Unidade Orçamentária 12001 – Secretaria Municipal de Tributação, Ação 2.183 – Manter as Ações e Serviços Atinentes à Área da Tributação, Classificação Econômica 3.3.90.39.00 – Outros Serviços de Terceiros, Pessoa Jurídica, Fonte 1000 – Recursos Ordinários.

### **CLÁUSULA DÉCIMA TERCEIRA - DO PAGAMENTO**

1. A CONTRATADA deverá apresentar nota fiscal para liquidação e pagamento da despesa pelo CONTRATANTE, mediante ordem bancária creditada em conta corrente ou cheque nominal ao fornecedor no prazo de 30 (trinta) dias contados da apresentação dos documentos junto a PREFEITURA MUNICIPAL DE PAU DOS FERROS.

2. Para efeito de cada pagamento, a nota fiscal ou fatura deverá estar acompanhada das guias de comprovação da regularidade fiscal para com a Seguridade Social (INSS), a Fazenda Federal, Tribunal do Trabalho, Estadual e Municipal do domicílio ou sede do CONTRATADO e o FGTS, em original ou em fotocópia autenticada.

3. O CONTRATANTE reserva-se o direito de recusar o pagamento se, no ato da atestação, os serviços prestados em desacordo com as especificações apresentadas e aceitas.

4. O CONTRATANTE poderá deduzir do montante a pagar os valores correspondentes a multas ou indenizações devidas pela CONTRATADA, nos termos deste Contrato.

5. Nenhum pagamento será efetuado à CONTRATADA enquanto pendente de liquidação qualquer obrigação financeira, sem que isso gere direito à alteração dos preços, ou de compensação financeira por atraso de pagamento.

6. Nos casos de eventuais atrasos de pagamento, desde que a CONTRATADA não tenha concorrido de alguma forma para tanto, fica convencionado que a taxa de compensação financeira devida pelo CONTRATANTE, entre a data acima referida e a correspondente ao efetivo pagamento da parcela, ser a seguinte:

 $EM = I x N x VP$ Onde: EM = Encargos moratórios;  $N = N$ úmero de dias entre a data prevista para o pagamento e a do efetivo pagamento; VP = Valor da parcela a ser paga.  $I = \text{Indice de compensação financeira} = 0,0001644$ , assim apurado:  $I = (TX)$  $\overline{\phantom{a}}$ 

365  $I = (6/100)$ 

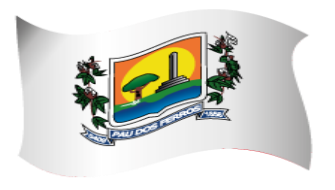

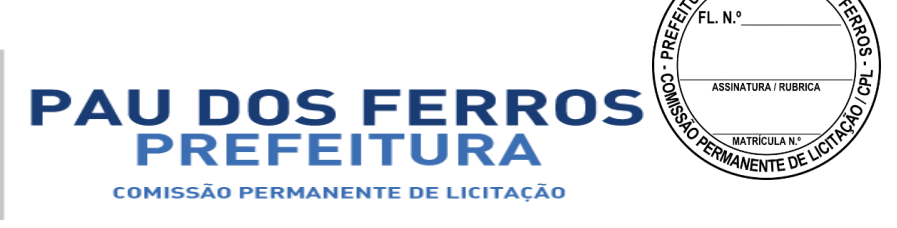

## A CIDADE E O POVO EM PRIMEIRO LUGAR

 $\overline{\phantom{a}}$ 365  $I = 0.0001644$  $TX =$  Percentual da taxa anual  $= 6\%$ .

6.1 - A compensação financeira prevista nesta condição será incluída em fatura a ser apresentada posteriormente.

#### **CLÁUSULA DÉCIMA QUARTA - DA ALTERAÇÃO DO CONTRATO**

1. Este Contrato poderá ser alterado nos casos previstos nos arts. 57 e/ou 65 da Lei 8.666/93, desde que haja interesse da Administração do CONTRATANTE, com a apresentação das devidas justificativas.

#### **CLÁUSULA DÉCIMA QUINTA - DO AUMENTO OU SUPRESSÃO**

1. No interesse da Administração do CONTRATANTE, o valor inicial atualizado deste Contrato poderá ser aumentado ou suprimido até o limite de 25% (vinte e cinco por cento), conforme disposto no artigo 65, parágrafos 1º e 2º, da Lei nº 8.666/93.

2. A CONTRATADA fica obrigada a aceitar nas mesmas condições licitadas os acréscimos ou supressões que se fizerem necessários, até o limite ora previsto, calculado sobre o valor a ser contratado.

3. Nenhum acréscimo ou supressão poderá exceder o limite estabelecido nesta cláusula, salvo as supressões resultante de acordo celebrado entre as partes contratantes.

#### **CLÁUSULA DÉCIMA SEXTA - DAS PENALIDADES**

1. Pela inexecução total ou parcial deste Contrato, ou pelo descumprimento dos prazos e demais obrigações assumidas, a Administração do CONTRATANTE poderá, garantida a prévia defesa, aplicar à CONTRATADA as seguintes sanções:

1.1 - advertência;

1.2 - multa de 10% (dez por cento) sobre o valor total deste Contrato, no caso de inexecução total, recolhida no prazo de 15 (quinze) dias corridos, contado da comunicação oficial;

1.3 - multa de 0,5% (cinco décimos por cento) por dia de atraso e por ocorrência, até o máximo de 10% (dez por cento) sobre o valor total deste Contrato, quando a CONTRATADA, injustificadamente ou por motivo não aceito pelo CONTRATANTE, deixar de atender totalmente à solicitação ou à Autorização de serviço previstas nos subitens 1.7 e 1.8 da Cláusula Sétima deste Contrato, recolhida no prazo máximo de 15 (quinze) dias, contado da comunicação oficial;

1.4 - multa de 0,3% (três décimos por cento) por dia de atraso e por ocorrência, até o máximo de 10% (dez por cento) sobre o valor total deste Contrato, quando a CONTRATADA, injustificadamente ou por motivo não aceito pelo CONTRATANTE,

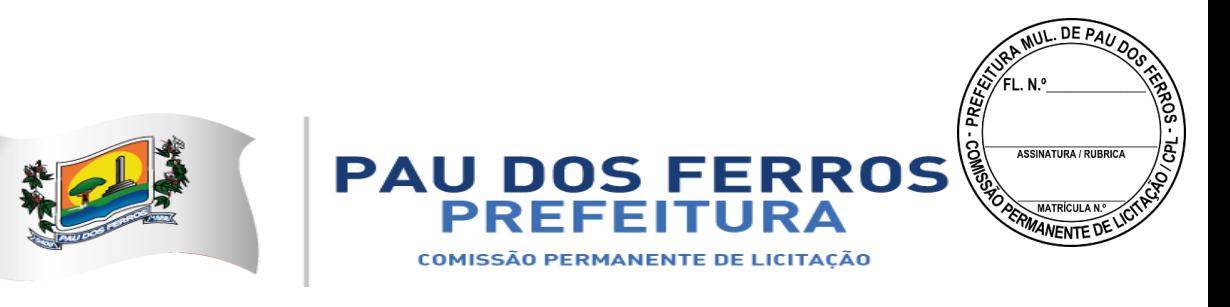

atender parcialmente à solicitação ou à Autorização de serviço previstas nos subitens 1.7 e 1.8 da Cláusula Sétima deste Contrato, recolhida no prazo máximo de 15 (quinze) dias, contado da comunicação oficial;

1.5 - suspensão temporária de participar em licitação e impedimento de contratar com a Administração da PREFEITURA MUNICIPAL DE PAU DOS FERROS, por até 2 (dois) anos.

2. Ficar impedida de licitar e de contratar com a Administração Pública, pelo prazo de até 5 (cinco) anos, garantido o direito prévio da citação e da ampla defesa, enquanto perdurarem os motivos determinantes da punição ou até que seja promovida a reabilitação perante a própria autoridade que aplicou a penalidade, a CONTRATADA que:

- 2.1 ensejar o retardamento da execução do objeto deste Contrato;
- 2.2 não mantiver a proposta, injustificadamente;
- 2.3 comportar-se de modo inidôneo;
- 2.4 fizer declaração falsa;
- 2.5 cometer fraude fiscal;
- 2.6 falhar ou fraudar na execução do Contrato;
- 2.7- não celebrar o contrato;
- 2.8- deixar de entregar documentação exigida no certame;
- 2.9- apresentar documentação falsa.

3. Além das penalidades citadas, a CONTRATADA ficará sujeita, ainda, ao cancelamento de sua inscrição no Cadastro de Fornecedores do CONTRATANTE e, no que couber, às demais penalidades referidas no Capítulo IV da Lei n.º 8.666/93.

4. Comprovado impedimento ou reconhecida força maior, devidamente justificado e aceito pela Administração do CONTRATANTE, em relação a um dos eventos arrolados no item 2 desta Cláusula, a CONTRATADA ficará isenta das penalidades mencionadas.

5. As sanções de advertência e de impedimento de licitar e contratar com a Administração do CONTRATANTE, poderão ser aplicadas à CONTRATADA juntamente com a de multa, descontando dos pagamentos a serem efetuados.

## **CLÁUSULA DÉCIMA SÉTIMA - DA RESCISÃO**

1. A inexecução total ou parcial do Contrato enseja a sua rescisão, conforme disposto nos artigos 77 a 80 da Lei nº 8.666/93.

2. A rescisão do Contrato poderá ser:

2.1 - determinada por ato unilateral e escrito da Administração do CONTRATANTE, nos casos enumerados nos incisos I a XII e XVII do artigo 78 da Lei mencionada, notificando-se a CONTRATADA com a antecedência mínima de 30 (trinta) dias;

2.2 - amigável, por acordo entre as partes, reduzida a termo no processo da licitação, desde que haja conveniência para a Administração do CONTRATANTE;

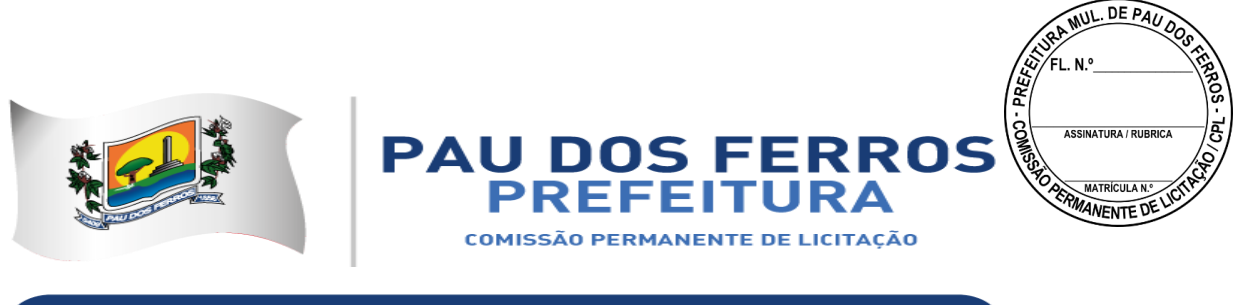

2.3 - judicial, nos termos da legislação vigente sobre a matéria.

3. A rescisão administrativa ou amigável deverá ser precedida de autorização escrita e fundamentada da autoridade competente.

3.1 - Os casos de rescisão contratual serão formalmente motivados nos autos do processo, assegurado o contraditório e a ampla defesa.

## **CLÁUSULA DÉCIMA OITAVA - DA VINCULAÇÃO AO EDITAL E À PROPOSTA DA CONTRATADA**

1. Este Contrato fica vinculado aos termos do Pregão Presencial nº. 90047/2018 cuja realização decorre da autorização do Sr. LEONARDO NUNES RÊGO, e da proposta da CONTRATADA.

### **CLÁUSULA DÉCIMA NONA - DO FORO**

1. As questões decorrentes da execução deste Instrumento, que não possam ser dirimidas administrativamente, serão processadas e julgadas no Foro do Município de PAU DOS FERROS, com exclusão de qualquer outro por mais privilegiado que seja.

E, para firmeza e validade do que foi pactuado, lavrou-se o presente Contrato em via única, sendo sua cópia enviada por email ao licitante interessado, para que surtam um só efeito, ao qual, depois de lido, será assinado pelos representantes das parte, CONTRATANTE e CONTRATADA, e pelas testemunhas abaixo.

PAU DOS FERROS - RN, em \_\_\_\_ de \_\_\_\_\_ de 2018.

*Leonardo Nunes Rêgo Ordenador de Despesas PREFEITURA MUNICIPAL DE PAU DOS FERROS CNPJ/MF Nº 08.148.421/0001-76 CONTRATANTE*

*\_\_\_\_\_\_\_\_\_\_\_\_\_\_\_\_\_\_\_\_\_\_\_\_\_\_\_\_\_\_*

#### \_\_\_\_\_\_\_\_\_\_\_\_\_\_\_\_\_\_\_\_\_\_ CONTRATADA(O) CNPJ/MF Nº

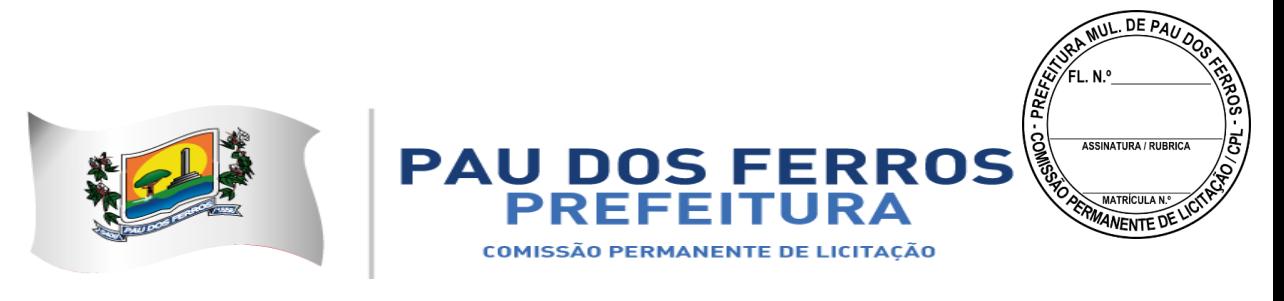

TESTEMUNHAS:

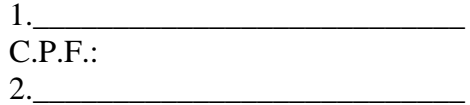

C.P.F.: